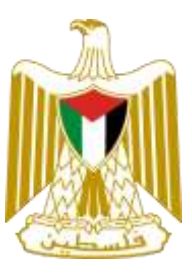

**دولة فلسطين**

**وزارة النقل والمواصالت**

# دليل إجراءات الإدارة العامة لمراقب المرور الدليل التشغيلي لإجراءات العمل

**" نُسخة معدلة رقم 02 لعام 1026 "**

**إعداد و تحضير :**

**أ.ماجد دراغمة مدير النقل العام**

**مراجعة :** أ.عبد الناصر عثمان / مدير شركات الحافالت العمومية . أ.عصام يامين / مدير دائرة المتابعة والتفتيش . أ.احمد ضمر ة / مدير دائر ة النقل الخاص . أ.ماجد دراغمة / مدير النقل العام. أ.حسام التميمي / مدير دائر ة النقل والمرور مديرية رام الله .

**إشراف : مراقب المرور العام م. جمال شقير إعتماد : وزير النقل المواصالت م. سميح الطبيلة**

**تنسيق و نشر دائرة الصفحة االلكترونية – اإلدارة العامة للحاسوب 1026**

## **فهرس المحتويات :**

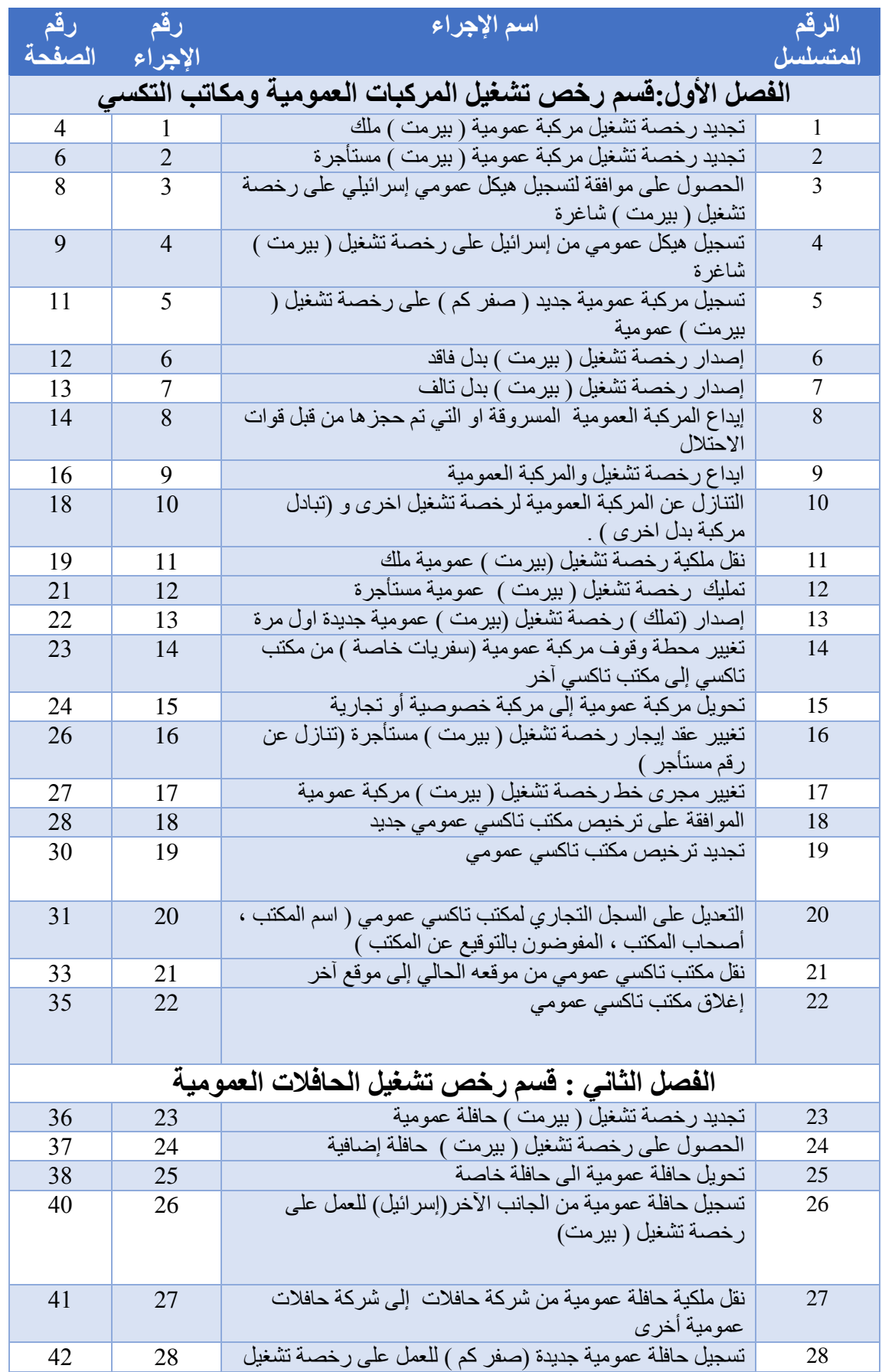

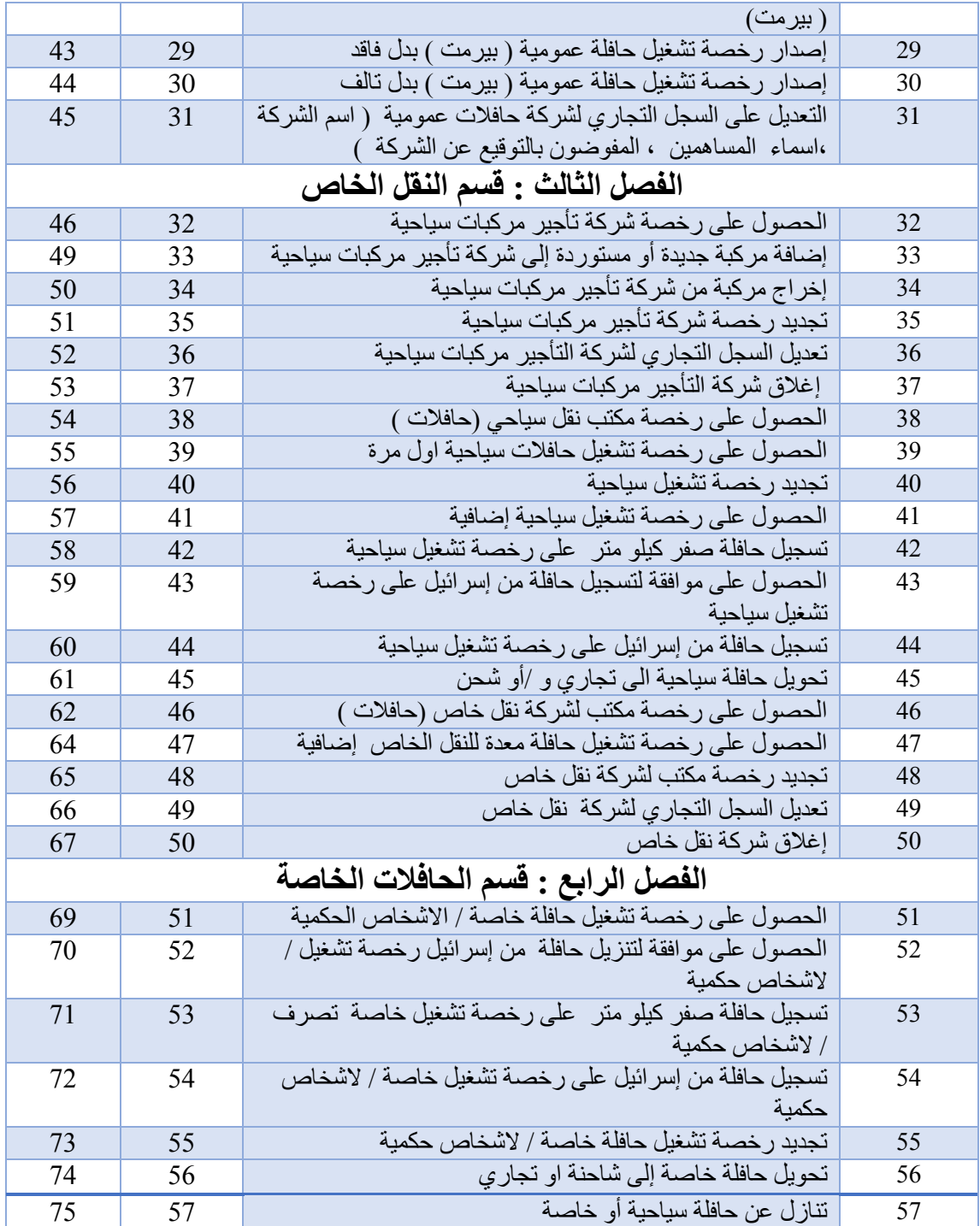

## **الفصل األول : قسم رخص تشغيل المركبات**

### **العمومية ومكاتب التكسي**

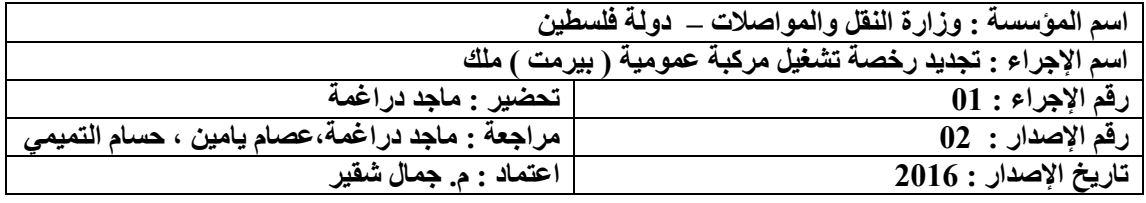

#### **أوالً : الوثائق / المستندات المطلوبة :**

- .1 أ. رخصة التشغيل األصلية . ب. نموذج بدل فاقد في حال فقدان رخصة التشغيل ) يتم تعبئته من قبل موظف دائرة مراقب المرور وتوقيع مالك رخصة التشغيل أو من يوكله بموجب وكالة عدلية ، ثم اعتماده بتوقيع الموظف المختص وختمه بختم دائرة مراقب المرور (.
	- .2 شهادة صيانة عداد من الشركة ذات االختصاص للسفريات الخاصة .
		- .3 إثبات شخصية مالك رخصة التشغيل بالمستندات التالية :
- البطاقة الشخصية ) الهوية أو جواز السفر الفلسطيني ( لمالك رخصة التشغيل أو من يوكله بموجب وكالة عدلية .
- إذا كانت رخصة التشغيل مسجلة باسم عدة أشخاص ، يجب حضورهم شخصياً إلى دائرة مراقب المرور أو حضور من يوكلونه بموجب وكالة عدلية .
- اذا كانت رخصة التشغيل مسجلة باسم مكتب تكسي او منتسبة لمكتب تكسي ، يجب ان تكون رخصة المكتب سارية المفعول .

#### **ثانياً : الشروط :**

-1 حضور مالك رخصة التشغيل إلى دائرة مراقب المرور أو من يوكله بموجب وكالة عدلية تحتوي على بنود واضحة للتجديد ويظهر فيها رقم رخصة التشغيل الملك .

#### **مالحظات** :

- إذا كانت الوكالة صادرة من خارج فلسطين يجب أوالً أن تكون مصدقة من السفارة الفلسطينية في الدولة التي أصدرت منها ، ثم يتم تصديقها من وزارة العدل ووزارة الشؤون الخارجية في فلسطين .
- إذا كانت الوكالة صادرة عن طريق الصليب األحمر من أحد األسرى القابعين في سجون الإحتلال يتم تصديقها من وزارة العدل ووزارة الشؤون الخارجية ووزارة األسرى .

- .1 يتوجه مالك رخصة التشغيل أو من يوكله بموجب وكالة عدلية إلى دائرة مراقب المرور مع جميع الوثائق الالزمة لتجديد رخصة التشغيل الملك .
- .2 يتم تسليم جميع الوثائق المطلوبة إلى موظف دائرة مراقب المرور الذي يقوم بالتأكد من صحة هذه الوثائق ومطابقتها للقانون والتعليمات المعمول بها.
- .3 يقوم موظف دائرة مراقب المرور بتجديد رخصة التشغيل بسريان لمدة سنة ميالدية من تاريخ انتهاء رخصة التشغيل العمومية السابقة وارسالها الى المحاسب الموجود لدى المديرية والذي بدوره يرسلها الى البنك .
- .4 يتم تسليم صاحب العالقة رخصة التشغيل بعد ختمها بختم دائرة مراقب المرور ، وتوجيهه إلى دائرة الترخيص لاستكمال إجراءات ترخيص الهيكل .

**مالحظة** :

- يجوز للمواطن امتالك أكثر من رخصة تشغيل ملك.
	- يجوز رهن رخصة التشغيل العمومية الملك .
- في حال وفاة مالك رخصة التشغيل العمومية فإنه يمنع تجديد رخصة التشغيل العمومية إال بعد إحضار حصر إرث من المحكمة الشرعية يحدد فيه اسما الورثة البالغين و القاصرين أن وجد ويتم تثبيت أسماء الورثة جميعهم قبل عمل اي اجراء .
- إذا كان احد الورثة قاصرين يجب إحضار حجة وصاية من المحكمة الشرعية يحدد فيها اسم الوصي على القاصرين .

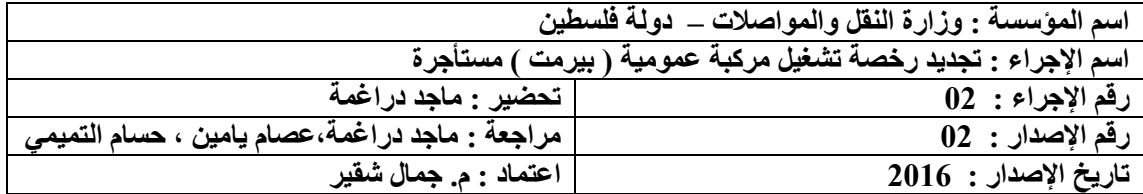

- .1 أ. رخصة التشغيل األصلية . ب. نموذج بدل فاقد في حال فقدان رخصة التشغيل ) يتم تعبئته من قبل موظف دائرة مراقب المرور وتوقيع مستأجر رخصة التشغيل أو من يوكله بموجب وكالة عدلية ، ثم اعتماده بتوقيع الموظف المختص وختمه بختم دائرة مراقب المرور (. .2 شهادة صيانة عداد من الشركة ذات االختصاص للسفريات الخاصة . .3 إثبات شخصية مالك أو مستأجر رخصة التشغيل بالمستندات التالية : البطاقة الشخصية ) الهوية أو جواز السفر الفلسطيني ( لمستأجر أو مالك رخصة التشغيل أو من يوكله بموجب وكالة عدلية . إذا كانت رخصة التشغيل مسجلة باسم مكتب تاكسي أو منتسبة ، يتم التاكد : .1 ان تكون رخصة مكتب التاكسي سارية المفعول .
- 2. البطاقة الشخصية ( الهوية أو جواز السفر الفلسطيني ) للمفوض بالتوقيع عن مكتب التاكسي أو من ينوب عنه بموجب وكالة عدلية أو تفويض خطي .
- .3 في حال كانت رخصة التشغيل منتسبة يجب إحضار كتاب من المكتب المنسبة اليه .

#### **مالحظات:**

- في حال وفاة مستأجر رخصة التشغيل فإنه يمنع تجديد رخصة التشغيل إال بعد إحضار حصر ارث من المحكمة الشرعية يحدد فيه أسماء جميع الورثة البالغين والقاصرين إن وجد ويتم تثبيت أسماء الورثة جميعهم قبل عمل أي إجراء .
- إذا كان احد الورثة قاصر يجب إحضار حجة وصاية من المحكمة الشرعية يحدد فيها اسم الوصي على القاصر.

#### **ثانيا : الشروط :**

-1 حضور مستأجر رخصة التشغيل شخصياً إلى دائرة مراقب المرور أو من يوكله بموجب وكالة عدلية تحتوي على بنود واضحة للتجديد ويظهر فيها رقم رخصة التشغيل المستأجرة.

#### **مالحظات:**

- إذا كانت الوكالة صادرة من خارج فلسطين يجب أوالً أن تكون مصدقة من السفارة الفلسطينية في الدولة التي أصدرت منها ، ثم يتم تصديقها من وزارة العدل ووزارة الشئون الخارجية في فلسطين .
- إذا كانت الوكالة صادرة عن طريق الصليب األحمر من أحد األسرى القابعين في سجون اإلحتالل يتم تصديقها من وزارة العدل ووزارة الشئون الخارجية ووزارة الأسر ي .

- -1 يتوجه مستأجر رخصة التشغيل أو من يوكله بموجب وكالة عدلية إلى دائرة مراقب المرور مع جميع الوثائق الالزمة لتجديد رخصة التشغيل المستأجرة .
- -2 يتم تسليم جميع الوثائق المطلوبة إلى موظف دائرة مراقب المرور و الذي يقوم بالتأكد من صحة هذه الوثائق ومطابقتها للقانون والتعليمات المعمول بها.
- -3 يقوم موظف دائرة مراقب المرور بتجديد رخصة التشغيل بسريان لمدة سنة ميالدية من تاريخ انتهاء رخصة التشغيل العمومية السابقة وارسالها الى المحاسب الذي بدورة يرسلها الى البنك الموجود لدى المديرية .
- -4 يتم تسليم صاحب العالقة بطاقة رخصة التشغيل بعد ختمها بختم دائرة مراقب المرور ، وتوجيهه إلى دائرة الترخيص الستكمال إجراءات الترخيص .

**مالحظة**:

- ال يجوز لمستأجر رخصة التشغيل إستجار اكثر من رخصة تشغيل عمومية )مستأجرة ( .
- ال يتم تجديد رخص التشغيل العمومية المستأجرة التي مضى على تاريخ انتهاء سريانها اكثر من سنة ميالدية .

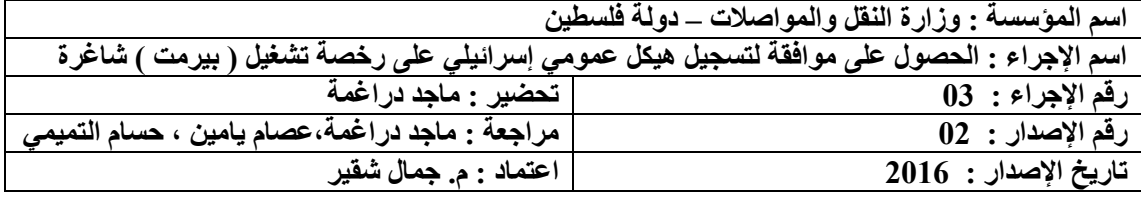

- 1 أ. رخصة التشغيل الأصلية . ب. نموذج بدل فاقد في حال فقدان رخصة التشغيل ) يتم تعبئته من قبل موظف دائرة مراقب المرور وتوقيع مالك او مستأجر رخصة التشغيل أو من يوكله بموجب وكالة عدلية ، ثم اعتماده بتوقيع الموظف المختص وختمه بختم دائرة مراقب المرور (. .2 المستند الذي يوضح أيلولة الهيكل السابق ) سواء كان هذا المستند يدل على الشطب ، التحويل من عمومي إلى خصوصي أو تجاري ، أو نقل ملكية الهيكل )<sub>.</sub>
	- .3صورة عن رخصة المركبة اإلسرائيلية المراد الحصول على الموافقة لتسجيلها.
- .4إثبات شخصية مالك أو مستأجر رخصة التشغيل بالمستندات التالية : البطاقة الشخصية ) الهوية أو جواز السفر الفلسطيني ( لمستأجر أو مالك رخصة التشغيل أو من يوكله بموجب وكالة عدلية .
- إذا كانت رخصة التشغيل مسجلة باسم عدة أشخاص، يجب حضورهم شخصياً إلى دائرة مراقب المرور أو حضور من يوكلونه بموجب وكالة عدلية .
	- إذا كانت رخصة التشغيل مسجلة باسم مكتب تاكسي أو منتسبة ، يتم التاكد من : أ- ان رخصة المكتب سارية المفعول .
- ب- البطاقة الشخصية ( الهوية أو جواز السفر الفلسطيني ) للمفوض بالتوقيع عن مكتب التاكسي أو من ينوب عنه بموجب وكالة عدلية او تفويض خطي .

#### **ثانياً : الشروط :**

- -1 أن تكون رخصة التشغيل سارية المفعول .
- -2 حضور مستأجر أو مالك رخصة التشغيل أو من يوكله بموجب وكالة عدلية تحتوي على بنود واضحة بتغيير الهيكل وتركيب بدالً منه ، ويظهر فيها تفاصيل عن الهيكل السابق) رقم الهيكل ، اإلنتاج ، سنة الإنتاج ، رقم الشاصي )، ورقم رخصة التشغيل.
	- -3 ان تتفق سنة إنتاج الهيكل المراد تسجيله مع القرارات والتعليمات الوزارية بهذا الخصوص.
	- -4 التأكد من أن سنة إنتاج الهيكل المراد تسجيله مساو أو أكبر من سنة إنتاج الهيكل السابق .
		- -5 وأن عدد الركاب مطابق للتعليمات ولمجرى خط رخصة التشغيل العمومية .

- .1 يتوجه مستأجر أو مالك رخصة التشغيل أو من يوكله بموجب وكالة عدلية إلى دائرة مراقب المرور مع جميع الوثائق اللازمة للحصول على الموافقة لإحضار هيكل من الجانب الأخر( إسرائيل ).
- .2 يتم تسليم جميع الوثائق المطلوبة إلى موظف دائرة مراقب المرور الذي يقوم بالتأكد من صحة هذه الوثائق ومطابقتها للقانون والتعليمات المعمول بها.
- 3. يقوم الموظف بطلب ملف رخصة التشغيل من موظف الأرشيف حيث يتم فحص الوثائق الموجودة في الملف والتأكد من عدم وجود قيود تمنع الموافقة على إحضار هيكل من الجانب الآخر ( إسرائيل ) .
	- .4 يقوم الموظف بتخزين الموافقة على الحاسوب ، وتحويل المواطن الى االدارة العامة للشؤون الفنية .
	- 5. يتم تصوير جميع الوثائق وحفظها في ملف رخصة التشغيل ، ثم إعادة الملف إلى موظف الأرشييف .

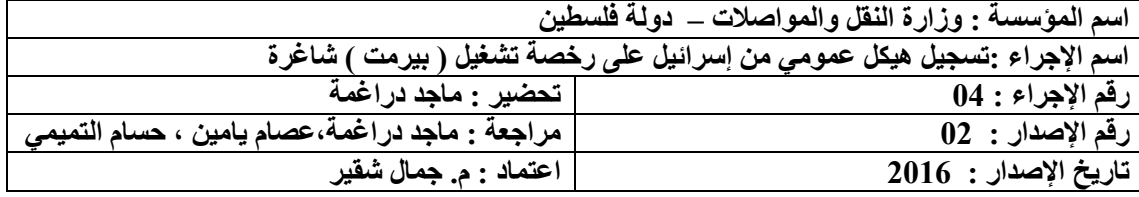

.1 أ.رخصة التشغيل األصلية .

ب.نموذج بدل فاقد في حال فقدان رخصة التشغيل ) يتم تعبئته من قبل موظف النقل على الطرق وتوقيع مستأجر أو مالك رخصة التشغيل ، ثم اعتماده بتوقيع الموظف المسؤول وختمه بختم دائرة مراقب المرور (.

- 2. رخصة المركبة الإسرائيلية الأصلية بعد إتمام إجراءات التحويل عن طريق نقاط تسهيل التجارة .
- 3. المستند الذي يوضح أيلولة الهيكل السابق( سواء كان هذا المستند يدل على الشطب، التحويل من عمومي إلى خصوصيي أو تجاري ، أو نقل ملكية الهيكل و ......الخ ).
- .4 كتاب عدم ممانعة من دائرة الجمارك / وزارة المالية على تسجيل المركبة اإلسرائيلي كمركبة عمومية في أراضي دولة فلسطين موضحاً فيه تفاصيل الهيكل ( إنتاج الهيكل ،سنة الإنتاج،رقم الشاصبي ).
- 5. الرخصة المؤقتة للمركبة ويظهر فيها اسم صاحب رخصة التشغيل الذي سيتم تسجيل المركبة لاحقاً باسمه أو اسم التاجر الذي قام بتنزيل الهيكل اإلسرائيلي على اسمه أو اسم شركته،وتفاصيل عن الهيكل العمومي اإلسرائيلي الذي تم تحويله ورقم رخصة الهيكل اإلسرائيلي.
- .6 شهادة تركيب عداد من الشركة ذات االختصاص إذا كان مجرى خط رخصة التشغيل سفريات خاصة .
- 7. كتاب إلغاء المركبة الإسرائيلية الأصلي بعد إنهاء إجراءات التحويل عن طريق نقاط تسهيل التجارة ويظهر فيه اسم الشخص الذي سيتم تسجيل الهيكل على اسمه ورقم هويته أو اسم المعرض الذي قام ببيع الهيكل إلى المشتري .
	- .8 إثبات شخصية مالك أو مستأجر رخصة التشغيل بالمستندات التالية :
- i. البطاقة الشخصية ) الهوية أو جواز السفر الفلسطيني ( لمستأجر أو مالك رخصة التشغيل أو من يوكله بموجب وكالة عدلية .
- ii. إذا كانت رخصة التشغيل مسجلة باسم عدة أشخاص ، يجب حضورهم إلى دائرة مراقب المرور أو حضور من يوكلونه بموجب وكالة عدلية .
	- iii. إذا كانت رخصة التشغيل مسجلة باسم مكتب تاكسي ، يتم التاكم من : أ- ان رخصة مكتب التاكسي سارية المفعول .
- ب- البطاقة الشخصية ( الهوية أو جواز السفر الفلسطيني ) للمفوض بالتوقيع عن مكتب التاكسي أو من ينوب عنه بموجب وكالة عدلية أو تفويض خطي .

#### **ثانياً : الشروط :**

- -1 أن تكون رخصة التشغيل سارية المفعول .
- -2 حضور مستأجر أو مالك رخصة التشغيل أو من يوكله بموجب وكالة عدلية تحتوي على بنود واضحة بالسماح بتسجيل هيكل بدل هيكل على رخصة التشغيل ، ويظهر فيها تفاصيل عن الهيكل السابق) رقم الهيكل ، الإنتاج ، سنة الإنتاج ، رقم الشاصبي )، ورقم رخصة التشغيل.

- -1 يتوجه مستأجر أو مالك رخصة التشغيل أو من يوكله بموجب وكالة عدلية إلى دائرة مراقب المرور مع جميع الوثائق الالزمة لتسجيل هيكل من إسرائيل على رخصة تشغيل شاغرة .
- -2 يتم تسليم جميع الوثائق المطلوبة إلى الموظف الذي يقوم بالتأكد من صحة هذه الوثائق ومطابقتها للقانون والتعليمات المعمول بها.
- 3- يقوم الموظف بطلب ملف رخصة التشغيل من موظف الأرشيف حيث يتم فحص الوثائق الموجودة في الملف والتأكد من عدم وجود قيود تمنع من تسجيل الهيكل الجديد على رخصة التشغيل.
- 4- يقوم الموظف بإصدار النموذج (الذي يتكون من نسختين ) المعتمد لترخيص الهيكل العمومي الذي تم تنزيله من الجانب الآخر ( إسرائيل ) بدل الهيكل السابق الذي تم التصرف به ، ثم اعتماده بتوّقيع الموظف المسؤول وختمه بختم الدائرة.
- 5- يتم تصوير جمّيع الوثائق وحفظها في ملف رخصة التشغيل ، ثم إعادة الملف إلى موظف الأرشيف ، وتسليم الوثائق الأصلية إلى صاحب العلاقة حيث يتم توجيهه إلى دائرة الترخيص لاستكمال إجراءات تسجيل الهيكل.

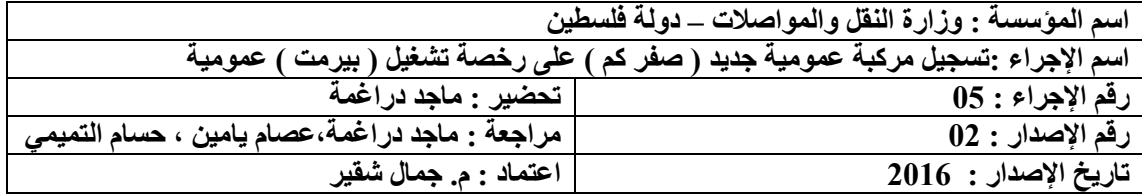

- .1 أ. رخصة التشغيل األصلية ب.نموذج بدل فاقد في حال فقدان رخصة التشغيل ) يتم تعبئته من قبل موظف دائرة مراقب المرور وتوقيع مستأجر أو مالك رخصة التشغيل ، ثم اعتماده بتوقيع الموظف وختمه بختم دائرة مراقب المرور (.
- 2. المستند الذي يوضح أيلولة الهيكل السابق ( المستند الذي يشير إلى شطب الهيكل ، التحويل من عمومي إلى خصوصي أو تجاري ، نقل ملكية الهيكل ....الخ ( **حال كانت الرخصة شاغرة** .
	- .3 كتاب عدم ممانعة بترخيص هيكل من الجمارك الفلسطينية / وزارة المالية .
		- .4 سند بيع مركبة عمومية من الوكيل الفلسطيني للمركبة إلى المشتري .
- .5 شهادة تركيب عداد من الشركة ذات االختصاص إذا كان مجرى خط رخصة التشغيل سفريات خاصة .
- .6 إثبات شخصية مالك أو مستأجر رخصة التشغيل بالمستندات التالية : أ. البطاقة الشخصية ( الهوية أو جواز السفر الفلسطيني ) لمستأجر أو مالك
- رخصة التشغيل أو من يوكله بموجب وكالة عدلية . ب. إذا كانت رخصة التشغيل مسجلة باسم عدة أشخاص ، يجب حضورهم إلى دائرة مراقب المرور أو حضور من يوكلونه بموجب وكالة عدلية .
	- ت. إذا كانت رخصة التشغيل مسجلة باسم مكتب تاكسي ، يتم التاكد من ان :
		- .1 رخصة مكتب التاكسي سارية المفعول .
- 2. البطاقة الشخصية ( الهوية أو جواز السفر الفلسطيني ) للمفوض بالتوقيع عن مكتب التاكسي أو من ينوب عنه بموجب وكالة عدلية أو تفويض خطي .

#### **ثانياً : الشروط :**

- -1 حضور صاحب العالقة أو من يوكله بموجب وكالة عدلية تحتوي على بنود واضحة بالسماح بتسجيل هيكل بدل هيكل على رخصة التشغيل ، ويظهر فيها تفاصيل عن الهيكل السابق) رقم الهيكل ، اإلنتاج ، سنة الإنتاج ، رقم الشاصي )، ورقم رخصة التشغيل .
	- -2 أن تكون رخصة التشغيل سارية المفعول .

#### **ثالثاً : إجراءات العمل :**

- -1 يتوجه مستأجر أو مالك رخصة التشغيل أو من يوكله بموجب وكالة عدلية شخصياً إلى دائرة مراقب المرور مع جميع الوثائق اللازمة لتركيب هيكل جديد ( صفر كم ) على رخصة تشغيل شاغرة .
- -2 يتم تسليم جميع الوثائق المطلوبة إلى موظف دائرة مراقب المرور الذي يقوم بالتأكد من صحة هذه الوثائق ومطابقتها للقانون والتعليمات المعمول بها.
- 3- يقوم الموظف بطلب ملف رخصة التشغيل من موظف الأرشيف حيث يتم فحص الوثائق الموجودة في الملف والتأكد من عدم وجود قيود تمنع من تسجيل الهيكل الجديد على رخصة التشغيل.
- -4 يقوم الموظف بإصدارالنموذج المعتمد )الذي يتكون من نسختين ( لترخيص هيكل عمومي جديد بدل الهيكل السابق الذي تم التصرف به ، ثم اعتماده بتوقيع الموظف المسئول وختمه بختم الدائرة .
- 5- يتم تصوير جميع الوثائق وحفظها في ملف رخصة التشغيل ، ثم إعادة الملف إلى موظف الأرشيف ، وتسليم الوثائق األصلية إلى صاحب العالقة حيث يتم توجيهه إلى دائرة الترخيص الستكمال إجراءات تسجيل الهيكل.

**مالحظة : لرخص التشغيل المصروفة اول مرة ال يطلب سند يوضح ايلولة الهيكل السابق ، وكما يتم اصدار رقم للمركبة ويتم تثبيته على الحاسوب .** 

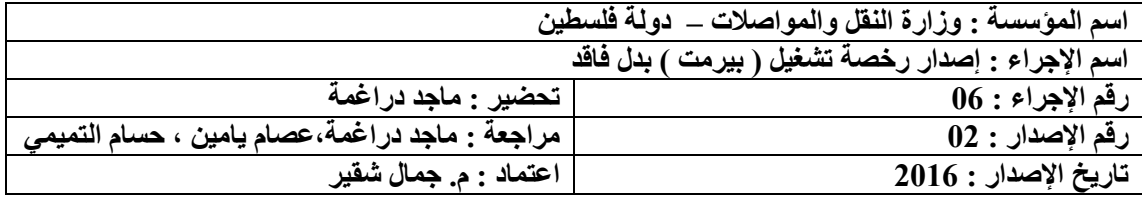

- -1 نموذج بدل فاقد لرخصة التشغيل ) يتم تعبئته من قبل موظف دائرة مراقب المرور وتوقيع مستأجر أو مالك رخصة التشغيل ، ثم اعتماده بتوقيع الموظف المسؤول وختمه بختم دائرة مراقب المرور (.
	- -2 إثبات شخصية مالك أو مستأجر رخصة التشغيل بالمستندات التالية :
- البطاقة الشخصية ) الهوية أو جواز السفر الفلسطيني ( لمستأجر أو مالك رخصة التشغيل أو من يوكله بموجب وكالة عدلية .
- إذا كانت رخصة التشغيل مسجلة باسم عدة أشخاص ، يجب حضورهم إلى دائرة مراقب المرور أو حضور من يوكلونه بموجب وكالة عدلية .
- إذا كانت رخصة التشغيل مسجلة باسم مكتب تاكسي ، يتم التاكد : أ. من ان رخصة مكتب التاكسي سارية المفعول . ب. البطاقة الشخصية ( الهوية أو جواز السفر الفلسطيني ) للمفوض بالتوقيع عن مكتب التاكسي أو من ينوب عنه بموجب وكالة عدلية أو تفويض خطي .

#### **ثانياً : الشروط :**

-1 حضور صاحب العالقة أو من يوكله بموجب وكالة عدلية تحتوي على بنود واضحة برقم رخصة التشغيل وإمكانية التصرف إلصدار بدل فاقد.

#### **ثالثاً : إجراءات العمل :**

- -1 يتوجه مستأجر أو مالك رخصة التشغيل أو من يوكله بموجب وكالة عدلية إلى دائرة مراقب المرور وإبالغ الموظف المسؤول بفقدان رخصة التشغيل الخاصة به .
- -2 يتم تسليم جميع الوثائق المطلوبة إلى موظف مراقب المرور الذي يقوم بالتأكد من صحة هذه الوثائق ومطابقتها للقانون والتعليمات المعمول بها.
- 3- يقوم الموظف بطلب ملف رخصة التشغيل من موظف الأرشيف ثم فحص الوثائق الموجودة في الملف للتأكد من عدم وجود ما يمنع من إصدار رخصة تشغيل بدل المفقودة .
- -4 تعبئة النموذج المعتمد لفقدان رخصة التشغيل ويتم توقيع صاحب العالقة عليه ثم اعتماده بتوقيع الموظف المسؤول وختمه بختم الدائرة.
- -5 يقوم الموظف بطباعة رخصة التشغيل وارسالها الى المحاسب الذي بدورة يرسلها الى البنك الموجود بالمديرية ، وبعد دفع الرسوم المستحقة لدى البنك يتم ختم الرخصة بختم دائرة مراقب المرور والنقل وتسلم الى صاحب العالقة .

**مالحظة : يطبق هذا االجراء على جميع الرخص الصادرة من قبل االدارة العامة لمراقب المرور وفق القرار بقانون رقم )8( لعام 1008 الصادر من رئيس دولة فلسطين .** 

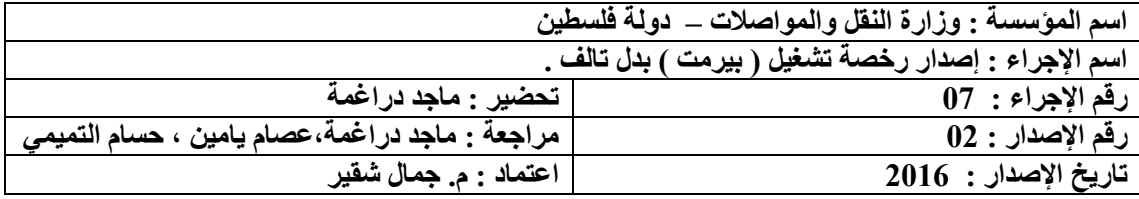

- -1 تقديم طلب من قبل مالك أو مستأجر رخصة التشغيل أو من يوكله بموجب وكالة عدلية يوضح فيه أن رخصة التشغيل تالفه ويطلب إصدار رخصة تشغيل بديلة.
	- -2 رخصة التشغيل التالفة أو األجزاء المتبقية منها .
	- -3 إثبات شخصية مالك أو مستأجر رخصة التشغيل بالمستندات التالية :
- البطاقة الشخصية ) الهوية أو جواز السفر الفلسطيني ( لمستأجر أو مالك رخصة التشغيل أو من يوكله بموجب وكالة عدلية .
- إذا كانت رخصة التشغيل مسجلة باسم عدة أشخاص ،يجب حضورهم إلى دائرة مراقب المرور أو حضور من يوكلونه بموجب وكالة عدلية .
	- إذا كانت رخصة التشغيل مسجلة باسم مكتب تاكسي ، يتم التاكد :
	- أ. من ان رخصة مكتب التاكسي سارية المفعول .
- ب. البطاقة الشخصية ( الهوية أو جواز السفر الفلسطيني ) للمفوض بالتوقيع عن مكتب التاكسي أو من ينوب عنه بموجب وكالة عدلية أو تفويض خطي .

**ثانياً : الشروط :** 

-1 حضور صاحب العالقة أو من يوكله بموجب وكالة عدلية تحتوي على بنود واضحة برقم رخصة التشغيل وإمكانية التصرف إلصدار بدل تالف.

**ثالثاً : إجراءات العمل :** 

- -1 يتوجه مستأجر أو مالك رخصة التشغيل أو من يوكله بموجب وكالة عدلية إلى دائرة مراقب المرور مع جميع الوثائق الالزمة إلصدار رخصة تشغيل بدل تالف .
- -2 يتم تسليم جميع الوثائق المطلوبة إلى موظف دائرة مراقب المرور الذي يقوم بالتأكد من صحة هذه الوثائق ومطابقتها للقانون والتعليمات المعمول بها.
- 3- يقوم الموظف بطلب ملف رخصة التشغيل من موظف الأرشيف ثم فحص الوثائق الموجودة في الملف للتأكد من عدم وجود ما يمنع من إصدار رخصة تشغيل بدل تالف .
- -4 يقوم الموظف بطباعة رخصة التشغيل وارسالها الى المحاسب الذي بدورة يرسلها الى البنك الموجود بالمديرية ، وبعد دفع الرسوم المستحقة لدى البنك يتم ختم الرخصة بختم دائرة مراقب المرور والنقل . -5 تسليم صاحب العالقة بطاقة رخصة التشغيل الجديدة .

**مالحظة : يطبق هذا االجراء على جميع الرخص الصادرة من قبل االدارة العامة لمراقب المرور وفق القرار بقانون رقم )8( لعام 1008 الصادر من رئيس دولة فلسطين .** 

**اسم المؤسسة : وزارة النقل والمواصالت – دولة فلسطين اسم اإلجراء : إيداع المركبة العمومية المسروقة او التي تم حجزها من قبل قوات االحتالل . رقم اإلجراء : 08 تحضير : ماجد دراغمة رقم اإلصدار : 01 مراجعة : ماجد دراغمة،عصام يامين ، حسام التميمي تاريخ اإلصدار : 1026 اعتماد : م. جمال شقير**

- -1 ا. رخصة التشغيل األصلية ب. نموذج بدل فاقد في حال فقدان رخصة التشغيل ) يتم تعبئته من قبل موظف دائرة مراقب المرور وتوقيع مستأجر أو مالك رخصة التشغيل ، ثم اعتماده بتوقيع موظف دائرة مراقب المرور وختمه بختم الدائرة (.
	- 2- رخصة الهيكل الأصلية .
	- 3- تقديم طلب من قبل صاحب العلاقة موضحاً فيها سبب الإيداع .
	- -4 إثبات شخصية مالك أو مستأجر رخصة التشغيل بالمستندات التالية :
- البطاقة الشخصية ( الهوية أو جواز السفر الفلسطيني ) لمستأجر أو مالك رخصة التشغيل أو من يوكله بموجب وكالة عدلية .
- إذا كانت رخصة التشغيل مسجلة باسم عدة أشخاص ،يجب حضورهم إلى دائرة مراقب المرور أو حضور من يوكلونه بموجب وكالة عدلية .
	- إذا كانت رخصة التشغيل مسجلة باسم مكتب تاكسي ، يتم التاكد :
	- ا.من ان رخصة مكتب التاكسي سارية المفعول .
	- ب البطاقة الشخصية ( الهوية أو جواز السفر الفلسطيني ) للمفوض بالتوقيع
	- عن مكتب التاكسي أو من ينوب عنه بموجب وكالة عدلية أو تفويض خطي .
- -5 في حال كانت المركبة العمومية مسروقة يتم احضار كتاب من الشرطة وتصريح مشفوع بالقسم من المحكمة .
- -6 في حال كانت المركبة محجوزة من قبل قوات االحتالل كتاب من محامي أو الجهات ذات العالقة ان وجدت .

#### **ثانياً : الشروط :**

- -1 أن تكون رخصة التشغيل ورخصة الهيكل ساريتا المفعول .
- -2 حضور مالك أو مستأجر رخصة التشغيل أو من يوكله بموجب وكالة عدلية تحتوي على بنود واضحة بصالحية إيداع الهيكل ويظهر فيها تفاصيل الهيكل ) رقم الهيكل ، اإلنتاج ، سنة اإلنتاج ، رقم الشاصي ( ورقم رخصة التشغيل .
	- 3- موافقة مدير عام الادارة العامة لمراقب المرور ومدير عام سلطة الترخيص على إيداع الهيكل <sub>.</sub>

- -1 يتوجه مستأجر أو مالك رخصة التشغيل أو من يوكله بموجب وكالة عدلية إلى دائرة مراقب المرور مع جميع الوثائق الالزمة إليداع الهيكل العمومي المسجل على رخصة التشغيل الخاصة به .
- -2 يتم تسليم جميع الوثائق إلى الموظف الذي يقوم بفحصها والتأكد من صحتها ومطابقتها للقوانين والتعليمات الوزارية.
- 3- يقوم الموظف بطلب ملف رخصة التشغيل من موظف الأرشيف لفحص الوثائق الموجودة فيه والتأكد من عدم وجود قيود تمنع من إيداع الهيكل .
- -4 تحويل طلب اإليداع إلى مدير عام االدارة العامة لمراقب المرور للموافقة عليه ثم إلى مدير عام سلطة الترخيص للموافقة أيضا .
- 5- بعد الموافقة على الطلب يقوم موظف دائرة مراقب المرور بإصدار النموذج (الذي يتكون من نسختين ( المعتمد إليداع الهيكل و اعتماده بتوقيع الموظف وختمه بختم الدائرة مع تحديد مدة االيداع .

-6 يتم تصوير جميع الوثائق المطلوبة وحفظها في الملف ثم إعادة الملف إلى موظف األرشيف ، وتسليم صاحب العلاقة الوثائق الأصلية وتوجيهه إلى دائرة الترخيص لاستكمال الإجراءات .

**مالحظات :** 

- يتم إيداع رخصة التشغيل بالتوازي مع الهيكل .
- يجوز إيداع الهيكل ورخصة التشغيل العمومية الملك او المستأجرة لمدة ال تزيد عن سنة ميالدية .
- يشترط قبل البدء باجراءات إيداع المركبة العمومية لدى سلطة التراخيص حصول مستأجر او مالك رخصة التشغيل على الموافقة المسبقة من قبل مراقب المرور على ايداع الهيكل العمومي .

**اسم المؤسسة : وزارة النقل والمواصالت – دولة فلسطين اسم اإلجراء : إيداع رخصة التشغيل و المركبة العمومية . رقم اإلجراء : 00 تحضير : ماجد دراغمة رقم اإلصدار : 01 مراجعة : ماجد دراغمة،عصام يامين ، حسام التميمي تاريخ اإلصدار : 1026 اعتماد : م. جمال شقير**

- 4- أ. رخصة التشغيل الأصلية ب. نموذج بدل فاقد في حال فقدان رخصة التشغيل ) يتم تعبئته من قبل موظف دائرة مراقب المرور وتوقيع مستأجر أو مالك رخصة التشغيل ، ثم اعتماده بتوقيع موظف دائرة مراقب المرور وختمه بختم الدائرة (.
	- 5- ر خصة الهيكل الأصلية .
	- -6 تقديم طلب من قبل صاحب العالقة موضحاً فيها سبب اإليداع .
- -7 إثبات شخصية مالك أو مستأجر رخصة التشغيل بالمستندات التالية : البطاقة الشخصية ( الهوية أو جواز السفر الفلسطيني ) لمستأجر أو مالك رخصة التشغيل أو من يوكله بموجب وكالة عدلية .
- إذا كانت رخصة التشغيل مسجلة باسم عدة أشخاص ،يجب حضورهم إلى دائرة النقل مراقب المرور أو حضور من يوكلونه بموجب وكالة عدلية .
	- إذا كانت رخصة التشغيل مسجلة باسم مكتب تاكسي ، يتم التاكد :
	- ا.من ان رخصة مكتب التاكسي سارية المفعول . ب البطاقة الشخصية ( الهوية أو جواز السفر الفلسطيني ) للمفوض بالتوقيع عن مكتب التاكسي أو من ينوب عنه بموجب وكالة عدلية أو تفويض خطي .

#### **ثانياً : الشروط :**

- -4 أن تكون رخصة التشغيل ورخصة الهيكل ساريتا المفعول .
- -5 حضور مالك أو مستأجر رخصة التشغيل أو من يوكله بموجب وكالة عدلية تحتوي على بنود واضحة بصالحية إيداع الهيكل ويظهر فيها تفاصيل الهيكل ) رقم الهيكل ، اإلنتاج ، سنة اإلنتاج ، رقم الشاصي ( ورقم رخصة التشغيل .
	- -6 موافقة مدير عام االدارة العامة لمراقب المرور ومدير عام سلطة الترخيص على إيداع الهيكل .

- -7 يتوجه مستأجر أو مالك رخصة التشغيل أو من يوكله بموجب وكالة عدلية إلى دائرة مراقب المرور مع جميع الوثائق الالزمة إليداع الهيكل العمومي المسجل على رخصة التشغيل الخاصة به .
- -8 يتم تسليم جميع الوثائق إلى الموظف الذي يقوم بفحصها والتأكد من صحتها ومطابقتها للقوانين والتعليمات الوزارية.
- -9 يقوم الموظف بطلب ملف رخصة التشغيل من موظف األرشيف لفحص الوثائق الموجودة فيه والتأكد من عدم وجود قيود تمنع من إيداع الهيكل .
- -11 تحويل طلب اإليداع إلى مدير عام االدارة العامة لمراقب المرور للموافقة عليه ثم إلى مدير عام سلطة الترخيص للموافقة أيضا .
- -11 بعد الموافقة على الطلب يقوم موظف دائرة مراقب المرور بإصدار النموذج )الذي يتكون من نسختين ( و إعتماده بتوقيع الموظف وختمه بختم الدائرة مع تحديد مدة االيداع .
- -12 يتم تصوير جميع الوثائق المطلوبة وحفظها في الملف ثم إعادة الملف إلى موظف األرشيف ، وتسليم صاحب العلاقة الوثائق الأصلية وتوجيهه إلى دائرة الترخيص لاستكمال الإجراءات .

#### **مالحظات :**

- يتم إيداع رخصة التشغيل بالتوازي مع الهيكل .
- يجوز إيداع الهيكل ورخصة التشغيل العمومية الملك او المستأجرة لمدة ال تزيد عن سنة ميالدية .
- يشترط قبل البدء باجراءات إيداع المركبة العمومية لدى سلطة التراخيص حصول مستأجر او مالك رخصة التشغيل على الموافقة المسبقة من قبل مراقب المرور على ايداع الهيكل العمومي .

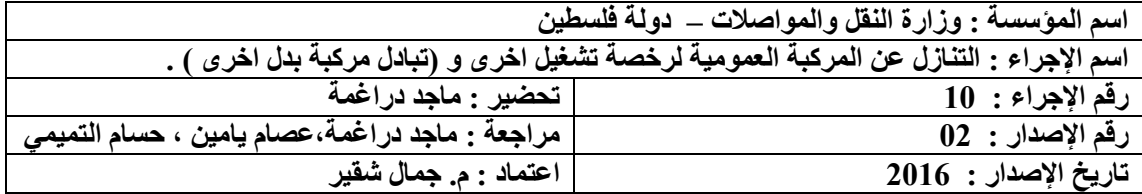

- .1 أ. رخصة التشغيل األصلية . ب.نموذج بدل فاقد في حال فقدان رخصة التشغيل ) يتم تعبئته من قبل موظف دائرة مراقب المرور وتوقيع مستأجر أو مالك رخصة التشغيل ، ثم اعتماده بتوقيع الموظف وختمه بختم دائرة مراقب المرور ). رخصة الهيكل الأصلية لكل من البائع والمشتري.
- .2 براءة ذمة سارية المفعول من ضريبة الدخل وضريبة القيمة المضافة لكل من البائع والمشتري ويظهر فيها رقم المركبة وبأنها صدرت لغرض البيع في حال التبادل مركبة بدل اخرى .
- .3 في حال التنازل عن مركبة عمومية الى رخصة تشغيل شاغرة أ احضار سند يوضح أيلولة المركبة السابقة سواء بالشطب او التنازل او التحويل الى تجاري او خصوصي .
	- .4 إثبات شخصية البائع أو المشتري بالمستندات التالية :
- البطاقة الشخصية ( الهوية أو جواز السفر الفلسطيني ) للبائع والمشتري أو من يوكله كل منهما بموجب وكالة عدلية .
- إذا كانت رخصة التشغيل مسجلة باسم عدة أشخاص،يجب حضورهم إلى دائرة مراقب المرور أو حضور من يوكلونه بموجب وكالة عدلية .
	- إذا كانت رخصة التشغيل مسجلة باسم مكتب تاكسي، يتم التاكد : أ.من ان رخصة مكتب التاكسي سارية المفعول .

ب. البطاقة الشخصية ( الهوية أو جواز السفر الفلسطيني ) للمفوض بالتوقيع عن مكتب التاكسي أو من ينوب عنه بموجب وكالة عدلية أو تفويض خطي .

**ثانياً : الشروط :** 

- يجب أن تكون رخصتي التشغيل والهيكل ساريتا المفعول لكل من البائع والمشتري.
- يجب أن تكون سنة إنتاج كال الهيكلين المراد تبديلهما متساوية من حيث عدد الركاب ، ومطابقة للقرارات الوزارية بخصوص سنة االنتاج / التسيير .
- حضور البائع والمشتري أو من يوكله كل منهما بموجب وكالة عدلية تحتوي على بنود واضحة لتبديل هيكل بدل هيكل آخر أو نقل ملكية الهيكل ويظهر فيها تفاصيل الهيكل ) رقم الهيكل ، االنتاج ، سنة الإنتاج ، رقم الشاصي ) ورقم رخصة التشغيل .

- .1 يتوجه البائع والمشتري أو من يوكله كل منهما بموجب وكالة عدلية إلى دائرة مراقب المرور مع جميع الوثائق الالزمة لتبديل هيكل بدل هيكل آخر في آن واحد .
- .2 يتم تسليم هذه الوثائق إلى موظف دائرة مراقب المرور الذي يقوم بفحصها والتأكد من صحتها ومطابقتها للقوانين والتعليمات الوزارية.
- .3 يقوم الموظف بطلب ملف رخصة التشغيل لفحص المستندات الموجودة بالملفات والتأكد من عدم وجود قيود تمنع تبديل الهيكلين .
- 4. تعبئة النموذج الأول(الذي يتكون من نسختين) المعتمد لتبديل هيكل بدل هيكل أخر وتوقيع البائع للهيكل الأول على هذا النموذج ثم تعبئة النموذج الثاني (الذي يتكون من نسختين) المعتمد للتبديل ويتم توقيع البائع للهيكل الثاني ثم اعتماد النموذجين بتوقيع الموظف المسؤول وختمهما بختم الدائرة.
	- 5. تصوير جميع الوثائق المطلوبة وحفظها في الملفات ثم إعادة الملفات إلى موظف الأرشيف.
	- .6 يتم تسليم أصحاب العالقة جميع االوثائق وتوجيههما إلى دائرة الترخيص الستكمال اإلجراءات .

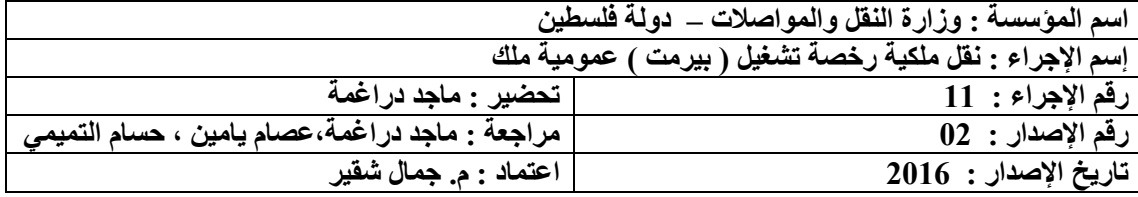

- 1 أ. رخصة التشغيل األصلية . ب.نموذج بدل فاقد في حال فقدان رخصة التشغيل ) يتم تعبئته من قبل موظف دائرة مراقب المرور وتوقيع مستأجر أو مالك رخصة التشغيل ، ثم اعتماده بتوقيع الموظف وختمه بختم دائرة مراقب المرور ). رخصة الهيكل الأصلية لكل من البائع والمشتري .
	- -1 رخصة الهيكل األصلية.
	- -2 شهادة حسن السيرة والسلوك سارية المفعول من وزارة الداخلية باسم المالك الجديد .
- 3- براءة ذمة سارية المفعول من ضريبة الدخل وضريبة القيمة المضافة باسم البائع مذكور فيها بأنها أصدرت لغرض البيع حال كان التنازل مع المركبة .
- 4- وفي حال كانت رخصة التشغيل شاغر ة يتم احضـار سند يوضـح ايلولـة الهيكل السـابق سـواء بـالبيع او التنازل او ...........الخ .
	- -5 إثبات شخصية البائع والمشتري بالمستندات التالية :
- البطاقوة الشخصوية ) الهويوة أو جوواز السوفر الفلسوطيني ( للبوائع والمشوتري أو مون يوكلوه كول منهما بموجب وكالة عدلية.
- إذا كانوت رخصوة التشوغيل مسوجلة باسوم عودة أشوخاص ، يجوب حضوورهم إلوى دائورة مراقوب المرور أو حضور من يوكلونه بموجب وكالة عدلية.

#### **ثانياً : الشروط المطلوبة : -**

- -1 أن تكون رخصة التشغيل ورخصة الهيكل ساريتا المفعول .
- 2- حضور البائع والمشتري أو من يوكله كل منهما بموجب وكالة عدليـة تحتوي علـى بنـود واضـحة للبيـع ويظهر فيها تفاصيل المركبة ( رقم الهيكل ، الإنتـاج، سنة الإنتـاج ، رقم الشاصـي ) ورقم رخصـة التشغيل الملك .

- -1 يتوجه البائع والمشتري أو من يوكله كل منهما بموجب وكالة عدلية إلى دائرة مراقب المرور موع جميوع الوثائق الالزمة لنقل ملكية رخصة التشغيل الملك والهيكل.
- -2 يتم تسليم هذه الوثائق إلى موظف دائرة مراقب المرور الذي يقوم بفحصها والتأكد من صحتها ومطابقتها للقوانين والتعليمات الوزارية.
- 3- يقوم الموظف بطلب ملف رخصة التشغيل من موظف الأرشيف حيث يتم فحص المستندات الموجودة في الملف والتأكد من عدم وجود ما يمنع من نقل الملكية.
- 4- يقوم الموظف بتعبئة نموذج نقل ملكية مركبة عمومية( رخصة تشغيل ملك مع الهيكل) حيث يتم توقيع البائع أو من يوكله بموجب وكالة عدلية ثم توقيع الموظف المسؤول على النموذج وختمه بختم الدائرة.
- 5- يقوم موظف دائرة مراقب المرور بنقل الملكية على الحاسوب وطباعة الرخصـة باسم المالك الجديد وارسالها الى المحاسب الذي بدوره يرسلها الى البنك الموجود بالمديرية وبعد دفع الرسوم .
- -6 يقوم الموظف بتصوير جميع الوثائق المطلوبة لنقل الملكية وحفظها في الملف ثم يقوم بإعادة الملف إلوى مو ظف الأر شيف.
- 7- يتم تسليم أصحاب العلاقة( البائع والمشتري) نموذج نقل الملكية الأصلي وجميع الوثـائق المطلوبـة الأصلية وتوجيههم إلى دائرة الترخيص لاستكمال إجراءات نقل ملكية الهيكل.

#### **مالحظات:**

- في حوال وفواة مالوك رخصوة التشوغيل فإنوه يمنوع نقول الملكيوة إال بعود إحضوار حصور إرث مون المَّحكمـة الشـرعية يحـدد فيـه أسـماء جميـع الورثـة البـالغين والقاصـرين إن وجـد ويـتم تثبيت أسماء الورثة جميعهم قبل أي إجراء .
- إذا كان أحد الورثوة قاصور يجوب إحضوار حجوة وصواية وإذن بيوع حصوة قاصور مون المحكموة الشرعية.
- إذا كان نقل الملكية من شريك فوي رخصوة التشوغيل الملوك والهيكول إلوى شوريكه اآلخور أو إلوى شخص آخر ، يتم إجراء نقل الملكية بإحضار جميع الوثائق المطلوبة سابقاً ودفع رسوم نقل الملكية .
- يجوز تسجيل رخصة تشغيل عمومية ملوك باسوم مكتوب تكسوي حيوث ال داعوي الحضوار حسون سيرة وسلوك بل المطلوب سجل تجاري او كتاب من مراقب الشركات .

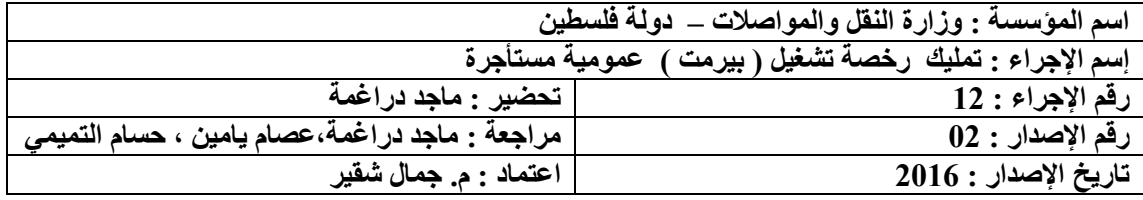

1 \_ أ.ر خصة التشغيل الأصلية ب.نموذج بدل فاقد في حال فقدان رخصة التشغيل ) يتم تعبئته من قبل موظف دائرة مراقب المرور وتوقيع مستأجر أو مالك رخصة التشغيل ، ثم اعتماده بتوقيع الموظف وختمه بختم دائرة مراقب المرور ). رخصة الهيكل الأصلية لكل من البائع والمشتري. .2 إثبات شخصية المستأجر الحالي والمستأجر الجديد بالمستندات التالية : البطاقة الشخصية ( الهوية أو جواز السفر الفلسطيني) للمستأجر او من يوكله بموجب وكالـة عدلية. اذا كانت رخصة التشغيل العمومية مسجلة على اسم مكتب تكسي يتم إحضار الوثائق التالية : أ. رخصة مكتب التكسي سارية المفعول . ب. حضور المفوض بالتوقيع عن المكتب شخصياً الى دائرة مراقوب المرور او من ينوب عنه بموجب وكالة عدلية .

**ثانياً : الشروط المطلوبة:**

- -1 أن تكون رخصة التشغيل المستأجرة سارية المفعول .
- -2 حضور المستأجر الحالي أو من يوكله بموجب وكالة عدلية تحتوي على بنود واضحة في تمليك رخصة التشغيل المستاجرة ويظهـر فيهـا تفاصـيل عـن الهيكـل ( رقـم الهيكـل ، الإنتـاج ، سـنة الإنتــاج،رقم الشاصي(.
	- **ثالثاً : إجراءات العمل -:**
- 1- يتوجه المستأجر الحالي الـي دائرة مراقب المرور مـع جميع الوثـائق اللازمـة لتغيير تملك لرخصـة التشغيل المستأجرة مع الهيكل.
- -2 يتم تسليم هذه الوثائق إلى موظف دائرة مراقب المرور الذي يقوم بفحصها والتأكد من صحتها ومطابقتها للقوانين والتعليمات الوزارية.
- 3- يقوم الموظف المسئول بطلب ملف رخصة التشغيل من موظف الأرشيف حيث يتم فحص المستندات الموجودة في الملف والتأكد من عدم وجود ما يمنع من استكمال إجراءات تملك رخصة التشغيل .
- 4- يقوم الموظف بتعبئة النموذج المعتمد لتملك رخصة التشغيل المستأجرة ،حيث يتم توقيع المستأجر أو من يوكله بموجب وكالة عدلية على النموذج واعتماده بتوقيع الموظف المسؤول وختمه بختم الدائرة .
- 5- يقوم الموظف بإرسال الملف إلى المحاسب الذي يقوم بتدقيق وثائق الملف مالياً والتأكد من عدم وجود ما يمنع من استكمال إجراءات تملك رخصة التشغيل ، ثم يقوم موظف دائرة مراقب المرور بإصدار رخصة تشغيل ملك ويتم تسليمه إلى موظف البنك الموجود في الدائرة .
	- -6 بعد تحصيل الرسوم يتم إعادة الرخصة وتعتمد بتوقيع الموظف المسؤول وختمه بختم الدائرة.
- 7- يقوم الموظف بتصوير جميع الوثائق وحفظها في الملف وتسليم رخصة التشغيل لصاحب لصاحب العالقة .
- ملاحظة : في حال اراد مستأجر رخصة التشغيل العمومية نقل ملكيتها مع المركبة بعد تملكها في ان واحد يسري عليه بنود الاجراء رقم (11) أضافة الى اجراءات التمليك
- **ويجوز رهن رخصة التشغيل المستأجرة بعد تملكها وتعامل معاملة الاموال المنقولة وغير** المنقولة .
	- يجوز للمواطن تملك اكثر من رخصة تشغيل عمومية ملك .
	- لمراقب المرور الصالحيات في تغيير مجرى خط رخصة التشغيل بعد تملكها .
	- ال يشترط في مقدم طلب تملك رخصة التشغيل حيازة رخصة تشغيل عمومي
		- $\bullet$

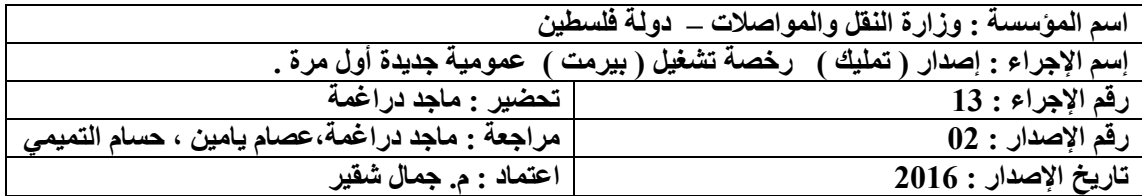

**بعد إستكمال اإلجرراءات مرن الجهرات ات اإلختصراص إلصردار رخصرة تشرغيل عموميرة يرتم الصررف وفرق اآللية أدناه .** 

**أوالً : الوثائق / المستندات المطلوبة :**

- .1 الموافقة إلصدار رخصة التشغيل العمومية .
- .2 شهادة حسن سيرة وسلوك سارية المفعول صادرة من وزارة الداخلية لمقدم الطلب .
	- .3 إثبات شخصية مقدم الطلب بالمستندات التالية :
	- البطاقة الشخصية ( الهوية أو جواز السفر الفلسطيني) .
		- إذا كانت الموافقة باسم مكتب تكسي يتم الطلب :
- أ. رخصة المكتب سارية المفعول حال كان مرخص سابقا .ً ب. البطاقية الشخصيية (الهويية أو جواز السفر الفلسطيني ) للمفوض بـالتوقيع عن المكتب أو من ينوب عنه بموجب وكالة عديلية أو تفويض خطي . ت. كتاب من مراقب الشركات .

**ثانياً : الشروط المطلوبة:**

ان يكون مقدم الطلب فلسطيني الجنسية .

**ثالثاً : إجراءات العمل -:**

.1 يقوم من رست عليه القرعة أو من حصل على موافقة لتملك رخصة تشغيل عمومية بما يلي :

- عليه دفع قيمة رخصة التشغيل العمومية خالل 61 يوماً من تاريخ الموافقة .
- يتم صرف رخصة التشغيل العمومية الملك )المؤقتة ( ومحدد بهوا مجورى الخوط وتكوون مودتها حسب التعليمات النافذة .
- بعود إحضوار المركبوة يقووم مالوك رخصوة التشوغيل العموميوة بواجراءات تسوجيلها فوي دائورة مراقب المرور وتمنح لوحات تمييز ويتم توجيه صـاحب العلاقة الـي دائرة التراخيص من اجل استكمال اجراءات تسجيل الهيكل والحصول على رخصة .

**مالحظة : على المواطن الحاصل على موافقة لصرف رخصة تشغيل عموميرة جديردة مراجعرة الردائرة خرالل 60 يوما لدفع قيمة الرسوم لرخصة التشغيل وفق األنظمة والتعليمات النافذة .** 

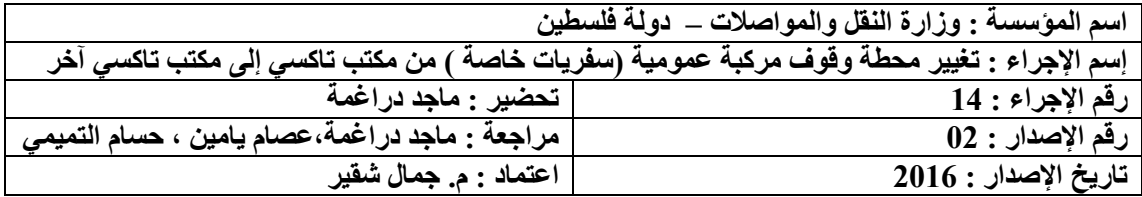

- -1 تقديم طلب من قبل صاحب العالقة أو من يوكله بموجب وكالة عدلية تحتوي على بنوود واضوحة بطلوب الموافقة على تغيير محطة الوقوف من مكتب تاكسي إلى مكتب تاكسي آخر .
- 2- البطاقة الشخصية ( الهويـة أو جـواز السـفر الفلسـطينـي) لمالك رخصـة التشـغيل أو مستأجر الرخصـة أو من يوكله بموجب وكالة عدلية .
	- 3- رخصة التشغيل الأصلية سارية المفعول .
- 4- كتاب موافقة ساري المفعول على إخراج المركبة من العمل تحت إشراف المكتب موقع من المفوض بالتوقيع عن مكتب التاكسي الذي يعمل به صاحب العالقة .
- 5- كتاب عدم ممانعة ساري المفعول من مكتب التاكسي الذي يرغب صـاحب العلاقة أو مـن يوكلـه بموجب بوكالة عدلية للعمل تحت اشرافه .

**ثانيا : الشروط المطلوبة:**

- -1 حضور مالك أو مستأجر رخصة التشغيل أو من يوكله بموجب وكالة عدلية إلى دائرة مراقب المرور .
- 2- يجب أن تكون رخصة التشغيل باسم شخص وليس باسم مكتب تاكسي حيث أنـه لا يجوز تغيير محطـة الوقوف لرخصة تشغيل باسم مكتب تاكسي.
- 3- ان تكون رخصـة المكتب المـراد العمـل تحت إشـرافه ورخصـة المكتب المـراد الخـروج منـه سـاريتا المفعول (ويستثنى من ذلك المكتب غير المرخص والغير ملتزم بالتعليمات ، يتم اخراج المركبة منـه دون الحاجة الى كتاب إخراج ).

- 1- يتوجه صاحب العلاقة أو من يوكله بموجب وكالة عدلية إلى دائرة مراقب المرور مـع جميع الوثـائق الالزمة لتغيير محطة الوقوف من مكتب تاكسي إلى مكتب تاكسي آخر .
- 2- يتم تسليم جميع الوثائق إلى موظف دائرة مراقب المرور الذي يقوم بالتأكد من صـحة جميـع الوثـائق ومطابقتها مع القوانين والتعليمات الوزارية .
- 3- يقوم الموظف المسؤول بطلب ملف رخصة التشغيل من موظف الأرشيف حيث يتم فحص المستندات الموجودة في الملف والتأكد من عدم وجود ما يمنع من تغيير محطة الوقوف من مكتب تاكسي إلى مكتب تاكسي آخر .
- 4- يقوم الموظف المسؤول بتغيير محطة الوقوف لاسم مكتب التاكسي الجديد على رخصـة التشـغيل علـى الحاسوب ومن ثمة يتم طباعتها وارسالها الى البنك الموجود بالمديرية ، وبعد ذلك يتم ختمها بختم دائورة المرور .
- 5- يتم تصوير رخصة التشغيل التي تم تغيير محطة الوقوف فيها وحفظها مع الوثائق المطلوبة في ملف رخصة التشغيل، ثم اعادة الملف الى موظف األرشيف .
- 6- تسليم ر خصـة التشغيل الأصلية إلى صـاحب العلاقة . ملاحظة : في حالات كان مكتب التك*سي* المنوي الخروج منـــ4 غير مـرخص وغير ملتزم بالتعليمــات ، **لمراقرب المررور تغييرر محطرة الوقروف دون الحاجرة الرى كتراب خررو ودون الحاجرة الرى تررخيص المكتب .**

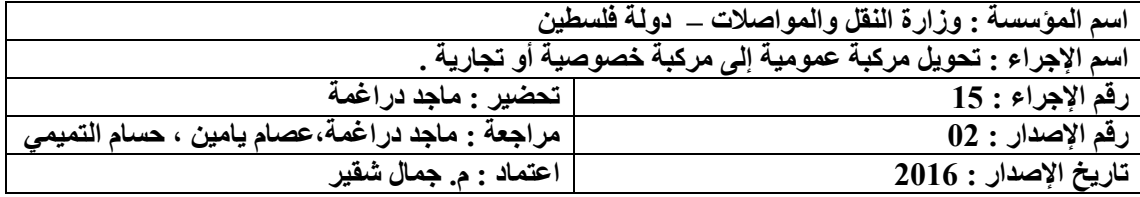

.1 أ. رخصة التشغيل األصلية

 ب. نموذج بدل فاقد في حال فقدان رخصة التشغيل ) يتم تعبئته من قبل موظف مراقب المرور وتوقيع مستأجر أو مالك رخصة التشغيل أو من يوكله بموجب وكالة عدلية ، ثم اعتماده بتوقيع الموظف المسؤول وختمه بختم الدائرة).

.2 رخصة الهيكل األصلية .

.3 إثبات شخصية مالك أو مستأجر رخصة التشغيل بالمستندات التالية :

أ البطاقة الشخصية ( المهوية أو جواز السفر الفلسطيني ) لمستأجر أو مالك رخصة التشغيل ً أو من يوكله بموجب وكالة عدلية .

 ب.إذا كانت رخصة التشغيل مسجلة باسم عدة أشخاص ، يجب حضورهم شخصياً إلى دائرة مراقب المرور أو حضور من يوكلونه بوكالة عدلية .

براءة ذمة سارية المفعول من ضريبة الدخل وضريبة القيمة المضافة باسم صاحب الهيكل المراد تحويله .4 إذا كانت رخصة التشغيل مسجلة باسم مكتب تاكسي ، يتم التاكد:

- .1من أن رخصة مكتب التاكسي سارية المفعول .
- 2. البطاقة الشخصية ( الهوية أو جواز السفر الفلسطيني ) للمفوض بالتوقيع عن مكتب التاكسي أو من ينوب عنه بموجب وكالة عدلية أو تفويض خطي .

.5كتاب عدم ممانعة من دائرة الجمارك / وزارة المالية على تحويل الهيكل من عمومي إلى خصوصي أو تجاري ردا على كتاب ( استيفاء الرسوم الجمركية ) الممنوح للمواطن . **ثانياً : الشروط :** 

- أن تكون رخصة التشغيل ورخصة الهيكل العمومي ساريتا المفعول .
- أن يكون تاريخ تسجيل الهيكل العمومي في أراضي دولة فلسطين يتفق والقرارات والتعليمات السارية .
- حضور مستأجر أو مالك رخصة التشغيل شخصياً إلى دائرة مراقب المرور أو من يوكله بموجب وكالة عدلية تحتوي على بنود واضحة بتحويل الهيكل ويظهر فيها تفاصيل عن الهيكل) رقم الهيكل ، اإلنتاج ، سنة اإلنتاج ، رقم الشاصي ( و رقم رخصة التشغيل .

**ثالثاً : إجراءات العمل :** 

.1يتوجه مالك أو مستأجر رخصة التشغيل أو من يوكله بموجب وكالة عدلية إلى دائرة مراقب المرور مع جميع الوثائق الالزمة لتحويل الهيكل من عمومي إلى خصوصي أو تجاري . .2 يتم تسليم جميع الوثائق المطلوبة إلى موظف دائرة مراقب المرور الذي يقوم بالتأكد من صحة هذه الوثائق ومطابقتها للقانون والتعليمات المعمول بها. 3 يقوم الموظف بطلب ملف رخصة التشغيل من موظف الأرشيف حيث يتم فحص الوثائق الموجودة في الملف والتأكد من عدم وجود قيود تمنع تحويل الهيكل من عمومي إلى خصوصي أو تجاري . .4يقوم الموظف بإصدار نموذج طلب استيفاء جمركي للهيكل المطلوب تحويله من عمومي إلى خصوصي أو تجاري موجهاً إلى دائرة الجمارك في وزارة المالية ، واعتماده بتوقيع الموظف المسؤول وختمه بختم الدائرة. .5يقوم الموظف بتسليم صاحب العالقة نموذج طلب االستيفاء الجمركي وتوجيهه إلى دائرة الجمارك في وزارة المالية لاستكمال الإجراءات المطلوبة ، حيث يقوم صاحب العلاقة بدفع الرسوم الجمركية المترتبة على الهيكل المطلوب تحويله وإحضار كتاب من دائرة الجمارك باستيفاء الرسوم الجمركية عن الهيكل ) مع توضيح التفاصيل عن رقم الهيكل ، الإنتاج ، سنة الإنتاج ، رقم الشاصي ) وعدم الممانعة من تحويله إلى خصوصي أو تجاري – حسب المطلوب.

.6بعد إحضار كتاب عدم الممانعة من دائرة الجمارك ) استيفاء الرسوم الجمركية ( يعود صاحب العالقة إلى دائرة مراقب المرور مرة أخرى ويقوم بتسليم هذا الكتاب إلى الموظف الذي يقوم بالتأكد من صحة بياناته. .7يقوم الموظف بتعبئة النموذج الموجه إلى دائرة الترخيص والمعتمد لطلب تحويل الهيكل من عمومي إلى خصوصي أو تجاري ( والذي يتكون من نسختين ) ، واعتماده بالتوقيع عليه من قبل الموظف المسؤول وختمه بختم الدائرة.

8 يتم تصوير جميع الوثائق وحفظها في الملف ، وتسليم الوثائق الأصلية مع نموذج طلب تحويل الهيكل إلى صاحب العالقة حيث يتم توجيهه إلى دائرة الترخيص من أجل استكمال إجراءات تحويل الهيكل من عمومي إلى خصوصي أو تجاري.

.9 بعد استكمال إجراءات التحويل المطلوب في دائرة الترخيص يقوم صاحب العالقة بتسليم موظف الترخيص لوحات التمييز العمومية للمركبة والذي بدورة يسلمها للموظف دائرة المرور / و صورة عن رخصة الهيكل المحول يتم وضعها في ملف رخصة التشغيل،ثم إعادة الملف إلى موظف األرشيف.

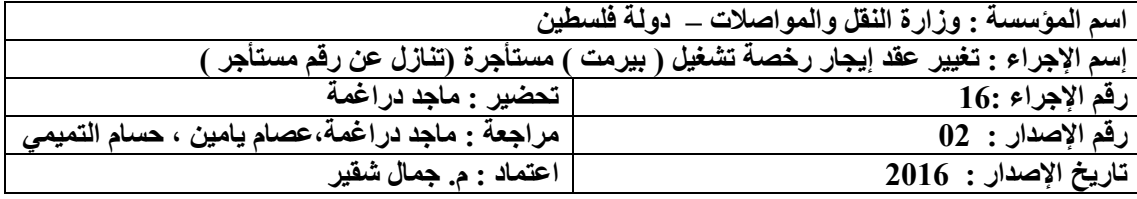

.1 أ. رخصة التشغيل األصلية

 ب. نموذج بدل فاقد في حال فقدان رخصة التشغيل ) يتم تعبئته من قبل موظف مراقب المرور وتوقيع مستأجر أو مالك رخصة التشغيل أو من يوكله بموجب وكالة عدلية ، ثم اعتماده بتوقيع الموظف المسؤول وختمه بختم الدائر ة).

2. رخصة الهيكل الأصلية ،أو المستند الأصلي الذي يوضح أيلولة الهيكل السابق أو صورة مصدقة عنه ( سواء كان هذا المستند نموذج تنازل عن الهيكل ، تحويل من عمومي إلى خصوصي أو تجاري ، أو شطب الهيكل ( حال كانت رخصة التشغيل شاغرة .

.3شهادة حسن سيرة و سلوك سارية المفعول من وزارة االداخلية بأسم المستأجر الجديد . 3. براءة ذمة سارية المفعول من ضريبة الدخل وضريبة القيمة المضـافة باسم المستأجر الحـالي

- مذكور فيها بأنها أصدرت لغرض البيع أو تغيير عقد التأجير.
	- .4 إثبات شخصية المستأجر الحالي والمستأجر الجديد بالمستندات التالية :
- البطاقة الشخصية ) الهوية أو جواز السفر الفلسطيني( للمسوتأجر الحوالي والمسوتأجر الجديود أو مون يوكله كل منهما بموجب وكالة عدلية.

**ثانياً : الشروط المطلوبة:**

- .1 أن تكون رخصة التشغيل المستأجرة ورخصة الهيكل ساريتا المفعول .
- 2. حضور المستأجر الحالي أو من يوكله بموجب وكالـة عدليـة تحتوي علـي بنود واضـحة فـي البيع أو تغيير عقد التأجير ويظهر فيها تفاصيل عن الهيكل ( رقم الهيكل ، الإنتاج ، سنة اإلنتاج،رقم الشاصي(.

- 8- يتوجه المستأجر الحالي والمستأجر الجديد إلى دائرة مر اقب المرور مـع جميـع الوثـائق اللازمـة لتغيير عقد الإيجار لرخصة التشغيل المستأجرة مع الهيكل.
- -9 يتم تسليم هذه الوثائق إلى موظف مراقب المرور الذي يقوم بفحصها والتأكد من صحتها ومطابقتها للقوانين والتعليمات الوزارية.
- 10-يقوم الموظف المسوؤول بفحص المستندات الموجودة في الملف والتأكد من عدم وجود ما يمنـع من استكمال إجراءات تغيير عقد اإليجار .
- 11 ـ يقوم الموظف بتعبئة النموذج المعتمد (الذي يتكون من نسختين) لتغيير عقد إيجار رخصـة تشـغيل مستأجرة **مـع الـهيكل او دون هيكل حـال كانـت الرخصـة شـاغرة** مـن اسـم المستأجر الحـالي إلـي إسـم المستأجر الجديد،حيث يتم توقيع المستأجر الحالي أو من يوكلـه بموجب وكالـة عدليـة علـى النمـوذج واعتماده بتوقيع الموظف المسؤول وختمه بختم الدائرة .
- 12-يقوم الموظف بتغيير اسم المستأجر على الحاسوب وطباعة الرخصـة وارسـالها الـي البنك الموجود بالمديرية.
	- -13بعد تحصيل الرسوم يتم إعادة الرخصة الى موظف مراقب المرور لختمها بختم الدائرة وتوقيعة .
- 14- يقوم الموظف بتصوير جميع الوثائق وحفظها في الملف وتسليم الوثـائق الأصـلية إلـى أصـحاب العلاقـة وتوجيههم إلى دائر ة التر خيص لاستكمال إجر اءات نقل ملكية الهيكل إلى المستأجر الجديد حال كان التنازل مع هيكل

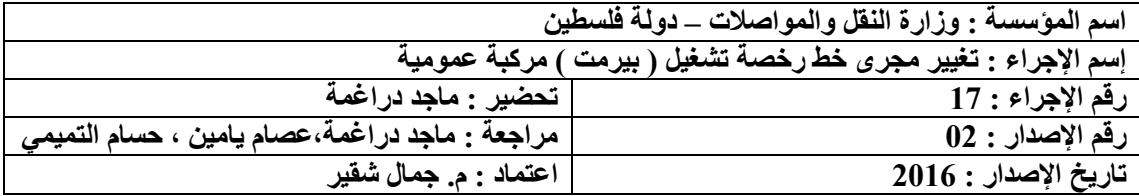

**بناء على الدراسات والتقارير الميدانية من قبل دائرة مراقب المرور في المديريات ، واعتمراد هرذه التقرارير مرن قبل مراقب المرور العام ، يتم وضع اعالن عرن حاجرة خطروط الخدمرة الضرافة مركبرات عموميرة للعمرل عليهرا ، ويتم استقبال الطلبات وتكون الطلبات من الخطوط المكتظة ، وبعد الفرز يرتم عمرل قرعرة مرا برين المتقردمين فري حال كان عدد المتقدمين اكثر من العدد المطلوب .** 

- **أوال : الوثائق / المستندات المطلوبة :**
- -1 تقديم طلب من قبل صاحب العالقة للموافقة على تغيير مجرى خط رخصة التشغيل الخاصة به .
	- -2 صورة عن رخصة التشغيل سارية المفعول .

**ثالثا : إجراءات العمل :**

- -1 من حصل على موافقة يتوجه الى دائرة مراقب المرور لتغيير مجرى الخط على الحاسوب .
- 2- يتوجه صاحب العلاقة أو من يوكلـه بموجب وكالـة عدليـة الـي دائرة مراقب المرور مـع جميع الوثـائق المطلوبة لتقديم طلب لتغيير مجرى خط رخصة التشغيل المستاجر أو المملوكة باسمه .
	- -3 يتم تسليم الوثائق إلى موظف المسؤول الذي يقوم بفحصها .
- 4- بعد استكمال إجراءات الموافقة على طلب تغيير مجرى الخط يقوم موظف دائرة المرور والنقل بتغيير مجرى الخط الجديد على الحاسوب وطباعة رخصة التشغيل واالحتفاظ بجميع الوثائق في الملف.

#### **مالحظة** :

- في حال أن طلب تغيير مجورى خوط رخصوة التشوغيل مون محافظوة إلوى محافظوة أخورى، يوتم إتبواع نفس خطوات التغيير في نفس المحافظة وتستكمل االجراءات بارسال الملف الى المحافظة المنوي العمل بها ويتم تغيير رقم رخصة التشغيل بما يتالئم و تسلسس االقام المعتمد لهذه المحافظة .
- يجوز لمراقب المرور التنسيب الى وزير المواصلات بتغيير مجرى خط رخصة التشغيل دون الحاجة الى اعالن .

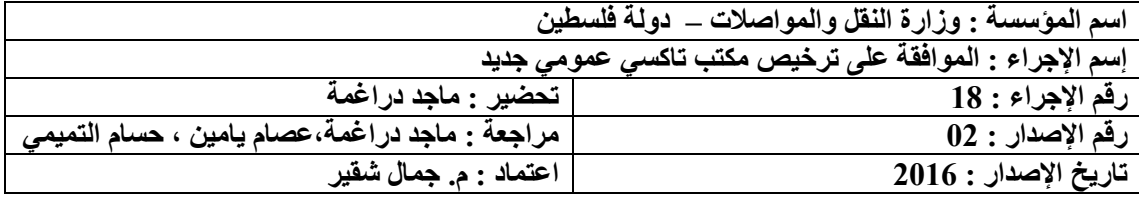

بعد إستكمال الإجراءات من الجهات ذات الإختصاص لإصدار رخصة مكتب تك*سى* يتم استكمال الاجراءات **االخرى وفق اآللية أدناه .** 

**أوال : الوثائق / المستندات المطلوبة :** 

- -1 كتاب الموافقة إلصدار رخصة مكتب تكسي . -2 الهوية الشخصية لمقدم الطلب او جواز سفر فلسطيني ساري المفعول .
	- -3 شهادة حسن سيرة و سلوك سارية المفعول لمقدم الطلب .
		- -4
			- **ثانيا : الشروط المطلوبة:**
			- -1 ان يكون مقدم الطلب فلسطيني الجنسية .
- -2 شهادة حسن سلوك سارية المفعول لمقدم الطلب و المساهمين والمفوض بالتوقيع عن المكتب .
- 3- إحضـار تعهـد بـالالتزام بكافــة الشـروط والتعليمــات الصــادرة مــن الــوزارة وعـدم تشــغيل مركبــات خصوصي في المكتب .
	- -4 أن يتم تسجيل عدد المطلوب من المركبات العمومية باسم المكتب حسب االنظمة النافذة .
- 5- تسجيل المكتب كشركة مساهمة عامـة أو خصوصـية لدى مراقب الشركات وإحضـار عقد التأسيس والنظام الداخلي للشركة بحيث يظهر أن أهداف هذه الشركة هو نقل الركاب وأمتعتهم فقط.
	- ان لا يقل مساحة المكتب عن ( 20 ) متر مربع . $6\,$
- -7 إحضار عقد إيجار من مالك العقار ، او إثبات ملكية لممارسة عمل المكتب في الموقع كمكتب تكسي .
	- -8 تزويد المكتب بأجهزة اتصال ، تلفون ، فاكس ، وأجهزة اتصال أخرى بين المكتب والمركبات .
		- -9 تسجيل المكتب لدى دائرة ضريبة الدخل والقيمة المضافة.
			- -11توفر شروط السالمة والصحة المهنية.
			- -11 تعيين مديرا للمكتب تتوفر فيه الشروط التالية :
		- أن يكون حاصال على شهادة الثانوية العامة على األقل .
		- أن يكون حاصلا على رخصة سياقة عمومي سارية المفعول لدرجة (05) .
- أن يكون قد مارس المهنة كمدير مكتب تكسيات أو عمل سائق أجرة لتاكسي عمومي لمدة لا تقل عن خمس سنوات .
	- أن يكون فلسطيني الجنسية .
	- إحضار شهادة حسن سلوك سارية المفعول من وزارة الداخلية .

**مالحظة:**

يجب استكمال كافة الشروط المذكورة أعلاه خلال المدة المحدده من تاريخ الحصول على الموافقة المبدئية حسب التعليمات النفافذة وخالف ذلك تعتبر الموافقة الغية.

**ثالثا : إجراءات العمل :**

- -1 يتوجوه صواحب العالقوة الوى مكوان اسوتقبال الطلبوات / دائورة مراقوب المورور بالموديريات ، ويقودم طلوب لترخيص مكتب تكسي جديد .
- 2- يتم تسليم الوثائق إلى موظف دائرة المرور الذي يقوم بفحصـها والتاكد من صـحتها ومطابقتها للقانون والتعليمات الوزارية.
- 3- يتم تعبة النموذج المعد للحصول على ترخيص مكتب تكسى ، ويرسل الى البنك الموجود بالمديرية ، وبعد دفع الرسوم لدى البنك يحصل مقدم الطلب على رقم الطلب لغايات القرعة .
- -4 بعد حصر جميع الطلبات وتدقيقها يتم تحديد مكان و الزمان الذي سوف يتم فيه القرعة بين المقدمين . -5 يحصل من رست عليه القرعة على موافقة مبدئية الحضار :

**أ.**شهادة تسجيل شركة من وزارة االقتصاد الوطني لمكتب التكسي وتكون غاياتها الرئيسوة نقول الركواب مقابل اجر محدد من قبل العداد . **ب.** شهادة حسن سلوك سارية المفعول للمساهمين والمفوضين بالتوقيع بالمكتب .  **.** كتاب من البلدية وشرطة المرور ودائرة الهندسة والسالمة المرورية بالموافقة على موقع المكتب .

- **د.** خارطة للموقع تشمل :
- a. مخطط دليل موقع بمقياس رسم ( 10000-1) و ( 1- 50000 ) .
	- b. مخطط لبيان الموقع والشوارع المحيطة به .
		- c. خارطة مساحة للموقع .
		- d. المسقط الأفقي للموقع .
		- e. بيان مواقف السيارات .
			- f. بيان حدود الشارع .
- g. يتم تصديق بيانات الموقع من قبل مساح مرخص وكذلك السلطة المحلية في المنطقة.
	- **ه.**فتح ملف ضريبة الدخل وضريبة القيمة المضافة.
- -6 بعد استكمال االجراءات بالبنود السابقة يتم تخزين المكتب على الحاسوب من قبل موظف دائرة مراقوب المرور .
- 7- يقوم الموظف بمنح المكتب ثلاث رخص تشغيل ملك (مؤقتـة ) ومدة سريانها حسب نظـام التمليك وتعديلاته ،وطباعتها وارسالها الى البنك الموجود بالمديرية ، وبعد تحصيل الرسوم تختم بختم دائرة مراقب المرور من اجل احضار مركبات عمومية وفق نظام التمليك .
- 8- بعد احضـار المركبـات وفـق الانظمـة النافذة ، يتم اصـدار نمـوذج تسـجيل مركبـة موجـة الـي سـلطة الترخيص .
- 9- بعد ترخيص المركبات والكشف على موقع المكتب ، يتم طباعة رخصة المكتب وارسالها الى البنك الموجود بالمديرية ، وبعد دفع الرسوم يتم ختم الرخصة بختم دائرة مراقب المرور .

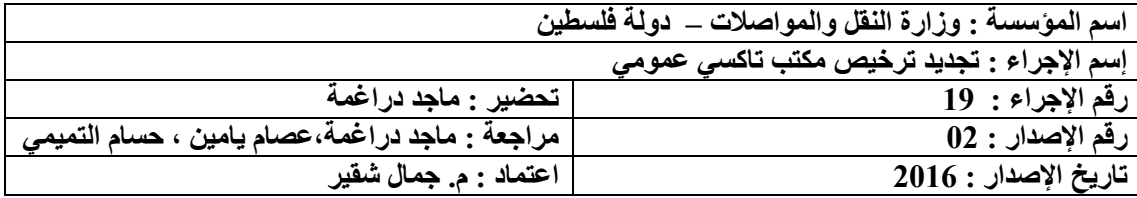

- -1 براءة ذمة سارية المفعول من ضريبة الدخل وضريبة القيمة المضافة عن مكتب التكسي.
	- -2 رخصة المكتب األصلية .
- 3- رخصة المكتب الصادرة من قبل مراقب الشركات / وزارة الاقتصاد (السجل التجاري ) .

#### **ثانيا : الشروط المطلوبة:**

-1 حضور المفوض بالتوقيع عن المكتب أومن يوكلونه بموجب وكالة عدلية أو تفويض خطي .

#### **ثالثا : إجراءات العمل :**

- 1- يتوجه المفوض بالتوقيع عن مكتب التاكسي أو من يفوضـه بموجب وكالـة عدليـة أو تفويض خطـي إلـي دائرةمراقب المرور مع جميع الوثائق الالزمة لتجديد ترخيص مكتب التاكسي .
	- -2 يتم تسليم هذه الوثائق إلى موظف دائرة مراقب المرور الذي يقوم بالتأكد من صحة هذه الوثائق .
- 3- يقوم الموظف المسؤول بفحص الوثائق الموجودة في الملف والتأكد من عدم وجود أي قيد أو إنذار موجه إلى المكتب يمنع من تجديد الترخيص.
- 4- يقوم الموظف بتجديد رخصية المكتب على الحاسوب وطباعتها وارسالها الى المحاسب الذي بدوره يرسلها الى المحاسب الذي بدورة يرسلها الى البنك الموجود في المديرية .
	- -5 بعد تحصيل الرسوم يتم ختم رخصة المكتب بختم دائرة مراقب المرور وتوقيعه .
		- -6 تسلم الرخصة الى الموفض بالتوقيع عن مكتب التاكسي .

#### **مالحظة:**

- يقوم موظف دائرة مراقب المرور بالكشف الدوري على مواقع شركات مكاتب التكسي للتأكد من مدى التزام الشركات بتطبيق الشروط الأساسية.
- ال تجدد رخصة أي شركة مكتب تكسي إال بعد الكشف على موقع الشركة والتأكد من التزامة بشروط وتعليمات الوزارة .

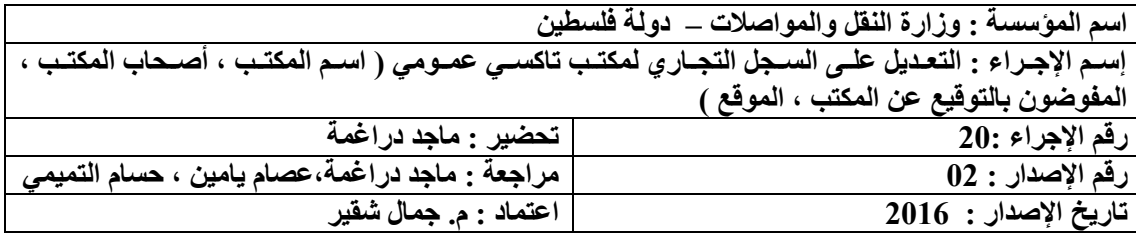

- -1 تقديم طلب إلى دائرة مراقب المرور للحصول على الموافقة على تعديل السجل التجاري.
- 2- تعبئة النموذج الخاص للتعديل على رخصة مكتب التاكسي (مع تحديد نوع التعديل ) من قبل المفوض بالتوقيع عن المكتب في دائرة مراقب المرور .
	- 3- البطاقة الشخصية ( الهوية أو جواز السفر الفلسطيني ) للمفوض بالتوقيع عن مكتب التاكسي .
		- -4 رخصة مكتب التاكسي وسجل الشركات الخاص بالمكتب .

#### **ثانيا : الشروط المطلوبة:**

- -1 حضور المفوض بالتوقيع عن مكتب التاكسي إلى دائورة مراقوب المورور لتعبئوة النمووذج الخواص بطلوب التعديل مع تحديد نوع التعديل المطلوب .
	- -2 ان يكون المكتب المرخص وساري المفعول .
		- **ثالثا : إجراءات العمل :**
- -1 يتوجه المفوض بالتوقيع عن مكتب التاكسي إلى دائرة مراقب المرور مع جميع الوثوائق الالزموة ، حيوث يطلب النموذج الخاص لتعديل السجل التجاري.
- 2- يتم تعبئـة النمـوذج الخـاص بالتعـديل مـن قبـل المفـوض بـالتوقيع عـن المكتـب مـع تحديـد نـوع التعـديل المطلوب .
- 3- بعد تعبئة البيانات المطلوبية يتم تسليم النموذج وصورة عن رخصية المكتب و صورة عن سجل الشركات إلى الموظف المسؤول الذي يقوم بفحص الوثائق والتأكد من صحتها.
- 4- يقوم مدير دائرة مراقب المرور بمخاطبة مراقب الشركات كتابياً حول التعديل المطلوب وتسليم الكتاب إلى صـاحب العلاقـة وتوجيهـه إلـى مراقب الشركات فـي وزارة الاقتصـاد من أجل استكمال إجراءات التعديل على السجل التجاري.
- -5 بعد استكمال إجراءات التعديل طرف مراقب الشركات في وزارة االقتصاد يتم إعادة الكتاب المعدل إلى دائرة مراقب المرور،حيث يقوم الموظف المسؤول بطلب ملف مكتب التاكسي من موظف األرشيف .
- -6 يقوم الموظف بالتعديل على الحاسوب وفقا للسجل التجاري، ويتم إصدار رخصوة جديودة للمكتوب حسوب التعديل بعد استالم رخصة المكتب السابقة .
- -7 )**إ ا كان التعديل في اسم المكتب(** يقوم موظف دائرة مراقب المرور بمخاطبة دائرة الترخيص من أجل التعديل حاسوبيا على رخص المركبات العمومية ذات العلاقة وإصدار رخص لهذه المركبات حسب التعديل الأخير ،مع إرفاق نسخة عن نموذج التعديل في ملف كل مركبـة ، بعد طباعـة رخص التشـغيل العمومية وفقا لإلسم الجديد .

#### **مالحظة :**

- اذا تم تقديم طلب لاجر اء التعديل على اسماء المـالكين يعتبر ذلك نقل ملكيـة مـن المـالكين السابقين الى المالكين الجدد وتعامل معاملة نقل المكية ويتطلب : أ. براءة ذمة من الضريبة والجمارك لنقل الملكية . ب. حسن سيرة وسلوك للمساهمين الجدد . ت. للمكاتب المر خصة حديثا يجب ان يكون استكمل اجر اءات التر خيص من حيث
- (توفير مكتب ملائم ، وموافقة عليه من جميع الجهات ذات الاختصـاص ، ومسـجل

باسمه عدد من المركبات التي حددتها القرارات واالنظمة ، واصدر باسوم المكتوب رخصة من قبل دائرة مراقب المرور ............الخ ) . ث. ال يتم تعديل رقم السجل التجاري عند اي اجراء .

- حوال كوان التعوديل علوى موقوع المكتوب مون محوافى الوى محافظوة اخورى يجوب ان يكوون هنواك موافقة صادرة من قبل مراقب المرور العام ومعالي الوزير/ وزيرالمواصالت ، لنقل الموقع من مكان لاخر ، ويستثنى من ذلك الحالات التي يلزم بها المكتب (لتصويب وضعه ) حسب عنوانه .
- اذا كان التعديل على موقع مكتب التكسي داخل المحافظة يشترط موافقة مدير دائرة مراقب المرور **،** ويستثنى من ذلك الحاالت التي يلزم بها المكتب )لتصويب وضعه ( حسب عنوانه .
	- ال يتم تعديل رقم السجل التجاري لمكتب تكسي عند اي اجراء .

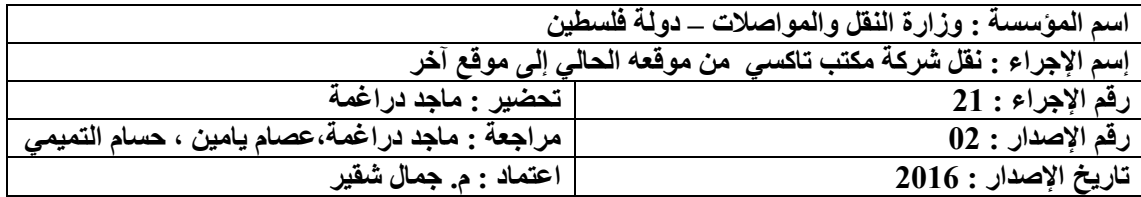

- 1- تقديم طلب من قبل المفوض بالتوقيع عن مكتب التاكسي إلى دائرة مراقب المرور يحدد فيه موقع المكتب الجديد .
	- -2 خارطة للموقع تشمل ما يلي :
	- مخطط دليل موقع بمقياس رسم ( 1- 10000 ) و ( 1 50000 ) .
		- مخطط لبيان الموقع والشوارع المحيطة به .
			- خارطة مساحة للموقع .
			- المسقط الأفقي للموقع .
			- بيان مواقف السيارات وحدود الشارع .
	- تصديق المخطط من قبل مساح مرخص والمجلس المحلي أو البلدية.
		- 3- ر خصة المكتب الأصلية.
	- 4- البطاقة الشخصية ( الهوية أو جواز السفر الفلسطيني ) للمفوض بالتوقيع عن مكتب التاكسي .

#### **ثانيا : الشروط المطلوبة:**

- 1- موافقة كل من مراقب المرور في المديريـة المنوي النقل منهـا ، وموافقـة مراقب المرور فـي المديريـة المنوي الدخول اليها ، وتنسيب من مراقب المرور العام بالموافقة الى وزير المواصلات للحصول على موافقة .
- 2- عدم تعارض الموقع الجديد لمكتب التاكسي المطلوب نقله مـع مكاتب تكسيات أخرى بنـاءً علـى تقرير مراقب المرور .
- 3- عدم تفريغ المنطقة الموجود بها مكتب التاكسي المطلوب نقله من الخدمة المقدمة من هذا المكتب بناءً على تقرير مراقب المرور .
- 5- إحضار خارطة للموقع مع مخططاتها مصدقة من مساح مرخص والمجلس المحلي أو البلدية حسب المنطقة التابع لها ، على ان تشمل ما يلي :
	- مخطط دليل موقع بمقياس رسم ( 1- 10000 ) و ( 1 50000 ) .
		- مخطط لبيان الموقع والشوارع المحيطة به .
			- خارطة مساحة للموقع .
			- المسقط األفقي للموقع .
			- بيان مواقف السيارات وحدود الشارع .
	- تصديق المخطط من قبل مساح مرخص والمجلس المحلي أو البلدية.

- 6- يتوجه المفوض بالتوقيع عن مكتب التاكسي إلى دائرة مراقب المرور مـع جميـع الوثـائق اللازمـة لنقل المكتب من موقعه الحالي إلى الموقع الجديد مع تحديد الموقع الجديد .
- 1- يتم تسليم هذه الوثـائق إلـى موظـف مراقب المرور الـذي يقـوم بفحـص الوثـائق والتأكـد مـن صـحتها ومطابقتها للقانون والتعليمات الوزارية .
- 2- يقوم مدير دائرة مراقب المرور بالمديرية المنوي النقل اليها ، بمراسلة مدير دائرة مراقب المرور بالمديرية المنوي الخروج منها .
- -3 في حال تم موافقة كل من مدراء دوائر مراقب المرور في المديريات المعنية ، يتم التنسويب الوى مراقوب المرور العام بالموافقة على نقل مكتب التكسي .
	- -4 يقوم مراقب المرور العام بناء على موافقة المدراء المعنيين ، بالتنسيب بالموافقة الى معالي الوزير .
- 5- في حال موافقة معالي الوزير يتم نقل ملف مكتب التكسى ورخص التشغيل المملوكة أو المستاجرة باسمة من المديرية المنوي الخروج منها ، الى المديرية المنوي العمل بها ، مع البت في الرخص المنتسبة للمكتب حال وجدت اما بالنقل او تغيير محطتها الى مكاتب تكسي اخرى في المحافظة اصوال .
- -6 يتم تغيير ارقام رخص التشغيل حسب التسلسل المعتمد للمنطقة حال كان النقل من محافظة الى اخرى .
- 7- يقوم موظف مراقب المرور بتحويل الطلب إلى الإدارة العامة للهندسة والسلامة المرورية من أجل الكشف على الموقع الجديد للتاكد من عدم عرقلة لحركة السير .
	- -8 يتم مراسلة شرطة المرور للتاكد من عدم عرقلة مكتب التكسي لحركة المرور .
- 9- يقوم موظف دائرة مراقب المرور باستلام رخصة المكتب الحالية و إصدار رخصة جديدة للمكتب حسب العنوان الجديد.

**مالحظة:** 

- إذا كان نقل مكتب التاكسوي مون محافظوة إلوى محافظوة أخورى يوتم إصودار أرقوام مميوزة جديودة لرخص التشغيل التابعة للمكتب حسب تصنيف المحافظة .
- ويتم تعديل مقر الشركة برخصة الشركة الصادرة من مراقب الشركات حسب عنوانه الجديد .
- اذا كان النقل داخل المحافظة يتم النقل مون قبول مودير دائورة مراقوب المورور فوي المديريوة موع مر عاة عدم تفريغ المنطقة المنقول منها المكتب ، وعدم اكتظاظ المنطقة التي سوّف ينقل اليها المكتب ، وتحقيق شروط النقل االخرى مثل موافقة كل من السالمة المرور ، وشرطة المرور على موقع المكتب كمتب تكسي وعدم عرقلة لحركة المرور .

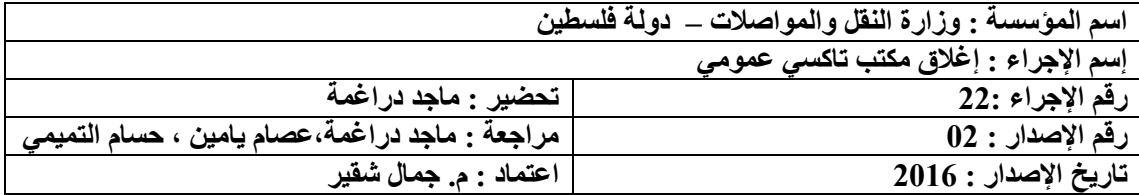

- -1 تقديم طلب من قبل المفوض بالتوقيع عن المكتب .
	- -2 كتاب تصفية من وزارة االقتصاد الوطني .
		- 3- رخصة المكتب الأصلية .
- 4- براءة ذمة سارية المفعول من ضريبة الدخل وضريبة القيمة المضـافة عن مكتب التاكسـي مذكور فيهـا بانها اصدرت من أجل إغالق المكتب.
	- 5- البطاقة الشخصية ( الهوية أو جواز السفر الفلسطيني ) للمفوض بالتوقيع عن مكتب التاكسي .

#### **ثانيا : الشروط المطلوبة:**

حضور صاحب العالقة )المفوض بالتوقيع عن المكتب(.

- -1 يتوجه المفوض بالتوقيع عن مكتب التاكسي إلى دائرة مراقوب المورور موع جميوع الوثوائق الالزموة حيوث يطلب النموذج الخاص بإغلاق مكتب تاكسي من موظف دائرة مراقب المرور ويقوم بتعبئة جميع البيانات.
- 2- بعد تعبئة النموذج من قبل المفوض بالتوقيع عن المكتب يتم تسليمه مع جميع الوثائق المطلوبة إلى موظف دائرة مراقب المرور .
- 3- يقوم الموظف بفحص الوثائق والتأكد من صحتها وعدم وجود ما يمنع من الموافقة على الطلب لإغلاق المكتب وتوقيع المفوض بالتوقيع عن المكتب على نموذج االغالق .
- 4- يقوم مدير دائر ة النقل بمخاطبـة مر اقب الشر كات كتابيـًا حول التعديل المطلوب وتسليم الكتـاب إلـى صاحب العلاقة وتوجيهه إلى مراقب الشركات في وزارة الاقتصاد من أجل استكمال إجراءات التعديل على السجل التجاري.
- 5- يتم إعادة كتاب التصفية الصـادر من مراقب الشركات الى دائرة مراقب المرور ، الذي بدورة يقوم باتخاذ الاجر اءات الملائمة برخص التشغيل المملوكة او المستاجرة باسم المكتب .
- 6- يقوم المحاسب بتدقيق وثـائق الملـف ماليـاً والتأكـد مـن عـدم وجـود مـا يمنـع مـن تكملـة إجـراءات الإغلاق،وفي حال وجود ديون سابقة أو حالية مترتبة على رخصة المكتب يقوم المحاسب بإصدار إيصال بجميع الرسوم المترتبة وتسليم اإليصال إلى موظف البنك الموجود في الدائرة . a. يقوم الموظف المسئول بسحب رخصة الشركة وحفظها في الملف.
- b. يتم تحويل رخصة التشغيل المنتسبة الى المكتب الى مكتب أخر او تحول الى سرفيس حسب موافقة مراقب المرور العام .
- 7- بعد إستكمال هذه الإجر اءات يتم إغلاق المكتب والتعليق خطيا على ملف مكتب التاكسي بأنـه مغلق ومراسلة الحاسوب المركزي لدى الوزارة باغلاق رقم السجل التجاري للمكتب من سجلات وزارة المواصالت .

## **الفصل الثاني :قسم رخص تشغيل الحافالت العمومية**

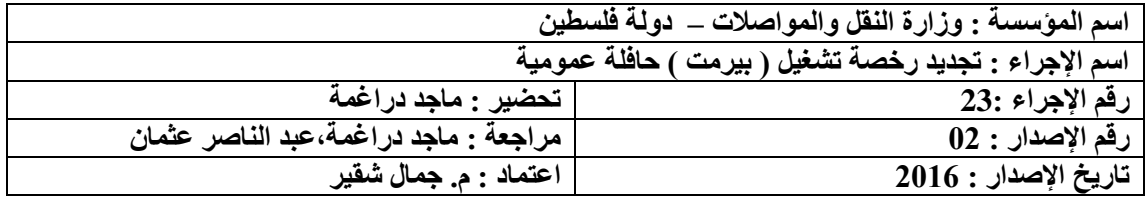

#### **أوالً : الوثائق / المستندات المطلوبة :**

- 1 أ. رخصة التشغيل الأصلية ب. نموذج بدل فاقد في حال فقدان رخصة التشغيل ) يتم تعبئته من قبل موظف دائرة الحافالت العمومية وتوقيع مالك رخصة التشغيل أو من يوكله بموجب وكالة عدلية ، ثم اعتماده بتوقيع الموظف المختص وختمه بختم دائرة مراقب المرور (.
- 2. البطاقة الشخصية ( الهوية أو جواز السفر الفلسطيني ) للمفوض بالتوقيع عن الشركة أو من ينوب عنه بموجب وكالة عدلية أو تفويض خطي .
- 3. سجل الشركة الأصلي شريطة ان يكون تاريخ صدروه من قبل مراقب الشركات بنفس العام التجديد ولمرة واحدة فقط سنوياً .

#### **ثانياُ : الشروط :**

 حضور المفوض بالتوقيع عن الشركة أو من ينوب عنه بموجب وكالة عدلية أو تفويض خطي وحسب الصالحية من قبل مراقب الشركات .

#### **ثالثاً : إجراءات العمل :**

- **.2** يتوجه المفوض بالتوقيع عن الشركة او من ينوب عنه بموجب وكالة عدلية أو تفويض خطي إلى دائرة الحافالت العمومية مع جميع الوثائق المطلوبة لتجديد رخصة تشغيل حافلة عمومية**.**
- **.1** يتم تسليم هذه الوثائق الى موظف دائرة الشركات الذي يقوم بفحصها والتأكد من صحتها ومطابقتها للقوانين والتعليمات الوزارية.
	- .3 يقوم الموظف بفحص جميع المستندات الموجودة في الملف والتأكد من عدم وجود قيود تمنع التجديد .
- .4 يقوم الموظف بتجديد رخصة التشغيل لمدة ال تزيد عن سنة ميالدية من تاريخ انتهاءها من خالل طباعتها ومهرها بتوقيعة وختمها بختم الدائرة ، وإرسالها الى محاسب االيرادات في المديرية لتثبيت سر بانها
	- .5 تسلم الرخصة الى المفوض بالتوقيع عن الشركة او من ينوب عنه .

#### **مالحظة :**

- **ال يتم استيفاء رسوم مالية لتجديد رخص تشغيل الحافالت العمومية.**
- **ال تجدد رخصة تشغيل الحافالت العمومية التي مضى على تاريخ انتهاء سريانها اكثر من سنة ميالدية اال بعد دراسة الخط ورفع تقرير وتوصية من قبل الموظف مدير الحافالت و مفتش المرور لمراقب المرور العام .**
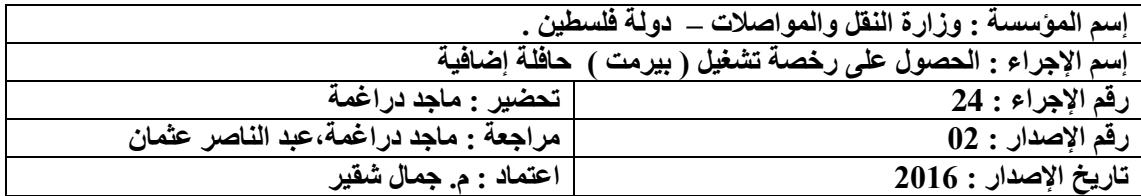

.1 تقديم طلب من قبل المفوض بالتوقيع عن الشركة الى مدير الحافالت موضحاً فيه رغبته في الحصول على رخصة تشغيل حافلة إضافية مختوم بختم الشركة .

**ثانياُ : الشروط :** 

.

- حضور المفوض بالتوقيع عن الشركة أو من ينوب عنه بموجب وكالة عدلية أو تفويض خطي وحسب الصالحية من قبل مراقب الشركات .
	- ان ال تكون اي من رخص التشغيل المستأجرة من قبل الشركة شاغرة .

### **ثالثا:ً إجراءات العمل :**

- **.2** يتوجه المفوض بالتوقيع عن الشركة إلى دائرة الحافالت مع جميع الوثائق الالزمة لتقديم طلب للحصول على رخصة تشغيل إضافية مع تحديد مسار الخط وفق خطوط الخدمة الممنوحة للشركة .
- .2 يتم تسليم جميع وثائق الطلب الى دائرة الحافالت الذي يقوم بفحصها والتأكد من صحتها ومطابقتها للقانون والتعليمات الوزارية.
	- .3 يقوم الموظف بفحص ملف الشركة للتأكد من عدم وجود قيود تمنع إضافة رخصة تشغيل إضافية .
		- .4 يقوم الموظف بإرسال الطلب الى مراقب المرور للحصول على موافقته .
- .5 يقوم مراقب المرور بتكليف الجهات المختصة لعمل دراسة ميدانية على الخط المطلوب إضافة رخصة تشغيل إضافية عليه ودراسة وضع الشركة بشكل عام.
- .6 بعد اإلنتهاء من دراسصة الخط يقوم مراقب المرور بكتابة تقرير عن حالة الخط ورفعه إلى المدير العام .
- .7 في حال الحصول على موافقة مراقب المرور العام يقوم الموظف المسؤول بإصدار رخصة تشغيل إضافية للشركة .
	- .8 يقوم الموظف بتصوير جميع الوثائق المطلوبة وحفظها في الملف .

### **مالحظة :**

 يقوم موظف من دائرة مراقب المرور بمراقبة الخط من وقت الخر للتأكد من مدى التزام الشركة بالتعليمات الصادرة عن وزارة النقل والمواصالت فيما يخص تسيير الحافالت على الخط .

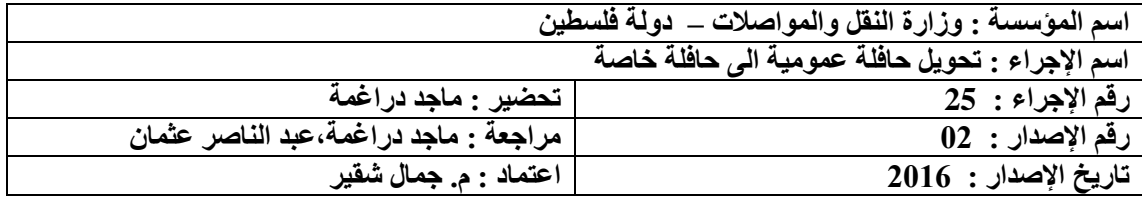

- .1 رخصة التشغيل األصلية للحافلة العمومية .
	- 2. رخصة الحافلة الأصلية .
- .3 براءة ذمة سارية المفعول من ضريبة الدخل وضريبة القيمة المضافة باسم الشركة البائعة يظهر فيها رقم الحافلة وبأنها أصدرت بغرض التحويل والبيع.
- .4 كتاب عدم ممانعة من دائرة الجمارك / وزارة المالية لتحويل الهيكل العمومي الى هيكل خصوصي )استيفاء الرسوم الجمركية (.
- 5 ـ البطاقة الشخصية ( الهوية أو جواز السفر الفلسطيني ) للمفوض بالتوقيع عن الشركة أو من ينوب عنه بموجب وكالة عدلية أو تفويض خطي.
- 6 البطاقة الشخصية (الهوية أو جواز السفر الفلسطيني ) للمفوض بالتوقيع عن المشتري الجديد ( سواء كان جمعية ، رياض أطفال، مدرسة خاصة ، نادي رياضي ..........الخ ) او من ينوب عنه بموجب وكالة عدلية أو تفويض خطي.
- .7 رخصة تشغيل شاغرة مع سند يوضح أيلولة الحافلة السابقة سواء بالتنازل او التحويل الى تجاري او الشطب في حال كانت رخصة التشغيل شاغرة .
- .8 او الموافقة من قبل مراقب المرور العام بصرف رخصة تشغيل حافلة خاصة للهيئة الحكمية في حال تم صرف رخصة التشغيل اول مرة او إضافية حسب تنسيب مدير النقل الخاص .
	- .9 شهادة ترخيص سارية المفعول للمؤسسة المشترية صادرة من الجهة المخولة بالترخيص .

# **ثانياً : الشروط :**

- يجب ان تكون رخصة التشغيل ورخصة الحافلة ساريتا المفعول .
- حضور المفوض بالتوقيع عن الشركة البائعة أو من ينوب عنه بموجب وكالة عدلية أو تفويض خطي.
- حضور المفوض بالتوقيع عن المؤسسة المشترية أو من ينوب عنه بموجب وكالة عدلية أو تفويض خطي.

- .1 يتوجه المفوض بالتوقيع عن الشركة البائعة والمفوض بالتوقيع عن المؤسسة المشترية أو من ينوب عن كل منهما بموجب وكالة عدلية أو تفويض خطي مع جميع الوثائق الالزمة لتحويل ونقل ملكية الحافلة الى مدير الحافالت .
- .2 يتم تسليم جميع الوثائق المطلوبة إلى الموظف الذي يقوم بفحصها والتأكد من صحتها ومطابقتها للقانون والتعليمات الوزارية.
- .3 يقوم الموظف المسؤول بطلب بفحص ملف رخصة التشغيل والتاكد من الوثائق الموجودة في الملف والتأكد من عدم وجود قيود تمنع تحويل الهيكل من حافلة عمومية إلى حافلة خصوصية .
- .4 يقوم موظف دائرة الحافالت العمومية بإصدار نموذج طلب استيفاء جمركي للحافلة المراد تحويلها من حافلة عمومية إلى حافلة خصوصية موجهاً إلى دائرة الجمارك والمكوس في وزارة المالية ، واعتماده بتوقيع الموظف عليه وختمه بختم الدائرة.
- 5. يقوم الموظف بتسليم صاحب العلاقة نموذج طلب الاستيفاء الجمركي وتوجيهه إلى دائرة الجمارك في وزارة المالية لاستكمال الإجراءات المطلوبة ، حيث يقوم صاحب العلاقة بدفع الرسوم الجمركية المترتبة على الهيكل المطلوب تحويله وإحضار كتاب من دائرة الجمارك باستيفاء الرسوم الجمركية عن المهيكل ( مع توضيح التفاصيل عن رقم الهيكل ، الإنتاج ، سنة الإنتاج ، رقم الشاصبي ) وعدم الممانعة من تحويله إلى حافلة خصوصية .
- 6 بعد إحضار كتاب عدم الممانعة من دائرة الجمارك ( استيفاء الرسوم الجمركية ) يعود صاحب العلاقة إلى دائرة النقل الخاص مرة أخرى ويقوم بتسليم هذا الكتاب إلى الموظف المسؤول الذي يقوم بالتأكد من صحة بياناته .
- .7 يتم توقيع المفوض بالتوقيع عن الشركة البائعة او من ينوب عنه بموجب وكالة عدلية أو تفويض خطي على نموذج نقل الملكية ثم اعتماده بتوقيع الموظف المسئول وختمه بختم الدائرة .
- 8 .يتم تصوير جميع الوثائق وحفظها في الملف ، وتسليم الوثائق الأصلية مع نموذج طلب تحويل الهيكل إلى دائرة النقل الخاص التي بدورها تقوم بمراسلة سلطتة الترخيص بكتاب محدد اسم الهيئة الحكمية واللون المعتمد للحافلة والشروط االخرى ذات العالقة .
- 9 . بعد استكمال الإجراءات في دائرة الترخيص تحتفظ الشركة البائعة بصورة عن التنازل لغايات احضار حافلة اخرى وتسجيلها على رخصة التشغيل .

**مالحظة** : يجب ان يكون سنة االنتاج /سنة التسيير للحافلة العمومية المراد تحويلها الى حافلة خاصة مطابق للقرارات والتعليمات االدارية النافذة .

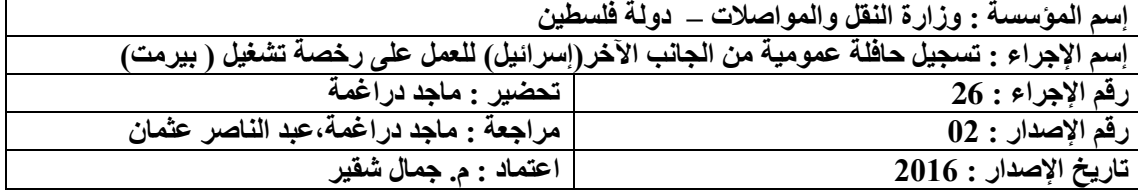

- 1 . رخصة التشغيل الأصلية .
- .2 رخصة الحافلة االمؤقتة األصلية مختومة بعد إتمام إجراءات التحويل عن طريق نقاط تسهيل التجارة يظهر فيه إسم الشركة التي سيتم تسجيل الهيكل على اسمها ورقم سجل الشركة الذي قام ببيع هذا الهيكل الى شركة الحافالت .
	- .3 سند بيع الهيكل من الوكيل المعتمد الى المشتري اذا تم تنزيل الهيكل من اسرائيل عن طريقه .
- .4 رخصة المركبة المؤقتة التي تصدر من قبل موظف وزارة النقل والمواصالت في نقاط تسهيل التجارة ويظهر فيها اسم صاحب رخصة التشغيل الذي سيتم تسجيل المركبة الحقاً على اسمه أو إسم التاجر الذي قام بتنزيل الهيكل اإلسرائيلي على اسمه أو اسم شركته،وتفاصيل عن الهيكل العمومي اإلسرائيلي الذي تم تحويله .
- .5 كتاب عدم ممانعة من دائرة الجمارك / وزارة المالية على تسجيل الهيكل اإلسرائيلي كحافلة عمومية في أراضي السلطة الفلسطينية موضحاً فيه تفاصيل الهيكل ) إنتاج الهيكل ، اإلنتاج، سنة اإلنتاج ، رقم الشاصـي ) والذي ياتي ردا على كتاب الاستيفاء الجمركي الصـادر من قبل الدائرة الـي دائرة الـجمارك والمكوس .

**ثانياً : الشروط :**

- يجب أن تكون رخصة التشغيل سارية المفعول .
- حضور المفوض بالتوقيع عن الشركة أو من ينوب عنه بموجب وكالة عدلية أو تفويض خطي .

### **ثالثاً : إجراءات العمل :**

- .1 يتوجه المفوض بالتوقيع عن الشركة أو من ينوب عنه بموجب وكالة عدلية أو تفويض خطي إلى دائرة شركات الحافالت مع جميع الوثائق الالزمة لتسجيل هيكل من إسرائيل على رخصة تشغيل إضافية .
- .2 يتم تسليم جميع الوثائق إلى موظف شركات الحافالت الذي يقوم بفحصها والتأكد من صحتها ومطابقتها للقانون والتعليمات الوزارية.
- .3 يقوم الموظف بفحص الوثائق الموجودة في الملف والتأكد من عدم وجود قيود تمنع من تسجيل الهيكل الجديد على رخصة التشغيل.
- .4 يقوم موظف شركات الحافالت بإصدار النموذج المعتمد لترخيص الحافلة العمومية الذي تم تنزيلها من الجانب اآلخر حيث يظهر فيه اسم الشركة ورقم رخصة التشغيل ومجرى الخط ولون الشركة المعتمد وسنة االنتاج والرقم المميز للحافلة الذي يتم صرفه من قبله واعتماد النموذج بتوقيع الموظف المسئول وختمه بختم الدائرة.
- 5. ولرخصة التشغيل الاضافية يتم إصدار رخصة التشغيل الإضافية ويظهر عليها الرقم التمييز (الوحات ( الذي سيحمله الهيكل الجديد.
- 6 تصوير جميع الوثائق وحفظها في ملف رخصة التشغيل، ثم إعادة الملف الى موظف الأرشيف ، وتسليم الوثائق الأصلية الى صاحب العلاقة وتوجيهه الى دائرة الترخيص لاستكمال إجراءات تسجيل الهيكل.

مالحظة : يجب ان تكون سنة انتاج / تسيير الحافلة االسرائيلية اكبر او مساو لسنة انتاج الحافلة السابقة لرخصة التشغيل .

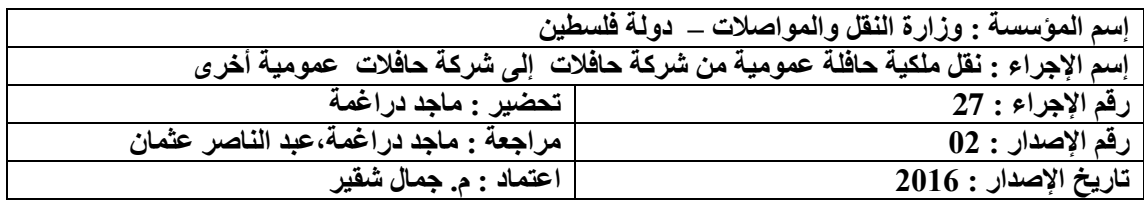

- 1- رخص التشغيل الأصلية الخاصة بالشركة البائعة والشركة المشتر بة .
	- -2 رخصة الحافلة األصلية للبائع .
- -3 المستند الذي يوضح أيلولة الهيكل السابق الخاص بالمشتري أو صورة مصدقة عنه ) سواء كان هذا المستند يدل على الشطب ، التحويل من حافلة عمومية إلى حافلة خاصة ، التنازل عن الهيكل .....الخ) .
- -4 براءة ذمة سارية المفعول من ضريبة الدخل وضريبة القيمة المضافة باسم الشركة البائعة ويظهر فيه رقم الحافلة و بأنها أصدرت لغرض البيع .
- 5- البطاقة الشخصية ( الهوية او جواز السفر الفلسطيني) للمفوضين بالتوقيع عن كل من الشركتين( البائعة والمشترية ) أو من ينوب عن كل منهما بموجب وكالة عدلية أو تفويض خطي.

**ثانياً : الشروط :** 

- أن تكون رخصة التشغيل ورخصة الهيكل للبائع ساريتا المفعول .
	- أن تكون رخصة التشغيل للمشتري سارية المفعول .
- حضور المفوضين بالتوقيع عن الشركتين ( البائع والمشتري ) إلى دائرة شركات الحافلات أو من ينوب عن كل منهما بموجب وكالة عدلية أو تفويض خطي و تحتوي على بنود واضحة للبيع أو الشراء ويظهر فيها تفاصيل الهيكل ( رقم الهيكل ، الإنتاج ، سنة الإنتاج ، رقم الشاصبي ) ورقم رخصة التشغيل وحسب الصالحية من قبل مراقب الشركات .
	- ان تكون الحافلة العمومية مرخص لدى دولة فلسطين .

- .1 يتوجه المفوضون بالتوقيع عن الشركة البائعة والشركة المشترية إلى دائرة الحافالت العمومية مع جميع الوثائق الالزمة لنقل ملكية الهيكل.
- .2 يتم تسليم جميع الوثائق إلى موظف دائرة الحافالت الذي يقوم بفحصها والتأكد من صحتها ومطابقتها للقانون والتعليمات الوزارية.
- .3 يقوم الموظف بفحص المستندات الموجودة في الملفين والتأكد من عدم وجود ما يمنع من نقل ملكية الهيكل،والتأكد من أن رخصة التشغيل الخاصة بالمشتري شاغرة.
- 4. تعبئة النموذج المعتمد (الذي يتكون من نسختين) لنقل ملكية الهيكل وتوقيع المفوض بالتوقيع عن الشركة البائعة أو من ينوب عنه بموجب وكالة عدلية أوتفويض خطي ثم اعتماده بتوقيع الموظف المسؤول وختمه بختم الدائرة .
- 5. يقوم الموظف بإصدار كتاب " ترخيص حافلة بدل هيكل "( الذي يتكون من نسختين ) موجهاً إلى دائرة الترخيص .
- .6 يتم تصوير جميع الوثائق وحفظها في ملفي رخص التشغيل ، وتسليم الوثائق األصلية ألصحاب العالقة وتوجيههم إلى دائرة الترخيص الستكمال إجراءات نقل الملكية .

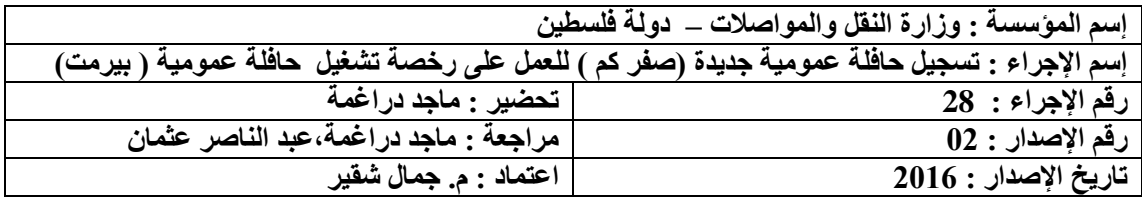

- .1 رخصة التشغيل األصلية او االضافية .
- .2 المستند اللذي يوضح ايلولة الحافلة السابقة سواء كانت بالشطب ، التنازل ، التحويل الى تجاري ، التحويل الى حافلة خاصة ، التصدير الى خارج البالد .
	- .3 سند بيع الحافلة من الوكيل المعتمد الى المشتري محدد به تفاصل الحافلة .
- .4 كتاب عدم ممانعة من دائرة الجمارك / وزارة المالية على تسجيل الحافلة كحافلة عمومية في أر اضي السلطة الفلسطينية موضحاً فيه تفاصيل الهيكل ( إنتاج الهيكل ، الإنتاج، سنة الإنتاج ، رقم الشاصي (.
	- 5. البطاقة الشخصية ( الهوية أو جواز السفر الفلسطيني ) للمفوض بالتوقيع عن الشركة أو من ينوب عنه بموجب وكالة عدلية أو تفويض خطي.

**ثانياً : الشروط :**

- يجب أن تكون رخصة التشغيل سارية المفعول في حال كانت الرخصة شاغرة .
- حضور المفوض بالتوقيع عن الشركة أو من ينوب عنه بموجب وكالة عدلية أو تفويض خطي.

- -1 يتوجه المفوض بالتوقيع عن الشركة أو من ينوب عنه بموجب وكالة عدلية أو تفويض خطي إلى دائرة الحافالت مع جميع الوثائق الالزمة لتسجيل الحافلة على رخصة تشغيل الشاغرة او اإلضافية .
- -2 يتم تسليم جميع الوثائق إلى الموظف المسؤول الذي يقوم بفحصها والتأكد من صحتها ومطابقتها للقانون والتعليمات الوزارية.
- -3 يقوم الموظف بفحص الوثائق الموجودة في الملف والتأكد من عدم وجود قيود تمنع من تسجيل الهيكل الجديد على رخصة التشغيل.
- -4 يقوم الموظف المسؤول بإصدار النموذج المعتمد لترخيص الهيكل العمومي حيث يظهر فيه اسم الشركة ورقم رخصة التشغيل ومجرى الخط ولون الشركة المعتمد وسنة االنتاج والرقم المميز للحافلة الذي يتم صرفه من قبله واعتماد النموذج بتوقيع الموظف المسئول وختمه بختم الدائرة.
- -5 يتم تخزين رقم الحافلة على الحاسوب حال كانت الرخصة إضافية ويتم إصدار رخصة التشغيل اإلضافية ويظهر عليها الرقم لوحات التمييز الذي سيحمله الهيكل الجديد.
- -6 تصوير جميع الوثائق وحفظها في ملف رخصة التشغيل، ثم إعادة الملف الى موظف الأرشيف ، وتسليم الوثائق الأصلية الى صاحب العلاقة وتوجيهه الى دائرة الترخيص الستكمال إجراءات تسجيل الهيكل.

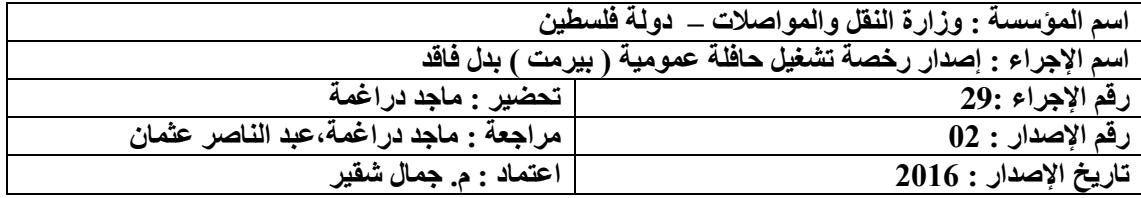

- -8 نموذج بدل فاقد لرخصة التشغيل ) يتم تعبئته من قبل موظف دائرة الحافالت المفوض بالتوقيع عن الشركة ، ثم اعتماده بتوقيع الموظف المسؤول وختمه بختم الدائرة).
- 9- إثبات شخصية المفوض بالتوقيع عن الشركة ((البطاقة الشخصية ( الهوية أو جواز السفر الفلسطيني ) ( أو من يوكله بموجب وكالة عدلية .

**ثانياً : الشروط :** 

-2 حضور المفوض بالتوقيع عن الشركة أو من يوكله بموجب وكالة عدلية تحتوي على بنود واضحة بالصالحيات المخولة بها وإمكانية التصرف إلصدار بدل فاقد.

- -6 يتوجه المفوض بالتوقيع عن الشركة أو من يوكله بموجب وكالة عدلية إلى دائرة الحافالت العمومية وإبالغ الموظف المسؤول بفقدان رخصة التشغيل الخاصة بالشركة .
- -7 يتم تسليم جميع الوثائق المطلوبة إلى الموظف المسؤول الذي يقوم بالتأكد من صحة هذه الوثائق ومطابقتها للقانون والتعليمات المعمول بها.
- -8 يقوم الموظف بفحص الوثائق الموجودة في الملف للتأكد من عدم وجود ما يمنع من إصدار رخصة تشغيل بدل المفقودة .
- -9 تعبئة النموذج المعتمد لفقدان رخصة التشغيل ويتم توقيع صاحب العالقة عليه ثم اعتماده بتوقيع الموظف المسئول وختمه بختم الدائرة.
- -11يقوم الموظف بطباعة رخصة التشغيل وارسالها الى المحاسب الذي بدوره يرسلها الى المحاسب الذي بدوره يرسلها الى البنك الموجود بالدائرة ، وبعد دفع الرسوم المستحقة لدى البنك يتم ختم الرخصة بختم الدائرة وتوقيعها من قبل الموظف المسؤول وتسلم الى صاحب العالقة .

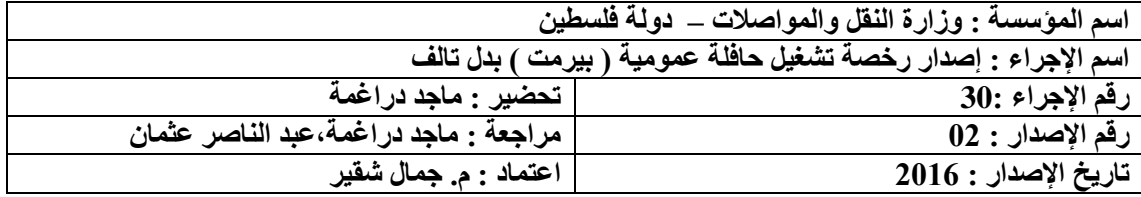

- .1 نموذج بدل تالف لرخصة التشغيل ) يتم تعبئته من قبل موظف دائرة شركات الحافالت وتوقيع المفوض بالتوقيع عن الشركة ، ثم اعتماده بتوقيع الموظف المسؤول وختمه بختم الدائرة(.
- 2. إثبات شخصية المفوض بالتوقيع عن الشركة ((البطاقة الشخصية ( الهوية أو جواز السفر الفلسطيني ) ) أو من يوكله بموجب وكالة عدلية .

**ثانياً : الشروط :** 

- .1 يجب ان تكون رخصة الحافلة العمومية سارية المفعول .
- .2 حضور المفوض بالتوقيع عن الشركة أو من يوكله بموجب وكالة عدلية تحتوي على بنود واضحة بالصالحيات المخولة بها وإمكانية التصرف إلصدار بدل تالف .

- .1 يتوجه المفوض بالتوقيع عن الشركة أو من يوكله بموجب وكالة عدلية إلى دائرة الحافالت وإبلاغ الموظف المسؤول بتلف رخصة التشغيل الحافلة العمومية .
- .2 يتم تسليم جميع الوثائق المطلوبة إلى الموظف المسؤول الذي يقوم بالتأكد من صحة هذه الوثائق ومطابقتها للقانون والتعليمات المعمول بها.
- .3 يقوم الموظف بفحص الوثائق الموجودة في الملف للتأكد من عدم وجود ما يمنع من إصدار رخصة تشغيل بدل التالفة .
- .4 تعبئة النموذج المعتمد لتلف رخصة التشغيل للحافلة العمومية ويتم توقيع صاحب العالقة عليه ثم اعتماده بتوقيع الموظف المسؤول وختمه بختم الدائرة.
- .5 يقوم الموظف بطباعة رخصة التشغيل وارسالها المحاسب الذي بدوره يرسلها الى البنك الموجود بالدائرة ، وبعد دفع الرسوم المستحقة لدى البنك يتم ختم الرخصة بختم الدائرة وتوقيع الموظف المسؤول وتسلم الى صاحب العالقة .

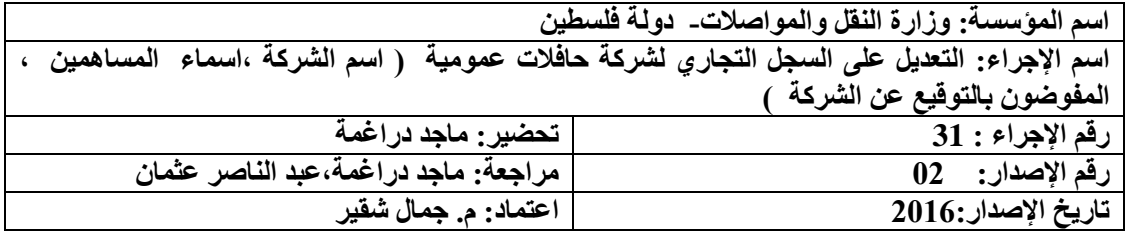

- .1 تقديم طلب إلى دائرة الحافالت العمومية يوضح فيه طبيعة التعديل المطلوب من حيث ) تغيير أسماء المالكين, تغيير اسم المفوض بالتوقيع، تغيير اسم الشركة ).
	- 2. سجل الشركة الأصلي صادر من قبل مراقب الشركات بنفس العام المقدم به الطلب .

### **ثانيا: الشروط المطلوبة :**

حضور صاحب العالقة )المفوض بالتوقيع عن الشركة( .

- .1 يتوجه المفوض بالتوقيع عن الشركة أو من ينوب عنه بموجب وكالة عدلية الى دائرة الحافالت مع جميع الوثائق الالزمة للتعديل على السجل التجاري لشركة الحافالت العمومية .
- .2 يتم تسليم جميع الوثائق إلى الموظف المسؤول الذي يقوم بفحصها والتأكد من صحتها ومطابقتها للقانون والتعليمات الوزارية.
	- 3. يقوم الموظف بفحص جميع المستندات والتأكد من عدم وجود قيد يمنع الإجراء.
- 4. بعد الحصول على الموافقة ،يتم إصدار كتـاب التعديل المطلوب وتوقيعـه مـن الموظـف المختص وتوجيه طالب الخدمة إلى مراقب الشركات في وزارة الاقتصاد من أجل التعديل على السجل التجاري لديهم .
- .5 بعد إجراء التعديل المطلوب وإصدار شهادة من قبل مراقب الشركات ، يقوم صاحب العالقة بمراجعة دائرة الحافالت العمومية لتنفيذ التعديل.
- 6 .بقوم الموظف باستلام صورة عن سجل الشركة المعدّل وإصدار رخصة جديدة حسب التعديل الأخير .
- .7 إذا كان التعديل على اسم الشركة يتم مخاطبة سلطة الترخيص من أجل التعديل على رخص الحافالت حسب الوضع الجديد.
	- .8 أذا كان التعديل في اسماء المالكين يتم
- أ. عمل نقل ملكية وتوقيع المساهمين والمفوض بالتوقيع على النموذج الخاص بالتعديل على السجل التجاري . ب. إحضار حسن سيرة وسلوك للمساهمين الجدد .

# **الفصل الثالث : قسم النقل الخاص**

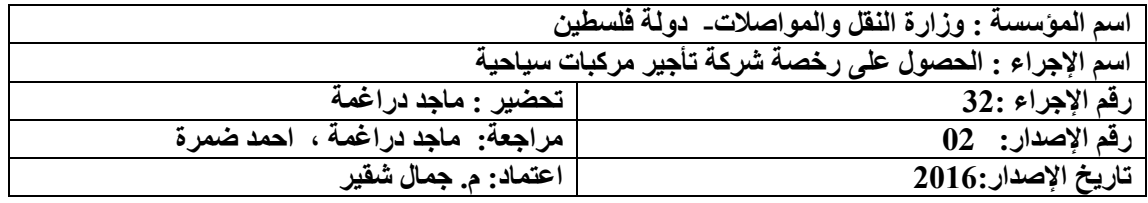

### **أوال : الوثائق / المستندات المطلوبة:**

- تقديم طلب إلى دائرة النقل الخاص يحدد فيه اسم مقدم الطلب والمنطقة المراد العمل بها.
- بعد الحصول على الموافقة المبدئية لحيازة الرخصة على طالب الخدمة تنفيذ الشروط التالية :
	- .1 ان يكون مسجل لدي مراقب الشركات كشركة مساهمة خصوصية محدودة.
- 2. ان يكون لدية مقر (مكتب و عنو ان) ثابت مجهز لخدمة الجمهور و بمساحة لا تقل عن 26 متر مربع لتقديم خدمة تاجير المركبات المسجلة و المرخصة لدي سلطة الترخيص.
- .3 ان يكون تحت تصرفه موقف مناسب بجانب مقر الشركة المرخص او بالقرب منها يالئم عدد المركبات المسجلة و المرخصة كمركبات تاجير.
- .4 ان يسجل باسم الشركة لدى سلطة الترخيص و بموافقة خطية من مراقب المرورخمسة مركبات من نوع خصوصي او خصوصي مزدوجة االستعمال او مركبة ال يزيد وزنها االجمالي علي 3511 كجم.
- .5 ان تكون جميع المركبات المستخدمة ال تزيد سنة انتاجها عن سنتين من تاريخ انتاجها و صفر كم و مشتراة من وكيل فلسطيني مرخص و معتمد لهذا النوع من انتاج المركبات عند التسجيل االول.
- .6 يحدد مراقب المرور العالمات الفارقة بمركبات التاجير لكل شركة مرخصة و مقاساتها و لونها و مكان و كيفية وضعها علي مركبة التاجير.
- .7 يجب ان تؤمن جميع مركبات التاجير المسجلة و المرخصة اصوال تامينا يغطي االضرار الجسدية و المادية للغير لدي احدي شركات التامين المرخصة و العاملة في دولة فلسطين.
	- .8 ان يرفق بالطلب شهادة حسن سير و سلوك و شهادة عدم محكومية لجميع مساهمي الشركة.
- موافقة السلطة المحلية و السلامة المرورية في وزارة النقل و المواصلات علي مقر الشركة (المكتب) و ساحة وقوف مركبات التاجير المسجلة و المرخصة بالاضافة لاثبات ملكية المقر (المكتب) او عقد ايجار للمقر المؤجر مصدق من دائرة ضريبة الدخل.
	- .11 ان تكون الشركة مسجلة لدي دائرتي ضريبة الدخل و القيمة المضافة و المكوس.
		- .11 أن يعين مديرا مهنيا لشركة التأجير وفق الشروط التالية :
		- أن يحمل الجنسية الفلسطينية وأتم الثانية والعشرين من عمره.
			- أن يكون حائزاً علي رخصة قيادة مركب
				- رخصة خصوصية سارية المفعول.
			- أن يكون لديه شهادة حسن سلوك و شهادة عدم محكومية.
			- أن يكون حاصالً علي الشهادة الثانوية العامة كحد أدني.

تكون متطلبات الكشف الميداني على المكتب الواردة من اإلدارة العامة لمراقب المرور إلى اإلدارة العامة للسالمة المرورية واالدارة العامة للشرطة في المحافظة المنوي الترخيص بها حيث:

- يكون الكتاب موقعا مدير دائرة المرور والنقل . .
- يرفق مع الكتاب صورا بمقياس الرسم الأصلي دون تكبير أو تصغير عن المخططات التالية: أ. مخطط موقع بمقياس :1 51111 أو أكثر.

ب. مخطط مساحة حديث (سنه على الأكثر) مقياس 1 : 2500 أو أكثر شاملا الطرق المحيطة بالموقع على بعد 151 م على األقل مع خطوط الكونتور وبيان حدود الطرق المقترحة عليه أن وجدت وفق المخطط الهيكلي المقترح. ت. مخطط هندسي بمقياس 1 : 2511 أو أكثر يحتوي مخطط وضعية للموقع والبناء والحركة المرور الخارجية والداخلية ومواقف السيارات والساحات وتحديد مداخلها ومخارجها. ث. خارطة مساحة من مساح مرخص.

**ثانيا: إجراءات العمل:**

- **-2** يتوجه المفوض بالتوقيع عن الشركة إلى دائرة النقل الخاص مع جميع الوثائق الالزمة للحصول على رخصة شركة تأجير مركبات سياحية.
- **-1** يتم تسليم جميع الوثائق إلى موظف النقل الخاص الذي يقوم بفحصها والتأكد من صحتها ومطابقتها للقرار الوزاري بالخصوص .
- -3 وبعد تنفيذ الشروط الواردة بالمادة اوال )**المستندات المطلوبة** (يقوم الموظف المسؤول بفتح ملف لشركة التأجيروطباعة الرخصة وإرسالها إلى المحاسب الذي بدورة يرسلها الى البنك الموجود في الدائرة.
- -4 بعد تحصيل الرسوم يتم إعادة ا الرخصة لتوقيعها من قبل مدير النقل الخاص وختمها بختم الدائرة وذلك بعد احضار خمس مركبات لتسجيلها بأسم الشركة ، ويكون لديه الوثائق التالية :
- كتب عدم ممانعة من دائرة الجمارك للمركبات المراد تسجيلها بحيث تتفق مع القانون والتعليمات الوزارية بأن تكون من وكيل فلسطيني معتمد وصفر كيلو متر وال تزيد سنة إنتاجها تاريخ انتاجها عن عامين وتسجل ألول مرة.
	- سند بيع من الشركة الوكيلة بأسم المشتري (شركة تأجير ).
- يقوم الموظف المسئول بإصدار كتاب إدخال مركبات موجه إلى سلطة الترخيص للمركبات المراد تسجيلها.

**مالحظات:**

- ال تسجل مركبة للتأجير وال يجدد ترخيصها إذا زاد عمرها عن عشر سنوات.
- ال يجوز نقل الملكية لرخصة التأجير او اخراج مساهم او اضافة مساهم اال بإذن خطي من مراقب المرور وبعد مرور عام على االقل من تاريخ صدور الرخصة للشركة .
- يجوز لشركة التأجير المرخصة ان تسجل مركبات مستعملة مستوردة بعد ان تكون قد سجلت و ر خصت بأسمها الحد الادني من مر كبات التأجير الجديدة و صفر كيلو متر و فق الشر و ط التالية:
	- b. أن ال تكون المركبة مسجلة لدي سلطة الترخيص.
	- c. أن ال يزيد عمر المركبة المستعملة المستوردة عن ثالث سنوات عدا سنة اإلنتاج.
- d. ال يجدد ترخيص مركبة التأجير المستعملة المستوردة بعد مرور عشر سنوات من سنة انتاجها كمركبة تأجير.
- e. أن ال يزيد عدد المركبات المستعملة المستوردة المسجلة و المرخصة لشركة التأجير عن خمس مركبات غير انة يجوز لشركة التأجير تسجيل مركبات مستعملة مستوردة في الحاالت التالية:-
	- بدل المركبة الهالكة او المشطوبة او المسروقة.
- بدل مركبة تم نقل ملكيتها من اسم الشركة ألي جهة اخرى عدا شركات تأجير المركبات المرخصة شريطة أن ال يزيد عمرها عن ستة سنوات من سنة اإلنتاج.
- بدل مركبة تعرضت لحادث طرق و بلغت نسبة االضرار المادية اكثر من %55 حسب تقرير مثمن المركبات المرخص و مصادقة فاحص المركبات علي التقرير و قررت الشركة تغيير نوع استخدام المركبة.
- في حال تم تسجيل و ترخيص مركبات جديدة )وكالة( صفر كيلو متر فيجوز للشركة تسجيل و ترخيص مركبات مستعملة مستوردة علي اسم الشركة بنفس عدد المركبات الجديدة.
	- **تاجير المركبات التأجير :**
		- **.2يحق لشركة تأجير المركبات لكل من :**
- i. حامل الجنسية االجنبية شريطة ان يكون حائز على رخصة قيادة دولية او فلسطينية سارية المفعول لنفس نوع المركبة .
- ii. حامل الجنسية االردنية شريطة ان يكون حائز على رخصة قيادة اردنية او فلسطينية سارية المفعول لنفس نوع المركبة .
- iii. حامل الجنسية االفلسطينية شريطة ان يكون حائز على رخصة قيادة فلسطينية سارية المفعول لنفس نوع المركبة .
	- 2. يحق لشركة التأجير ان لا تؤجر المركبات للمذكورين اعلاه اذا تبين لها الآت*ي* :
		- i. ان عمر المستاجر يقل عن اربع وعشرون عاما.ً
		- ii. انه غير حائز على رخصة قيادة سارية المفعول .
	- iii. ان المستاجر ال يرغب في استخدام المركبة وانه استاجرها بهدف استخدامها من قبل الغير .

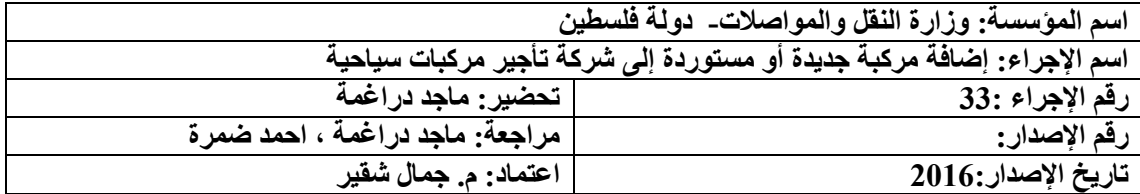

- .1 كتاب عدم ممانعة من دائرة الجمارك للمركبة المراد تسجيلها بحيث تكون مطابقة للقانون بأن تكون من وكيل فلسطيني معتمد وصفر كيلو متر وال تزيد سنة إنتاجها عن عامين من تاريخ انتاجها وتسجل ألول مرة .
	- .2 تامين للمركبة المراد تسجيلها.
	- .3 رخصة الشركة بحيث تكون سارية المفعول.
- 4 . سند بيع من الشركة البائعة بأسم المشتري (شركة تأجير ) ،أو عقد تأجير تمويلي ما بين شركة التأجير التمويلي وشركة تأجير المركبات ومصدق عليه من قبل هيئة راس سوق المال الفلسطينية .

# **ثانيا: الشروط المطلوبة:**

- 1 . حضور صاحب العلاقة (المفوض بالتوقيع عن الشركة) او من يفوضة بكتاب خطي.
- .2 يشترط ان تكون المركبة صفر كيلو متر او مستوردة وحسب القرارات الوزارية بالخصوص.
- .3 يجوز لشركة التأجير المرخصة ان تسجل مركبات مستعملة مستوردة بعد ان تكون قد سجلت و رخصت
	- بأسمها الحد االدني من مركبات التأجير الجديدة و صفر كيلو متر وفق الشروط التالية-:
		- أ. أن ال تكون المركبة مسجلة لدى سلطة الترخيص.
		- ب. أن ال يزيد عمر المركبة المستعملة المستوردة عن ثالث سنوات عدا سنة اإلنتاج.
- ت. ال يجدد ترخيص مركبة التأجير المستعملة المستوردة بعد مرور عشر سنوات من سنة انتاجها كمركبة تأجير.
- ث. أن ال يزيد عدد المركبات المستعملة المستوردة المسجلة و المرخصة لشركة التأجير عن خمس مركبات

# **ثالثا:ً إجراءات العمل:**

- .1 يتوجه المفوض بالتوقيع عن الشركة أو من ينوب عنه بموجب وكالة عدلية أو تفويض خطي إلى دائرة النقل الخاص مع جميع الوثائق الالزمة إلضافة مركبة جديدة او مستعملة إلى شركة تأجير مركبات سياحية.
	- **.1** يتم تسليم جميع الوثائق إلى الموظف المسؤول الذي يقوم بفحصها والتأكد من صحتها.
- .3 يقوم الموظف بفحص المستندات الموجودة في ملف الشركة والتأكد من سريان الرخصة وعدم وجود قيد يمنع اإلجراء.
- .4 يقوم الموظف بإصدار كتاب موافقة إلضافة مركبة جديدة إلى شركة التأجير موجها إلى سلطة الترخيص .

### **مالحظة :**

**.2 يجوز إضافة ) تسجيل ( المركبات المسجلة باسم شركات التأجير التمويلي و المرخص لدى الجهات ات االختصاص باسم شركات شريطة احضار عقد تاجير تمويلي ما بين الشركة الممولة و شركة التاجير مصدق عليه هيئة سوق رأس المال ، على يكون المالك الشركة الممولة وقيود فنية لصالح شركة تأجير السيارات .** 

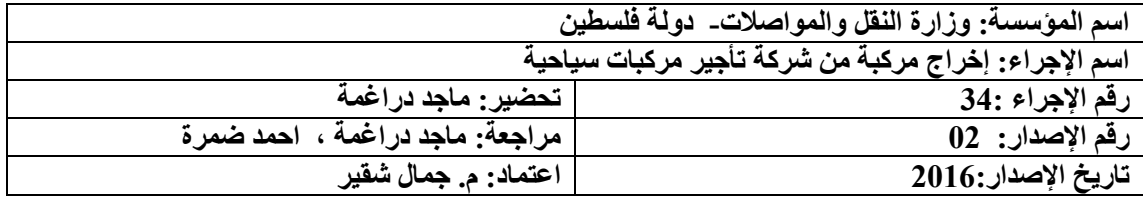

- .1 رخصة المركبة المراد إخراجها
- .2 رخصة الشركة حيث تكون سارية المفعول.
- .3 شهادة براءة ذمة سارية المفعول من ضريبة الدخل والقيمة المضافة.
- 4. أن يكون مسجلا على اسم الشركة خمسة مركبات على الأقل غير المركبة المراد إخراجها.
- .5 إحضار كتاب فسخ عقد من قبل شركات التأجير التمويلي و المقيدة بأسم شركة تأجير مركبات في حال كانت تأجير تمويلي .

# **ثانيا: الشروط المطلوبة:**

حضور صاحب العالقة )المفوض بالتوقيع عن الشركة( او من يفوضة بكتاب خطي .

- .1 يتوجه المفوض بالتوقيع عن الشركة أو من ينوب عنه بموجب وكالة عدلية أو تفويض خطي إلى دائرة النقل الخاص مع جميع الوثائق الالزمة إلخراج مركبة من شركة تأجير مركبات سياحية.
- .2 يتم تسليم جميع الوثائق إلى موظف النقل الخاص الذي يقوم بفحصها والتأكد من صحتها ومطابقتها والتعليمات الوزارية.
- .3 يقوم الموظف بفحص جميع المستندات الموجودة في ملف الشركة والتأكد من سريان الرخصة وعدم وجود قيد يمنع اإلجراء.
- .4 يقوم الموظف الخاص بإصدار كتاب عدم ممانعة إلخراج المركبة من شركة التأجير موجها إلى سلطة الترخيص.

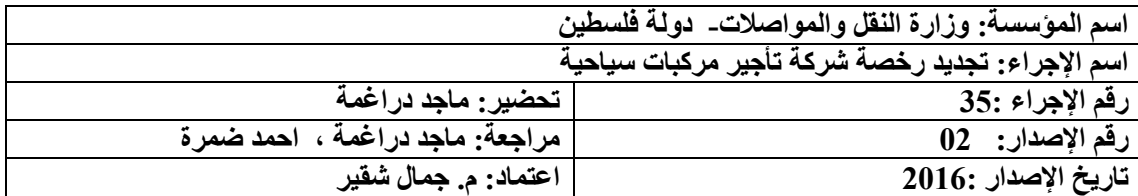

- .1 رخصة الشركة القديمة و سجل الشركة لإلطالع علية فقط
- .2 شهادة براءة ذمة سارية المفعول من ضريبة الدخل والقيمة المضافة .

# **ثانيا: الشروط المطلوبة:**

- حضور صاحب العالقة )المفوض بالتوقيع عن الشركة( او من يفوضة بكتاب خطي.
	- ان يكون لدي الشركة خمس مركبات على األقل.

# **ثالثا: إجراءات العمل:**

- .1 يتوجه المفوض بالتوقيع عن الشركة أو من ينوب عنه بموجب وكالة عدلية أو تفويض خطي إلى دائرة النقل الخاص مع جميع الوثائق الالزمة لتجديد رخصة شركة تأجير مركبات سياحية.
- .2 يتم تسليم جميع الوثائق إلى موظف النقل الخاص الذي يقوم بفحصها والتأكد من صحتها ومطابقتها للقانون والتعليمات الوزارية.
- .3 يقوم الموظف بفحص ملف الشركة وجميع المستندات والتأكد من عدم وجود قيد يمنع اإلجراء.
	- .4 يقوم الموظف بطباعة الرخصة وإرسالها الى البنك الموجود بالمديرية .
	- .5 بعد تحصيل الرسوم يتم إعادة الرخصة لموظف النقل الخاص لختمها بختم الدائرة .

### **مالحظة:**

- ال تجدد رخصة شركة تأجير مركبات اال بعد الكشف الدوري من قبل الجهات ذات العالقة على موقع الشركة للتأكد من مدى التزام الشركة بتطبيق الشروط األساسية .
	- ال تجدد رخصة اي شركة تأجير التي يقل عدد المركبات العاملة لديها عن خمس مركبات .
- ال تجدد رخصة أي شركة تأجير إال بعد الكشف على موقع الشركة والتأكد من التزامة بشروط وتعليمات الوزارة .

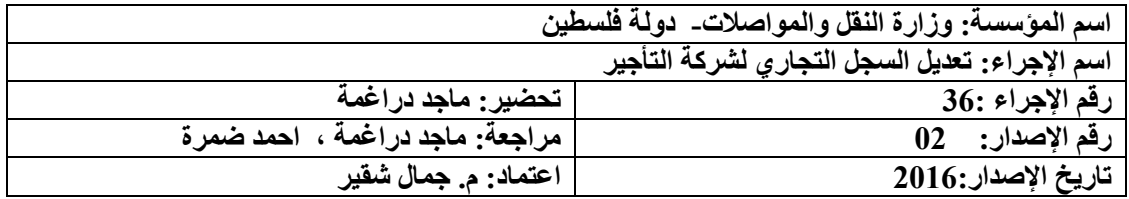

- .3 تقديم طلب إلى دائرة النقل الخاص يوضح فيه طبيعة التعديل المطلوب من حيث ) تغيير أسماء المالكين, تغيير اسم المفوض بالتوقيع، تغيير اسم الشركة ، الموقع ).
	- 4. سجل الشركة الأصلي.
	- .5 رخصة الشركة سارية المفعول .

# **ثانيا: الشروط المطلوبة :**

- حضور صاحب العلاقة (المفوض بالتوقيع عن الشركة) او من يفوضة بكتاب خطي
- أن تكون قد صدرت الرخصة وتم تسجيل )5( مركبات عليها ، ومضي سنة ميالدية على تسجيلها .

# **ثالثا:ً إجراءات العمل:**

- .1 يتوجه المفوض بالتوقيع عن الشركة أو من ينوب عنه بموجب وكالة عدلية أو تفويض خطي إلى دائرة النقل الخاص مع جميع الوثائق الالزمة للتعديل على السجل التجاري لشركة التأجير.
- 2 يتم تسليم جميع الوثائق إلى موظف النقل الخاص الذي يقوم بفحصها والتأكد من صحتها ومطابقتها للقانون والتعليمات الوزارية.
	- 3 يقوم الموظف بطلب بفحص جميع المستندات والتأكد من عدم وجود قيد يمنع اإلجراء.
- 4 بعد الحصول على الموافقة يتم إصدار كتاب التعديل المطلوب وتوقيعه من الموظف المختص وتوجيه طالب الخدمة إلى مراقب الشركات في وزارة االقتصاد من أجل التعديل على السجل التجاري لديهم .
- 5 بعد إجراء التعديل المطلوب وإصدار شهادة من قبل مراقب الشركات ، يقوم صاحب العالقة بمراجعة دائرة النقل الخاص لتنفيذ التعديل.
- 6 يقوم الموظف باستالم صورة عن سجل الشركة المعدل و الرخصة القديمة وإصدار رخصة جديدة حسب التعدبل الأخبر

### **مالحظة :**

- إذا كان التعديل على اسم الشركة يتم مخاطبة سلطة الترخيص من أجل التعديل على رخص المركبات حسب الوضع الجديد.
- أذا كان التعديل في اسماء المالكين يتم أ. عمل نقل ملكية وتوقيع المساهمين والمفوض بالتوقيع على النموذج الخاص بالتعديل على السجل التجاري . ب. إحضار حسن سيرة وسلوك للمساهمين الجدد .
- في حال كان التعديل على موقع الشركة يجب موافقة الجهات ذات العالقة على تغيير الموقع وفق القرارات النافذة .

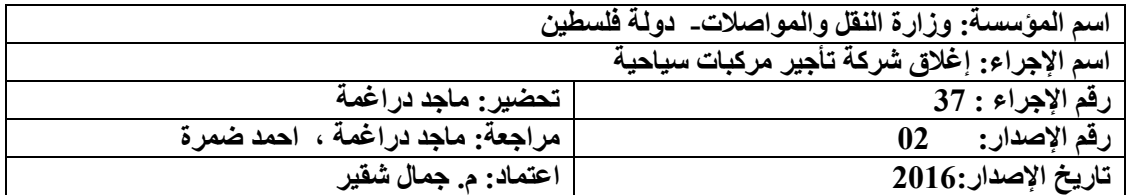

- .1 تعبئة النموذج المخصص إلغالق شركة تأجير مركبات سياحية وتقديمه إلى دائرة النقل الخاص .
- .2 براءة ذمة للشركة وجميع مركباتها من ضريبة الدخل والقيمة المضافة مذكور فيها بأنها أصدرت لغرض إغالق الشركة والتنازل عن مركباتها.
	- .3 رخصة شركة التأجير.

**ثانيا: الشروط المطلوبة:**

حضور صاحب العالقة )المفوض بالتوقيع عن الشركة( .

- .1 يتوجه المفوض بالتوقيع عن الشركة أو من يفوضه بموجب وكالة عدلية إلى دائرة النقل الخاص مع جميع الوثائق الالزمة إلغالق شركة تأجير مركبات سياحية**.**
- .2 يقوم المفوض بالتوقيع عن الشركة بتقديم الطلب إلغالق شركة تأجير مركبات سياحية والتوقيع عليه وتسليم جميع الوثائق إلى الموظف المسؤول.
- .3 يتم مراسلة مراقب الشركات من اجل تصفية الشركة وإلغاء غايات تاجير المركبات من سجل الشركة .
- .4 وبعد إحضار كتاب التصفية أو إالغاء الغايات من قبل مراقب الشركات يقوم الموظف بفحص الوثائق والتأكد من صحتها ومطابقتها للقانون والتعليمات الوزارية.
	- .5 يقوم الموظف بفحص الملف والتأكد من عدم وجود قيد يمنع اإلجراء.
- .6 يتم إرسال الملف إلى محاسب الدائرة الذي يقوم بتدقيق الملف مالياً واستيفاء أية رسوم مترتبة على الشركة وذلك بإصدار ايصال بالمبلغ المطلوب وتسليمه إلى موظف البنك.
- .7 بعد تحصيل الرسوم إذا كان هنالك ديون مستحقة يتم إعادة االيصال إلى المحاسب الذي يحتفظ بنسخة ويتم وضع نسخة أخرى في الملف ثم إعادة الملف إلى موظف الأرشيف.
	- .8 يقوم الموظف المسؤول بسحب رخصة الشركة وحفظها في الملف.
- .9 يقوم الموظف بإصدار كتاب إخراج لجميع المركبات المسجلة باسم الشركة موجه إلى سلطة التراخيص على ان يتم تحويل المركبات خالل ثالثون يوماً فقط .
- .11 إذا لم يتم التنازل عن المركبات خالل المدة المحدده يتم دفع رسوم رخصة الشركة حسب القانون .

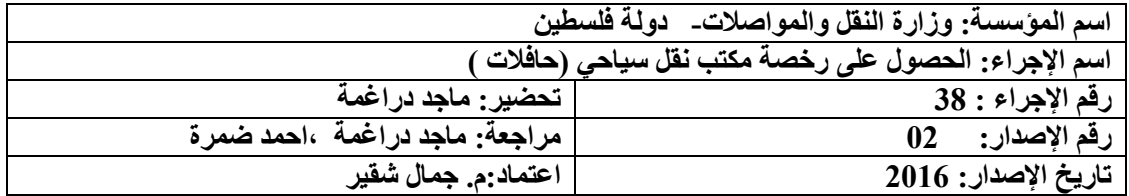

**بعد إستكمال اإلجرراءات مرن الجهرات ات اإلختصراص إلصردار رخصرة مكترب نقرل سرياحي )حرافالت ( يرتم استكمال االجراءات االخرى وفق اآللية أدناه .** 

# **أوال : الوثائق/ المستندات المطلوبة:**

- .1 أن يكون حاصالً على ترخيص مكتب للنقل السياحي من وزارة السياحة مع تحقيق جميع الشروط الالزمة .
- .2 أن يكون لديه شركة مسجلة لدى مراقب الشركات في وزارة اإلقتصاد الوطني كشركة خصوصية محدودة وإحضار عقد التأسيس والنظام الداخلي للشركة.
	- .3 تتسيب مدير للمكتب ومصدق عليه من وزارة السياحة .
- .4 تقديم خارطة أو مخطط هندسي للمكتب مصادق عليه من مهندس مزاول للمهنة أو من مكتب هندسي وموقع من الهييئة المحلية ويشمل الساحة المعدة لوقوف الحافالت .
	- .5 عقد إيجار مصادق عليه من محامي أو إثبات ملكية العقار و الساحية .
		- .6 شهادة حسن سيرة وسلوك ألصحاب المكتب.

# **ثانيا: الشروط المطلوبة:**

- أن يكون لدى مقدم الطلب شركة مساهمة خصوصية مسجلة لدى مراقب الشركات في وزارة اإلقتصاد الوطني كشركة مساهمة عامة أو خصوصية وإحضار عقد التأسيس والنظام الداخلي للشركة.
- أن يكون حاصال على ترخيص مكتب للنقل السياحي من وزارة السياحة مع تحقيق جميع الشروط الالزمة حسب االتفاق الموقع مع وزارة النقل والمواصالت.

- .1 يتم تعبئة طلب الترخيص مع تحديد االسم التجاري للمكتب بالغتيين العربية واالنجليزية في دائرة النقل الخاص .
- .2 بعد الحصول على الترخيص يقوم المفوض بمراجعة موظف دائرة النقل الخاص الذي يقوم بفتح ملف لمكتب النقل السياحي .
- .3 يقوم المفوض بالتوقيع عن المكتب بإحضار الوثائق المطلوبة لتسجيل الحافالت السياحية وفق القرارات واالنظمة النافذة .
- .4 يتم تسليم المخطط المصادق عليه من الجهات ذات العالقة الى موظف النقل الخاص الذي بدوره يقوم بمراسلة االدارة العامة للمشاريع والطرق / وزارة المواصالت للكشف على الموقع لمالئمة شروط الوزارة بخصوص ترخيص المهن .
- .5 بعد إحضار نتيجة الكشف بالموقع من االدارة العامة للطرق والمشاريع تستكمل االجراءات الاخرى بالتوازي مثل ( فتح ملف ضريبة ، تعيين مدير للمكتب ، تجهيز المكتب بالخدمات المساندة ، او اي شروط اخرى وفق الانظمة النافذة ) .

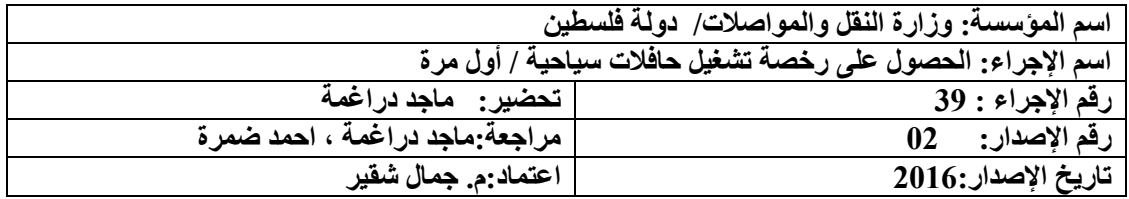

- .1 ان تكون الشركة الحاصلة على موافقة مبدئية وإستكملت االجراءات االخرى المذكورة باالجراء رقم 41 .
	- .2 سجل و رخصة الشركة.
	- .3 رخصة الحافلة اإلسراييلية، او سند البيع من الشركة الوكيلة اذا كانت الحافلة صفر كم .

# **ثانيا: الشروط المطلوبة:**

- حضور صاحب العلاقة (المفوض بالتوقيع عن الشركة) أو من ينوب عنه بموجب وكالة عديلة او تفويض خطي حسب السجل التجاري .
	- ان يكون حاصل على موافقة لترخيص شركة نقل سياحي من وزارة المواصالت .
- أن يكون طالب الخدمة حاصال على ترخيص مكتب للنقل السياحي من وزارة السياحة .
- أن ال يقل عدد مقاعد الركاب في الحافلة السياحية عن 16 مقعد عدا مقعد الدليل السياحي.
- أن تسجل الشركة 5 حافالت على األقل و بمجموع مقاعد الجلوس الحافالت ال يقل عن 160 مقعدا عدا مقاعد الأدلة السياحيين وسنة إنتاجها حسب التعليمات الوزارة السارية المفعول.
- يجب أن توسم الحافلة التي تنقل ركاباً سياحيين بوسم ويثبت عليها الالفتات التي حددها مراقب المرور في الرخصة لغرض النقل السياحي.

### **الوسم :**

- أ. توسم الحافلة بشعار سياحي معتمد من وزارة السياحة حسب القياسات المعتمدة.
- ب. كتابة اسم الشركة على جانبي الحافلة باللغتين العربية واالنجليزية حسب المقاسات المعتمدة من قبل وزارة النقل والمواصالت ويكون بمقاس رسم من15\_21سم.

- .1 يتوجه المفوض بالتوقيع عن الشركة أو من يفوضه بموجب وكالة عدلية أو تفويض خطي إلى دائرة النقل الخاص مع جميع الوثائق الالزمة للحصول على رخصة تشغيل حافالت سياحية.
- .2 يتم تسليم جميع الوثائق إلى موظف النقل الخاص الذي يقوم بفحصها والتأكد من صحتها ومطابقتها للقانون والتعليمات الوزارية.
- .3 يقوم الموظف بفتح ملفات لرخص التشغيل و اصدار ارقام تمييز لها حسب التسلسل وتخزينه على الحاسوب .
	- .4 يتم ابالغ المفوض بالتوقيع عن الشركة من اجل احضار حافالت وتسجيلها باسم الشركة .

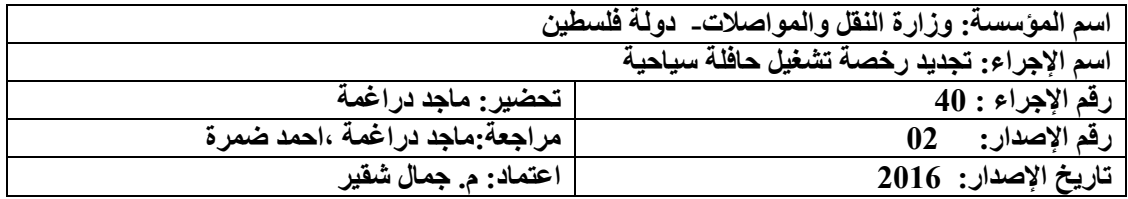

- .1 كتاب من وزارة السياحة لتجديد ترخيص رخصة التشغيل الحافلة السياحة و/ او الحافلة السياحية .
	- .2 السجل التجاري للشركة .
- 3 رخصة التشغيل الأصلية أو نموذج بدل فاقد في حال فقدان رخصة التشغيل( يتم تعبئته من قبل موظف دائرة النقل الخاص وتوقيع المفوض عن الشركة أومن يوكله بموجب وكالة عدلية أو تفويض خطي ) .
	- 4 . رخصة الحافلة الأصلية.

# **ثانيا: الشروط المطلوبة:**

- ان تكون الشركة مستوفية لكافة الشروط الخاصة بوزارة السياحة .
- حضور صاحب العالقة )المفوض بالتوقيع عن الشركة( او من يفوضه خطياً .

- .1 يتوجه المفوض بالتوقيع عن الشركة أو من يفوضه بموجب وكالة عدلية أو تفويض خطي إلى دائرة النقل الخاص مع جميع الوثائق الالزمة لتجديد رخصة تشغيل حافلة سياحية.
- .2 يتم تسليم جميع الوثائق إلى موظف النقل الخاص الذي يقوم بفحصها والتأكد من صحتها ومطابقتها للقانون والتعليمات الوزارية.
- .3 يقوم الموظف بفحص جميع المستندات والتأكد من عدم وجود قيد يمنع اإلجراء في ملف رخصة التشغيل .
- .4 يقوم الموظف بتجديد رخصة التشغيل وارسالها الى المحاسب الذي بدوره يرسلها الى البنك االموجود بالدائرة الموجود بالمديرية .
- .5 بعد تحصيل الرسوم يتم إعادة الرخصة الى موظف النقل الخاص الذي بدورة يقوم بختمها بختم دائرة النقل الخاص ، وتسلم الرخصة الى موظف الشركة .

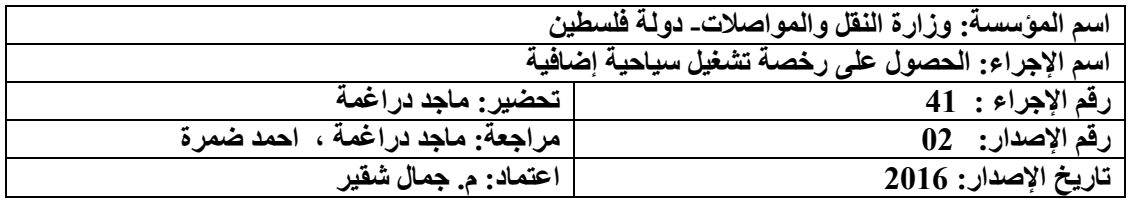

- .1 تقديم طلب لدى دائرة النقل الخاص من قبل المفوض بالتوقيع عن الشركة .
	- .2 كتاب من وزارة السياحة بان الشركة مرخصة لديها حسب االصول .

# **ثانيا: الشروط المطلوبة:**

- حضور صاحب العالقة )المفوض بالتوقيع عن الشركة( او من يفوضه بموجب وكالة عدلية و/او تفويض خطي .
	- أن ال يكون لدى الشركة أي رخصة تشغيل شاغرة.
	- ان يكون مسجل باسم الشركة خمس حافالت بمجوع 161 مقد عدا الدليل السياحي .
		- أن تكون الشركة ملتزمة بتعليمات الوزارة بخصوص النقل السياحي.

- .1 يتوجه المفوض بالتوقيع عن الشركة أو من يفوضه بموجب وكالة عدلية أو تفويض خطي إلى دائرة النقل الخاص مع جميع الوثائق الالزمة للحصول على رخصة تشغيل سياحية إضافية.
- .2 يتم تسليم جميع الوثائق إلى موظف النقل الخاص الذي يقوم بفحصها والتأكد من صحتها ومطابقتها للقانون والتعليمات الوزارية .
- .3 يقوم الموظف بإرسال الطلب **وموصى به بالموافقة أو عدم الموافقة** ،وذلك من واقع الملفات والكشوفات الميدانية للشركة الى المدير العام .
- .4 بعد الحصول على الموافقة المبدئية من قبل المدير العام يتم إبالغ الشركة بالموافقة من أجل إحضار حافلة جديدة ويشترط أن تتفق مواصفاتها مع قرارات الوزارية النافذة فيما يتعلق في أصل الحافلة وسنة اإلنتاج وعدد الركاب.

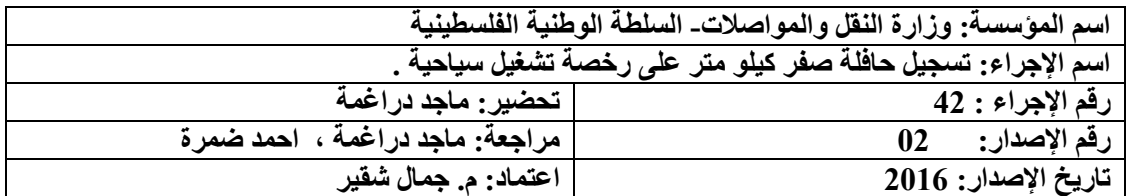

- .1 سجل ورخصة الشركة الصادر من مراقب الشركات .
- .2 الموافقة على إصدار رخصة تشغيل إضافية **في حال كانت الرخصةإضافية** .
	- .3 سند بيع الحافلة من وكيل فلسطيني معتمد لدى الوزارة.
- 4 رخصة التشغيل والمستند الذي يبين أيلولة المهيكل السابق (صورة تنازل ، كتاب شطب) ورخصة الحافلة االسرائيلية **في حال كانت الرخصة شاغرة** .
- .5 كتاب عدم ممانعة من دائرة الجمارك يظهر فيه نوع الحافلة وسنة اإلنتاج ورقم الشاصي لرخصة التشغيل االضافية .
	- .6 في حال كانت الرخصة إضافية كتاب الموافقة على منح الشركة رخصة تشغيل إضافية . **مالحظة:**
		- يتم االحتفاظ بصور عن المستندات المطلوبة بعد مشاهدة وتدقيق األصل.

### **ثانيا: الشروط المطلوبة:**

 حضور صاحب العالقة )المفوض بالتوقيع عن الشركة( او من يفوضه خطيا وحسب السجل التجاري المعتمد .

- .1 يتوجه المفوض بالتوقيع عن الشركة أو من يفوضه بموجب وكالة عدلية أو تفويض خطي إلى دائرة النقل الخاص مع جميع الوثائق الالزمة لتسجيل حافلة صفر كيلو متر على رخصة تشغيل سياحية إضافية و/ او شاغرة .
- .2 يتم تسليم جميع الوثائق إلى موظف النقل الخاص الذي يقوم بفحصها والتأكد من صحتها ومطابقتها للقانون والتعليمات الوزارية و فتح ملف لرخصة التشغيل االضافية ، أما إذا كانت الرخصة شاغرة يتم تجديدها في حال كانت منتهية .
- .3 يقوم الموظف بإصدار كتاب موجه إلى دائرة الترخيص بالموافقة على تسجيل الحافلة يبين فيه نوع ولون الحافلة وسنة اإلنتاج ورقم الشاصي وأية شروط أخرى.
- .4 بعد تسجيل الحافلة لدى سلطة الترخيص يقوم صاحب العالقة بمراجعة دائرة النقل الخاص وتزويدها بصورة عن رخصة الحافلة في حال كانت الرخصة اضافية يقوم الموظف بتخزين رقم الحافلة و طباعة رخصة التشغيل وتكون سارينها لمدة سنة ميالدية و موازية لرخصة الحافلة وارسالها الى البنك الموجود بالمديرة وبعد دفع الرسوم لدى البنك تختم رخصة التشغيل بختم دائرة النقل الخاص ويتم تسليمها للشركة .

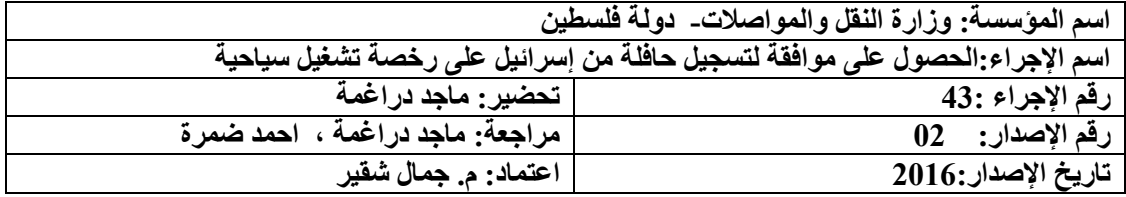

- .1 سجل الشركة .
- .2 الموافقة على رخصة التشغيل **في حال كانت اإلضافية** .
	- .3 صورة رخصة الحافلة اإلسرائيلية المراد تسجيلها.
- 4. البطاقة الشخصية ( الهوية او جواز السفر الفلسطيني) للمفوض بالتوقيع عن الشركة أو من ينوب عنه بموجب وكالة عدلية أو تفويض خطي.
- 5. المستند الذي يبين أيلولة الهيكل السابق (صورة تنازل ، كتاب شطب) ورخصة الحافلة الاسرائيلية في **حال كانت الرخصة شاغرة** .

### **ثانيا: الشروط المطلوبة:**

- حضور صاحب العالقة )المفوض بالتوقيع عن الشركة(.
- أن تكون سنة إنتاج الحافلة تتفق مع القانون والتعليمات سارية المفعول.

- .1 يتوجه المفوض بالتوقيع عن الشركة أو من يفوضه بموجب وكالة عدلية أو تفويض خطي إلى دائرة النقل الخاص مع جميع الوثائق الالزمة للحصول على موافقة لتسجيل حافلة من إسرائيل على رخصة تشغيل سياحية إضافية .
- .2 يتم تسليم جميع الوثائق إلى الموظف المسؤول الذي يقوم بفحصها والتأكد من صحتها ومطابقتها للقانون والتعليمات الوزارية .
- .3 يقوم الموظف بفحص المستندات الموجودة في ملف رخصة التشغيل والتأكد من عدم وجود قيود تمنع اإلجراء.
- .4 يقوم الموظف المسؤول بإصدار النموذج المخصص للموافقة واالحتفاظ بصور عن المستندات المطلوبة وتوجيه صاحب العالقة إلى اإلدارة العامة للشؤون الفنية / دائرة المعابر من أجل استكمال اإلجراءات.

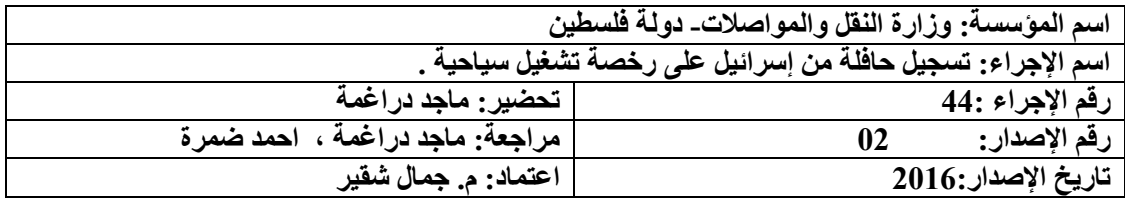

- .1 سجل ورخصة الشركة .
- .2 الموافقة على إصدار رخصة تشغيل إضافية ، أو سند يوضح ايلولة الحافلة السابقة اذا كانت الرخصة شاغرة .
- 3 الموافقة على تسجيل الحافلة موقعة من الإدارة العامة لمراقب المرور والإدارة العامة للشؤون الفنية / دائرة المعابر.
	- .4 الرخصة المؤقتة الفلسطينية والتي تصدر من قبل الموظف الفلسطيني في نقاط تسهيل التجارة.
- 5. الرخصة الإسرائيلية التي تشير إلى أن المركبة ألغيت من القيود الإسرائيلية وتم تحويلها إلى الأراضي الفلسطينية.
- .6 كتاب عدم ممانعة من دائرة الجمارك يظهر فيه نوع الحافلة وسنة اإلنتاج ورقم الشاصي والذي يأتي ردا على كتاب االستيفاء الجمركي الصادر باسم الشركة للمركبة المراد تسجيلها بعد استكمال اجراءات تحويلها لدى االدارة العامة للشؤون الفنية .
- 7. البطاقة الشخصية ( الهوية او جواز السفر الفلسطيني) للمفوض بالتوقيع عن الشركة أو من ينوب عنه بموجب وكالة عدلية أو تفويض خطي.

### **ثانيا: الشروط المطلوبة:**

- حضور صاحب العلاقة (المفوض بالتوقيع عن الشركة).
- أن تكون سنة إنتاج الحافلة تتفق مع القانون والتعليمات سارية المفعول.

- .1 يتوجه المفوض بالتوقيع عن الشركة أو من ينوب عنه بموجب وكالة عدلية او تفويض خطي إلى دائرة الخاص مع جميع الوثائق الالزمة لتسجيل حافلة من إسرائيل على رخصة تشغيل سياحية إضافية .
- .2 يتم تسليم جميع الوثائق إلى موظف النقل الخاص الذي يقوم بفحصها والتأكد من صحتها ومطابقتها للقانون والتعليمات الوزارية.
- .3 يقوم الموظف بإصدار كتاب موجه إلى سلطة الترخيص بالموافقة على تسجيل الحافلة يبين فيه نوع ولون الحافلة وسنة اإلنتاج ورقم الشاصي وأية شروط أخرى.
- .4 بعد استكمال اإلجراءات في دائرة الترخيص يقوم صاحب العالقة بمراجعة دائرة الخاص وتزويدها بصورة عن رخصة الحافلة ، لطباعة رخصة التشغيل السياحية .
- .5 في حال كانت الرخصة اضافية او شاغرة ، يتم تخزين الرقم التمييز للحافلة قبل طباعتها وارسالها الى البنك الموجود بالمديرية ، وبعد تحصيل الرسوم المستحقة على الرخصة يتم ختمها بخم دائر النقل الخاص ومهرها بتوقيع الموظف المختص .
- .6 يقوم الموظف بفتح ملف رخصة التشغيل ووضع صورة عن الرخصة وطباعة رخصة تشغيل للحافلة تكون سارية المفعول لمدة سنه ميالدية من تاريخ سريان رخصة الحافلة وتسليمها إلى صاحب العالقة.

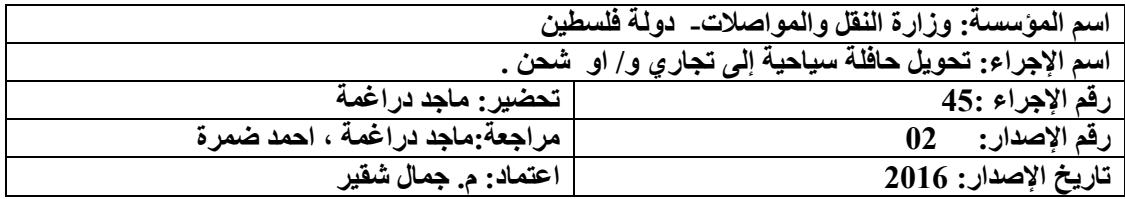

- .1 براءة ذمة سارية المفعول من ضريبة الدخل و القيمة المضافة يظهر فيها رقم الحافلة و لغرض منها للتحويل أوالبيع.
	- .2 رخصة الحافلة و رخصة التشغيل .
- .3 كتاب عدم ممانعة على التحويل من دائرة الجمارك والذي يصدر ردا على كتاب االستيفاء الجمركي الصادر من دائرة النقل الخاص.

**ثانيا: الشروط المطلوبة:** 

 حضور صاحب العالقة )المفوض بالتوقيع عن الشركة( او من يفوض بوكالة عدلية وأ او كتاب خطي .

**ثالثا:ً آلية التنفيذ:**

- .1 يتوجه المفوض بالتوقيع عن الشركة أو من ينوب عنه بموجب وكالة عدلية او تفويض خطي إلى دائرة النقل الخاص مع جميع الوثائق الالزمة لتحويل حافلة سياحية إلى شاحنة مغلقة.
- .2 يتم تسليم جميع الوثائق إلى موظف النقل الخاص الذي يقوم بفحصها والتأكد من صحتها ومطابقتها للقانون والتعليمات الوزارية.
	- .3 يقوم الموظف بفحص الملف المستندات والتأكد من عدم وجود قيد يمنع اإلجراء.
- .4 يقوم الموظف بإصدار كتاب موجه إلى دائرة الترخيص بالموافقة على تحويل الحافلة إلى مركبة تجارية و/او شاحنة وتسليمه إلى صاحب العالقة وتوجيهه إلى دائرة الترخيص.

**مالحظة / االجراء : التعديل على السجل التجاري لشركة نقل سياحي**  كون ملف الشركة يصدر ويجدد من قبل وزارة السياحة وهي المخولة باجراء التعديل على الشركة سواء كان (اسم الشركة ، المساهمين ...) وهي من تقوم بمراسلة وزارة الاقتصاد الوطني ، لذا ال يتم تحصيل اي رسوم على تجديد ترخيص الشركة طرف وزارة النقل و المواصالت ، و يتم اعتماد التعديل على السجل التجاري الصادر من قبل مراقب الشركات ، مع مراعاة تغيير موقع الشركة يجب ان تحصل الشركة على موافقة وزارة المواصالت قبل التعديل على موقعها .

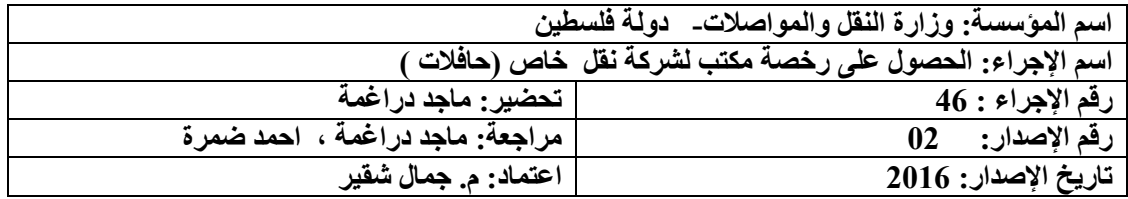

**بعرد إسرتكمال اإلجرراءات مرن الجهرات ات اإلختصراص إلصردار رخصرة مكترب نقرل خراص )حرافالت ( يرتم استكمال االجراءات االخرى وفق اآللية أدناه .** 

### **أوال : الوثائق/ المستندات المطلوبة:**

- .1 أن يتوفر مكتبا مالئما ً بمساحة ال تقل عن 31 متر مربع عدا المنافع الصحية الرفق به وساحة تتالئم و عدد الحافالت المسجلة في الشركة ، لتقديم خدمات النقل الخاص .
- .2 أن يحضر سجل شركة مسجلة لدى مراقب الشركات ، وغاياتها الرئيسية العمل نقل الركاب مقابل مبلغ مقطوع .
- .3 موافقة الهيئة المحلية والجهات المختصة في الوزارة على موقع المكتب وساحة الوقوف بحيث ال يشكل عرقلة او اعاقة لحركة المرور .
- تقديم خارطة أو مخطط هندسي للمكتب مصادق عليه من مهندس مزاول للمهنة أو من مكتب هندسي وموقع من الهييئة المحلية <sub>.</sub> يرفق مع الكتاب صور ا بمقياس الرسم الأصلي دون تكبير أو تصغير عن المخططات التالية:
	- أ. مخطط موقع بمقياس 1: 50000 أو أكثر.
- ب. مخطط مساحة حديث (سنه على الأكثر) مقياس 1 : 2500 أو أكثر شاملا الطرق المحيطة بالموقع على بعد 151 م على األقل مع خطوط الكونتور وبيان حدود الطرق المقترحة عليه أن وجدت وفق المخطط الهيكلي المقترح.
- ت. مخطط هندسي بمقياس 1 : 2511 أو أكثر يحتوي مخطط وضعية للموقع والبناء والحركة المرور الخارجية والداخلية ومواقف السيارات والساحات وتحديد مداخلها ومخارجها.
	- .4 عقد إيجار مصادق عليه من محامي أو إثبات ملكية العقار.
	- .5 شهادة حسن سيرة وسلوك للمساهمين والمير اإلداري والمهني والمفوض بالتوقيع .
- .6 تعيين مدير إداري ومهني للمكتب وحاصل على الثانوية العامة بحد أدنى أو مايعادلها ، مؤهل إلدارة المكتب وتنظيم العمل به .

### **ثانيا: الشروط المطلوبة:**

- أن يكون لدى مقدم الطلب مسجلة لدى مراقب الشركات في وزارة اإلقتصاد الوطني كشركة مساهمة وتكون الغاية الرئيسية منها نقل الركاب مقابل مبلغ مقطوع ، وان تكون نسبة المساهمين من الجنسية الفلسطينية تزيد عن %51 من مساهمي الشركة ،وإحضار عقد التأسيس والنظام الداخلي للشركة.
- يجب ان ال يقل عدد المقاعد في الحافالت عن 161 مقعد شريطة أن تكون هناك بحد ادنى حافلتين بسعة 51 مقعداً على االقل .
	- ان تكون الحافالت مطابقة لشروط مراقب المرور عند إصدار الرخصة .
- يحق لمراقب المرور ان يطلب من صاحب الرخصة الصادرة إحضار الحافلة للفحص للفني في المكان والزمان المحددين في الطلب .
	- ال يحق لمن صدرت له الرخصة نقل ملكيتها إال بعد موافقة خطية من مراقب المرور .
- ال يحق لمن صدرت له الرخصة حيازة حافلة إضافية أو تشغيلها اال بعد موافقة مراقب المرور الخطية .

 لمراقب المرور أن يشترط عند إصدار الرخصة نوع الحافالت التي ستعمل في النقل الخاص – عددها – عدد المقاعد المثبتة في الحافالت – الحد االقصى لسنة االنتاج .

- .1 يتم تعبئة طلب الترخيص مع تحديد االسم التجاري للمكتب في دائرة النقل الخاص .
- .2 بعد الحصول على الترخيص يقوم المفوض بمراجعة موظف دائرة النقل الخاص الذي يقوم بفتح ملف لمكتب النقل السياحي .
	- .3 يقوم المفوض بالتوقيع عن المكتب بإحضار الوثائق المطلوبة لتسجيل الحافالت الخاصة .
		- .4 يتم وسم الحافالت بوسم الشركة المميز و المجاز من مراقب المرور .
			- **مالحظات :**
- ال يحق لمن صدرت له رخصة لشركة نقل خاص نقل ملكيتها أو إدخال شركاء أو إخراج مالكين او أي تعديل على السجل التجاري إال بعد موافقة مراقب المرور مع مراعاة القوانين المعمول بها .
- يحق لشركة النقل الخاص المرخصة حسب االصول عقد االتفاقيات مع أفراد لنقلهم في مناسات خاصة او رحالت .
- اذا كان االتفاق ما بين الشركة وإحدى االشخاص الحكمية لمدة تزيد عن الشهر تطبق قرارات الوزارة سارية المفعول بخصوص النقل الخاص .
- إذا احضرت الشركة إتفاقية مع أحدى الهيئات الحكمية يجب أن ال يقل عدد أعضاء الهيئة الحكمية عن 16 عضوا من اجل إصدار رخصة تشغيل نقل خاص باسم الشركة .
- **ال تجدد ترخيص حافالت النقل الخصوصية أو حافالت نقل التالميذ إ ا زاد عمرها عن 10 عاما من تاريخ إنتاجها .**

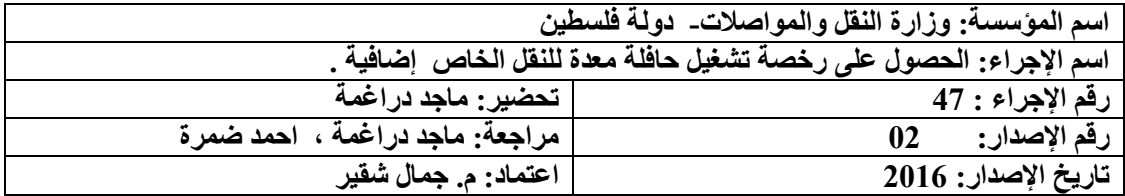

- .1 تقديم طلب لدى دائرة النقل الخاص من قبل المفوض بالتوقيع عن الشركة .
- .2 السجل التجاري الصادر من قبل مراقب الشركات / وزارة االقتصاد الوطني .
- 3. إتفاقية ما بين الشركة الاشخاص الحكمية لنقل العاملين فيها بحيث تكون رخصة الاخيرة سارية المفعول عند تقديم الطلب .
- 4. البطاقة الشخصية ( الهوية او جواز السفر الفلسطيني) للمفوض بالتوقيع عن المؤسسة أو من ينوب عنه بموجب وكالة عدلية أو تفويض خطي .

# **ثانيا: الشروط المطلوبة:**

- حضور صاحب العلاقة (المفوض بالتوقيع عن المؤسسة) شخصياً.
- ان ال يقل أعضاء الهيئة عن 16 عضوا ومسجلين لدى الجهات ذات االختصاص .
	- ؟أن لا يزيد عمر الحافلة عن عشر سنوات عند التسجيل لاول مرة .
		- أن لا يقل عدد مقاعد الحافلة عن 16 مقعداً .
	- أن يكون مسجل باسم الشركة حافالت ال يقل مجموع مقاعدها عن 161مقعد .
		- أن ال يكون اي رخصة تشغيل مستاجرة باسم الشركة شاغرة .

- .1 يتوجه المفوض بالتوقيع عن الشركة أو من يفوضه بموجب وكالة عدلية أو تفويض خطي إلى دائرة النقل الخاص مع جميع الوثائق الالزمة للحصول على رخصة تشغيل حافلة خاصة.
- .2 يتم تسليم جميع الوثائق إلى موظف النقل الخاص الذي يقوم بفحصها والتأكد من صحتها وموافقتها للقانون والتعليمات الوزارية والتأكد من حاجة المؤسسة للحافلة وعدم وجود إي رخصة تشغيل من رخص الشركة شاغرة .
- .3 يقوم الموظف بالتنسيب لمراقب المرور بإصدار موافقة مبدئية لرخصة تشغيل حافلة وبعد حصولة على الموافقة يتم ابلاغة ، من اجل احضار حافلة و فق الانظمة والتعليمات الوزارية بالخصوص .

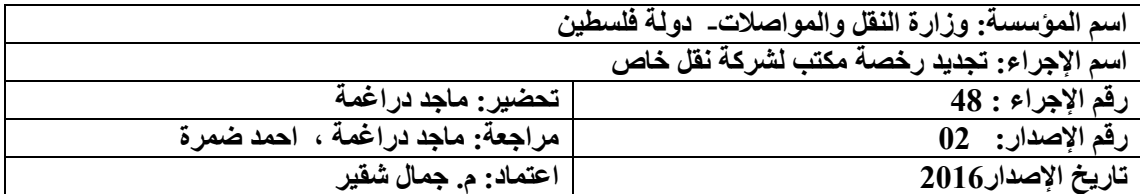

- .3 رخصة الشركة
- .4 شهادة براءة ذمة سارية المفعول من ضريبة الدخل والقيمة المضافة .
	- .5

# **ثانيا: الشروط المطلوبة:**

- حضور صاحب العالقة )المفوض بالتوقيع عن الشركة( او من يفوضة بكتاب خطي.
- ان تكون الشركة قامت بترخيص حافالت بعدد 161 مقعد وان يكون هناك حافلتين بسعة 51 مقعد .

**ثالثا: إجراءات العمل:** 

- .1 يتوجه المفوض بالتوقيع عن الشركة أو من ينوب عنه بموجب وكالة عدلية أو تفويض خطي إلى دائرة النقل الخاص مع جميع الوثائق الالزمة لتجديد رخصة شركة تأجير مركبات سياحية.
- .2 يتم تسليم جميع الوثائق إلى موظف النقل الخاص الذي يقوم بفحصها والتأكد من صحتها ومطابقتها للقانون والتعليمات الوزارية.
- .3 يقوم الموظف بفحص ملف الشركة وجميع المستندات والتأكد من عدم وجود قيد يمنع اإلجراء.
- .4 يقوم الموظف بطباعة الرخصة وإرسالها الى المحاسب الذي بدوره يرسلها الى البنك الموجود بالمديرية .
	- .5 بعد تحصيل الرسوم يتم إعادة الرخصة لموظف النقل الخاص لختمها بختم الدائرة .

### **مالحظة:**

- يقوم موظف النقل الخاص بالكشف الدوري على مواقع شركات النقل الخاص للتأكد من مدى التزام الشركات بتطبيق الشروط الأساسية.
- ال تجدد رخصة أية شركة نقل خاص التي يقل عدد مقاعد الحافالت العاملة لديها 121 مقعد أو ال يوجد بها بحد ادنى حافلتين سعة كل منهما 51 مقعد .

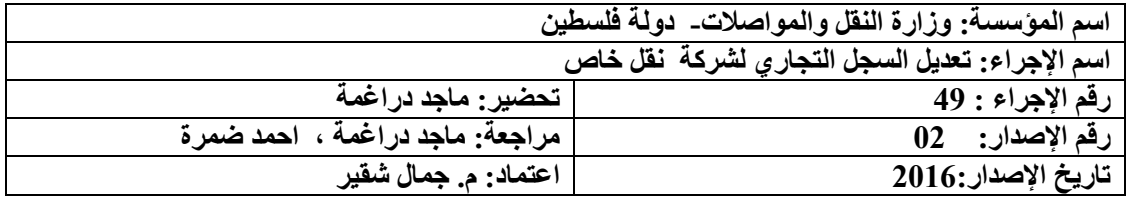

- 1 تقديم طلب إلى دائرة النقل الخاص يوضح فيه طبيعة التعديل المطلوب من حيث ) تغيير أسماء المالكين, تغيير اسم المفوض بالتوقيع، تغيير اسم الشركة ).
	- 2 سجل الشركة األصلي.
	- 3 رخصة الشركة سارية المفعول .

### **ثانيا: الشروط المطلوبة :**

- حضور صاحب العلاقة (المفوض بالتوقيع عن الشركة) .
- ان تكون الشركة قامت بترخيص حافالت بعدد 161 مقعد وان يكون هناك حافلتين بسعة 51 مقعد .

- .1 يتوجه المفوض بالتوقيع عن الشركة أو من ينوب عنه بموجب وكالة عدلية الى دائرة النقل الخاص مع جميع الوثائق الالزمة للتعديل على السجل التجاري لشركة التأجير.
- .2 يتم تسليم جميع الوثائق إلى موظف النقل الخاص الذي يقوم بفحصها والتأكد من صحتها ومطابقتها للقانون والتعليمات الوزارية.
	- .3 يقوم الموظف بفحص جميع المستندات والتأكد من عدم وجود قيد يمنع اإلجراء.
- .4 بعد الحصول على الموافقة ،يتم إصدار كتاب التعديل المطلوب وتوقيعه من الموظف المختص وتوجيه طالب الخدمة إلى مراقب الشركات في وزارة االقتصاد من أجل التعديل على السجل التجاري لديهم .
- .5 بعد إجراء التعديل المطلوب وإصدار شهادة من قبل مراقب الشركات ، يقوم صاحب العالقة بمراجعة دائرة النقل الخاص لتنفيذ التعديل.
- .6 يقوم الموظف باستالم صورة عن سجل الشركة المعدٌل و الرخصة القديمة وإصدار رخصة جديدة حسب التعديل الأخير .
- .7 إذا كان التعديل على اسم الشركة يتم مخاطبة سلطة الترخيص من أجل التعديل على رخص المركبات حسب الوضع الجديد.
	- .8 أذا كان التعديل في اسماء المالكين يتم
- ت. عمل نقل ملكية وتوقيع المساهمين والمفوض بالتوقيع على النموذج الخاص بالتعدل على السجل التجاري .
	- ث. إحضار حسن سيرة وسلوك للمساهمين الجدد .
	- .9 في حال كان التعديل على موقع الشركة يجب الحصول على موافقة مراقب المرور العام .

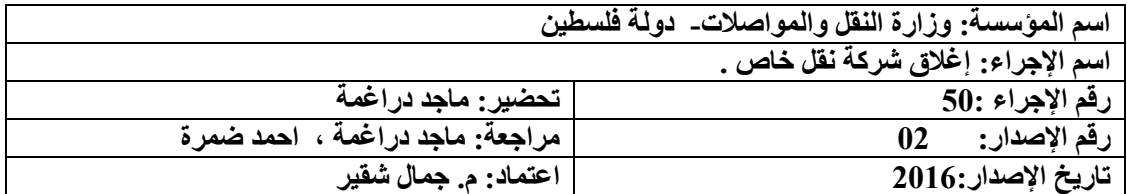

- .4 تعبئة النموذج المخصص إلغالق شركة النقل الخاص وتقديمه إلى دائرة النقل الخاص .
- .5 براءة ذمة للشركة وجميع حافالتها من ضريبة الدخل والقيمة المضافة مذكور فيها بأنها أصدرت لغرض إغالق الشركة والتنازل او شطب او تحويل عن الحافالت سارية المفعول .
	- .6 رخصة شركة النقل .

**ثانيا: الشروط المطلوبة:**

حضور صاحب العالقة )المفوض بالتوقيع عن الشركة( شخصياً .

- .1 يتوجه المفوض بالتوقيع عن الشركة أو من يفوضه بموجب وكالة عدلية أو تفويض خطي إلى دائرة النقل الخاص مع جميع الوثائق الالزمة إلغالق شركة النقل الخاص .
- .2 يقوم المفوض بالتوقيع عن الشركة بتقديم الطلب إلغالق شركة النقل الخاص والتوقيع عليه وتسليم جميع الوثائق إلى الموظف المسؤول.
	- .3 يقوم الموظف بفحص الوثائق والتأكد من صحتها ومطابقتها للقانون والتعليمات الوزارية.
		- .4 يقوم الموظف بفحص الملف والتأكد من عدم وجود قيد يمنع اإلجراء.
- .5 يتم إرسال الملف إلى محاسب الدائرة الذي يقوم بتدقيق الملف مالياً واستيفاء أية رسوم مترتبة على الشركة وذلك بإصدار ايصال بالمبلغ المطلوب وتسليمه إلى موظف البنك.
- .6 بعد تحصيل الرسوم في حال كان هنالك ديون مستحقة يتم إعادة االيصال إلى المحاسب الذي يحتفظ بنسخة ويتم وصمّع نسخة أخرى في الملف ثم إعادة الملف إلى موظف الأرشيف.
	- .7 يقوم الموظف المسؤول بسحب رخصة الشركة وحفظها في الملف.
- .8 يقوم الموظف بإصدار كتاب تحول بجميع الحافالت المسجلة باسم الشركة موجه إلى سلطة التراخيص على ان يتم تحويل الحافلات ( التصرف بها بحيث تخرج عن سجلات الشركة ) خالل ثالثون يوماً فقط .
- .9 إذا لم يتم التنازل عن الحافالت خالل المدة المحدده يتم دفع رسوم رخصة الشركة حسب القانون .
- .11 يتم مراسلة االدرة العامة للحاسوب / وزارة الموصالت من اجل الغاء النقل الخاص عن السجل التجاري للشركة والتعليق خطيا على ملف الشركة بانه مغلق .

# **الفصل الرابع : قسم الحافالت الخاصة**

# **قسم الحافالت الخاصة**

**اوال ً : معنى مصطلح االشخاص الحكمية في السياق الذي يرد أدناه هو )مدرسة خاصة،روضة،جامعة ،كلية،نادي رياضي،مصنع ،شركة خاصة،كنيسة،جمعية خيريه..........الخ.**

**الجدول أدناه يبين اسم الجهة المخولة لترخيص بعض االسخاص الحكمية واللون المعتمد لكل مؤسسة:**

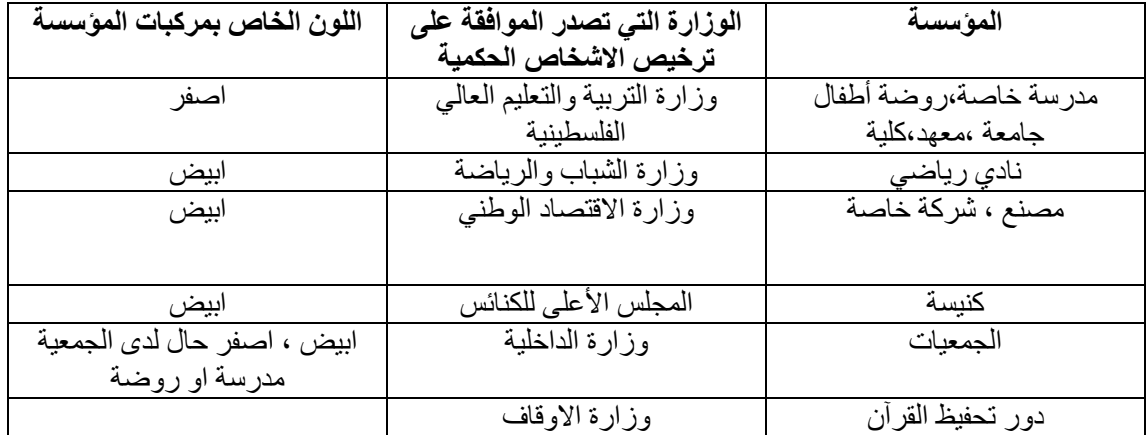

**ثانيا:ً اصدار رخصة تشغيل حافلة خاصة بدل فاقد /أو بدل تالف يتم** تنفيذا للقرار(الرئاسي ) بقانون رقم ( 8) لعام 2008 م بشأن تعديل قانون المرور رقم )5( لعام 2111 م. المادة )2( البند )3( اإلضافة رقم )21( **،** والتي تنص على **" يستوفى مبلغ )00( دينار أو ما يعادلها بالعملة المتداولة قانوناً عن إصدار رخصة من مراقب المرور بدل فاقد أو تالف " .**

**وينفذ وفق االجراء رقم )6 و 0 ( مع مرعاة بعض الشروط ونوع الرخصة .** 

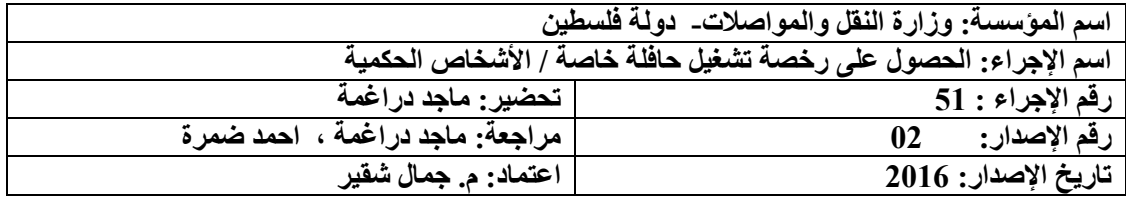

- .1 تقديم طلب لدى دائرة النقل الخاص من قبل المفوض بالتوقيع عن المؤسسة يبين فيه طبيعة استخدام الحافلة ( نقل موظفين ،طلاب ،فريق رياضي،عمال تابعين للمؤسسة، .الخ).
	- .2 شهادة تسجيل المؤسسة من الجهة صاحبة االختصاص نافذة .
	- 3. كتاب يبين عدد الأفراد الموجودين لدى المؤسسة من الجهة صاحبة الاختصاص.
- 4. البطاقة الشخصية ( الهوية او جواز السفر الفلسطيني) للمفوض بالتوقيع عن المؤسسة أو من ينوب عنه بموجب وكالة عدلية أو تفويض خطي.

**ثانيا: الشروط المطلوبة:**

حضور صاحب العالقة )المفوض بالتوقيع عن المؤسسة( شخصيا .

- .4 يتوجه المفوض بالتوقيع عن المؤسسة أو من يفوضه بموجب وكالة عدلية أو تفويض خطي إلى دائرة النقل على الخاص مع جميع الوثائق الالزمة للحصول على رخصة تشغيل حافلة خاصة.
- .5 يتم تسليم جميع الوثائق إلى موظف النقل الخاص الذي يقوم بفحصها والتأكد من صحتها وموافقتها للقانون والتعليمات الوزارية والتأكد من حاجة المؤسسة للحافلة.
	- .6 يقوم الموظف بالتنسيب لمراقب المرور بإصدار موافقة مبدئية لرخصة تشغيل حافلة خاصة
- .7 وبعد الحصول على الموافقة يتم ابالغة صاحب ، من اجل احضار حافلة و فق االنظمة والتعليمات الوزارية بالخصوص .

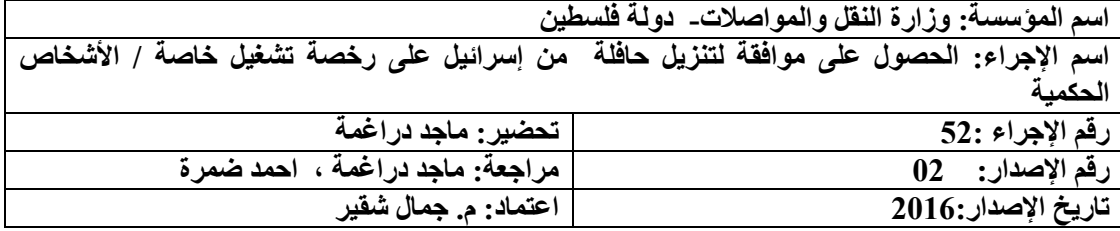

- .1 شهادة تسجيل الهيئة الحكمية .
- .2 رخصة التشغيل الخاصة االصلية ، والمسنتد الذي يوضح أيلولة الحافلة السابقة ، حال كانت رخصة التشغيل شاغرة .
	- 3. الموافقة على إصدار رخصة تشغيل خاصة،سواء كانت لأول مرة أو إضافية .
		- .4 الرخصة اإلسرائيلية للحافلة المراد الحصول لموافقة لها .
	- .5 إذا كانت الحافلة قد تم تنزيلها على اسم تاجر يتم إحضار سند بيع من التاجر إلى صاحب العالقة.

**مالحظة**: يتم االحتفاظ بصور عن المستندات المطلوبة بعد مشاهدة وتدقيق األصل.

**ثانيا: الشروط المطلوبة :**

- حضور صاحب العالقة )المفوض بالتوقيع عن المؤسسة(.
- أن تكون سنة إنتاج الحافلة تتفق و القانون والتعليمات سارية المفعول.

- .1 يتوجه المفوض بالتوقيع عن المؤسسة أو من يفوضه بموجب وكالة عدلية أو تفويض خطي إلى دائرة النقل الخاص مع جميع الوثائق الالزمة للحصول على موافقة لتنزيل حافلة من إسرائيل على رخصة تشغيل خاصة او مرة أو شاغرة أو إضافية .
- .2 يتم تسليم جميع الوثائق إلى موظف النقل الخاص الذي يقوم بفحصها والتأكد من صحتها ومطابقتها للقانون والتعليمات الوزارية.
- .3 يقوم الموظف بتعبئة النموذج المخصص للموافقة و االحتفاظ بصور عن المستندات وتوجيه متلقي الخدمة الى دائرة المعابر والتنسيق من اجل استكمال االجراءات .

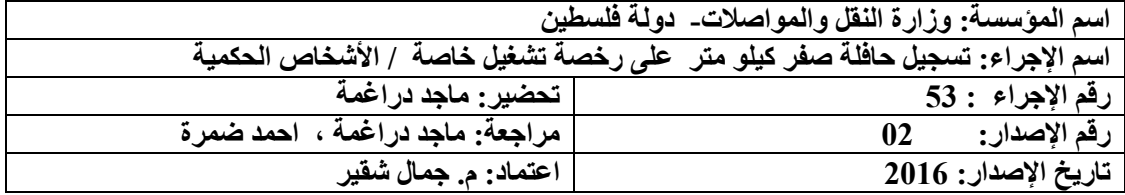

- .1 شهادة تسجيل المؤسسة.
- .2 الموافقة على إصدار رخصة تشغيل خاصة في حال كانت اول مرة او اضافية .
	- .3 سند بيع الحافلة من وكيل فلسطيني معتمد لدى الوزارة.
- 4 \_ سند يوضح أيلولة الحافلة السابقة سواء (بالتنازل عنها ، او بالشطب ) لرخصة التشغيل الشاغرة .
	- .5 كتاب عدم ممانعة من دائرة الجمارك يظهر فيه نوع ولون الحافلة وسنة اإلنتاج ورقم الشاصي.

ملاحظة: يتم الاحتفاظ بصور عن المستندات المطلوبة بعد مشاهدة وتدقيق الأصل.

**ثانيا: الشروط المطلوبة:**

حضور صاحب العالقة )المفوض بالتوقيع عن المؤسسة(.

- .1 يتوجه المفوض بالتوقيع عن المؤسسة أو من يفوضه بموجب وكالة عدلية أو تفويض خطي إلى دائرة النقل على الخاص مع جميع الوثائق الالزمة لتسجيل حافلة صفر كيلو متر على رخصة تشغيل خاصة.
- .2 يتم تسليم جميع الوثائق إلى موظف النقل على الخاص الذي يقوم بفحصها والتأكد من صحتها ومطابقتها للقانون والتعليمات الوزارية وتسجيل بيانات الرخصة على الحاسوب لرخصة التشغيل االضافية .
- .3 يقوم الموظف بإصدار كتاب موجه إلى سلطة الترخيص بالموافقة على ترخيص الحافلة يبين فيه نوع ولون الحافلة وسنة اإلنتاج ورقم الشاصي وأية شروط أخرى لرخصة التشغيل االضافية .
- .4 بعد استكمال اإلجراءات في دائرة الترخيص يقوم صاحب العالقة بمراجعة دائرة النقل الخاص وتزويدها بصورة عن رخصة الحافلة ولتخزين رقم التمييز للحافة و طباعة الرخصة وارسالها الى المحاسب الذي بدوره يرسلها الى البنك الموجو بالمديرية .
	- 5. بعد دفع الرسوم المستحقة على رخصة التشغيل بالبنك يتم ختم الرخصة بختم دائرة النقل الخاص .

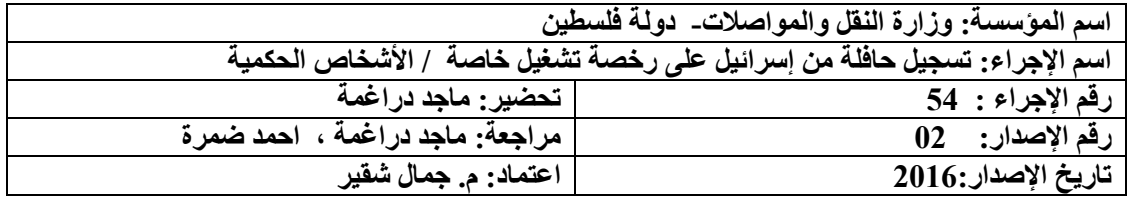

- .1 شهادة تسجيل المؤسسة.
- .2 رخصة التشغيل الشاغرة ، وسند يوضح فيه أيلولة الحافلة السابقة .
- 3. الموافقة على إصدار رخصة تشغيل خاصة،سواء كانت لأول مرة او اضافية .
- .4 الموافقة على تنزيل الحافلة موقعة من دائرة النقل الخاص و اإلدارة العامة للشؤون الفنية/ دائرة المعابر.
	- .5 الرخصة المؤقتة الفلسطينية التي تصدر من قبل الموظف الفلسطيني في نقاط تسهيل التجارة.
- .6 الرخصة اإلسرائيلية التي تشير إلى أن المركبة قد ألغيت من القيود اإلسرائيلية وتم تحويلها إلى الأراضي الفلسطينية.
- .7 كتاب عدم ممانعة من دائرة الجمارك يظهر فيه نوع الحافلة وسنة اإلنتاج ورقم الشاصي والتي تأتي ردا على كتاب االستيفاء الجمركي الصادر عن الدائرة الى دائرة الجمارك والمكوس .
- .8 إذا كانت الحافلة قد تم تنزيلها على اسم تاجر يتم إحضار سند بيع من التاجر إلى صاحب العالقة.

# **مالحظة: يتم االحتفاظ بصور عن المستندات المطلوبة بعد مشاهدة وتدقيق األصل.**

### **ثانيا: الشروط المطلوبة :**

- حضور صاحب العلاقة (المفوض بالتوقيع عن المؤسسة).
- أن تكون سنة إنتاج الحافلة تتفق مع القانون والتعليمات سارية المفعول.

- .1 يتوجه المفوض بالتوقيع عن المؤسسة أو من يفوضه بموجب وكالة عدلية أو تفويض خطي إلى دائرة النقل الخاص مع جميع الوثائق الالزمة لتسجيل حافلة من إسرائيل على رخصة تشغيل خاصة.
- .2 يتم تسليم جميع الوثائق إلى موظف النقل الخاص الذي يقوم بفحصها والتأكد من صحتها ومطابقتها للقانون والتعليمات الوزارية.
- .3 يقوم الموظف بإصدار كتاب موجه إلى دائرة الترخيص بالموافقة على تسجيل الحافلة الخاصة و يظهر فيه نوع ولون الحافلة وسنة اإلنتاج ورقم الشاصي وأية شروط أخرى .
- .4 بعد استكمال اإلجراءات في دائرة الترخيص يقوم صاحب العالقة بمراجعة دائرة النقل الخاص وتزويدها بصورة عن رخصة الحافلة .
- .5 يقوم موظف دائرة النقل الخاص بتخزين رقم التمييز الخاص بالحافلة على رخصة التشغيل وطباعتها وارسالها الى المحاسب الذي بدوره يرسلها الى البنك الموجود بالمدير ية
	- .6 بعد تحصيل الرسوم لدى البنك يتم ختم رخصة التشغيل بختم دائرة النقل الخاص .
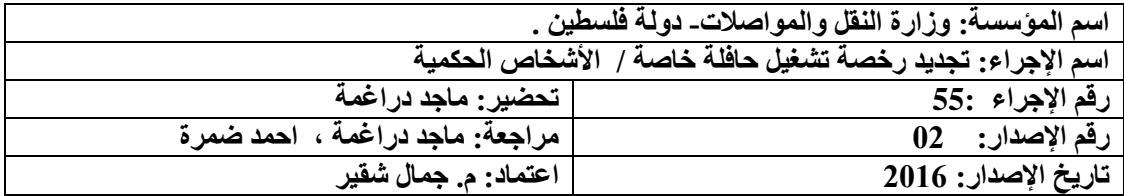

## **أوال : الوثائق /المستندات المطلوبة:**

- .1 شهادة تسجيل المؤسسة من الجهات ذات العالقة سارية المفعول .
	- 2. رخصة التشغيل الأصلية أو نموذج بدل فاقد.
		- 3. رخصة الحافلة الأصلية.

**ثانيا: الشروط المطلوبة:**

حضور صاحب العلاقة (المفوض بالتوقيع عن المؤسسة) أو من ينوب عنه بموجب وكالة عدلية أو تفويض خطي.

## **ثالثا:ً آلية التنفيذ:**

- .1 يتوجه المفوض بالتوقيع عن المؤسسة أو من يفوضه بموجب وكالة عدلية أو تفويض خطي إلى دائرة النقل الخاص مع جميع الوثائق الالزمة لتجديد رخصة تشغيل حافلة خاصة.
- .2 يتم تسليم جميع الوثائق إلى موظف النقل الخاص الذي يقوم بفحصها والتأكد من صحتها ومطابقتها للقانون والتعليمات المعمول بها.
	- .3 يقوم الموظف بفحص ملف رخصة التشغيل والتأكد من عدم وجود قيد يمنع التجديد.
- .4 يقوم الموظف بطباعة رخصة التشغيل على ان يكون سريانها لمدة سنة ميالدية و إرسالها إلى المحاسب الذي بدوره يرسلها الى البنك الموجود في الدائرة.
	- .5 بعد تحصيل الرسوم يتم ختم رخصة التشغيل بختم دائرة النقل الخاص .

**مالحظة : ال تجدد الحافلة النقل الخصوصية او حافلة نقل التالميذ التي يزيد عمرها عن 10 سنة من تاريخ سنة انتاجها .** 

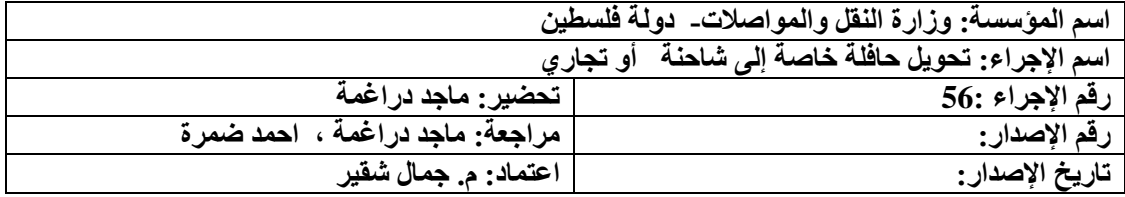

## **أوال : الوثائق / المستندات المطلوبة:**

- 1 رخصة التشغيل الأصلية أو نموذج بدل فاقد في حال فقدان رخصة التشغيل( يتم تعبئته من قبل موظف النقل الخاص وتوقيع المفوض بالتوقيع عن الشركة ثم اعتماده بتوقيع موظف المسؤول ( .
- .2 براءة ذمة سارية المفعول من ضريبة الدخل و القيمة المضافة يظهر فيها رقم الحافلة وبأنها أصدرت لغرض التحويل والبيع .
- 3. البطاقة الشخصية ( الهوية او جواز السفر الفلسطيني) للمفوض بالتوقيع عن المؤسسة أو من ينوب عنه بموجب وكالة عدلية أو تفويض خطي.
	- 4. رخصة الحافلة الأصلية.
- .5 كتاب عدم ممانعة على التحويل من دائرة الجمارك والذي يصدر ردا على كتاب االستيفاء الجمركي الصادر من دائرة النقل الخاص.

**ثانيا: الشروط المطلوبة:** 

حضور صاحب العالقة )المفوض بالتوقيع عن المؤسسة(

**ثالثا:ً آلية التنفيذ:**

- .1 يتوجه المفوض بالتوقيع عن المؤسسة إلى دائرة النقل الخاص مع جميع الوثائق الالزمة لتحويل حافلة خاصة إلى شاحنة مغلقة.
- .2 يتم تسليم جميع الوثائق إلى موظف النقل الخاص الذي يقوم بفحصها والتأكد من صحتها ومطابقتها للقانون والتعليمات الوزارية.
	- .3 يقوم الموظف بفحص المستندات الموجودة في الملف والتأكد من عدم وجود قيد يمنع اإلجراء.
- .4 يقوم الموظف بإصدار كتاب موجه إلى دائرة الترخيص بالموافقة على تحويل الحافلة إلى شاحنة مغلقة.
- 5. يتم تحويل الحافلة الى تجاري او شحن حسب الامر الفني لها ، يتم الاحتفاظ بصورة رخصتها بعد التحويل ، وإبالغ صاحب العالقة من اجل احضار حافلة اخرى تتفق سنة انتاجها والتعليمات النافذة حال رغب بذلك .

**اسم المؤسسة: وزارة النقل والمواصالت- دولة فلسطين اسم اإلجراء: تنازل عن حافلة سياحية أو خاصة رقم اإلجراء 00: تحضير: ماجد دراغمة رقم اإلصدار: مراجعة: ماجد دراغمة ، احمد ضمرة تاريخ اإلصدار: اعتماد: م. جمال شقير**

## **أوال : الوثائق / المستندات المطلوبة:**

- .1 شهادات تسجيل وأختام المؤسستين البائعة والمشترية )سجل شركة، رخصة مؤسسة تعليمية، شهادة تسجيل جمعية ...الخ).
- 2. رخصة التشغيل الأصلية الخاصة بالمؤسسة البائعة أو نموذج بدل فاقد في حال فقدان رخصة التشغيل( يتم تعبئته من قبل موظف النقل الخاص وتوقيع المفوض بالتوقيع عن الشركة ثم اعتماده بتوقيع موظف النقل على الطرق ) .
	- 3. رخصة التشغيل الأصلية الخاصة بالمؤسسة المشترية أو مستند الموافقة على منح رخصة تشغيل.
- .4 المستند الذي يوضح أيلولة الهيكل السابق الخاص بالمشتري أو صورة مصدقة عنه ) سواء كان هذا المستند يدل على الشطب ،التنازل عن الهيكل .....الخ) .
- .5 براءة ذمة سارية المفعول من ضريبة الدخل وضريبة القيمة المضافة باسم المؤسسة البائعة ويظهر فيه رقم الحافلة و بأنها أصدرت لغرض البيع .
- 6. البطاقة الشخصية ( الهوية او جواز السفر الفلسطيني) للمفوضين بالتوقيع عن كل من المؤسستين البائعة والمشترية ) أو من ينوب عن كل منهما بموجب وكالة عدلية أو تفويض خطي.
	- 7. رخصة الحافلة الأصلية .

**ثانيا: الشروط المطلوبة:**

- حضور المفوضين بالتوقيع عن المؤسستين (البائعة والمشترية ) إلى دائرة النقل الخاص أو من ينوب عن كل منهما بموجب وكالة عدلية أو تفويض خطي و تحتوي على بنود واضحة للبيع أو الشراء.
	- أن تكون رخصة التشغيل ورخصة الهيكل للبائع ساريتا المفعول .
- أن تكون رخصة التشغيل للمشتري سارية المفعول او حاصل على موافقة لمنح مؤسسة رخصة تشغيل خاصة .
- أن تكون سنة إنتاج الحافلة المراد تسجيلها مساوِ أو أكبر من سنة إنتاج الهيكل السابق الخاص بالمشتري.

**ثالثا:ً إجراءات العمل:**

- .1 يتوجه المفوضون بالتوقيع عن المؤسسة البائعة والمؤسسة المشترية إلى دائرة النقل الخاص مع جميع الوثائق الالزمة لنقل ملكية الهيكل.
- .2 يتم تسليم جميع الوثائق إلى موظف النقل الخاص الذي يقوم بفحصها والتأكد من صحتها ومطابقتها للقانون والتعليمات الوزارية.
- .3 يقوم الموظف بطلب ملفي رخص التشغيل الخاصة بالمؤسسة البائعة والمؤسسة المشترية من موظف األرشيف حيث يتم فحص المستندات الموجودة في الملفين والتأكد من عدم وجود ما يمنع من نقل ملكية الحافلة،والتأكد من أن رخصة التشغيل الخاصة بالمشتري شاغرة.
- 4. تعبئة النموذج المعتمد (الذي يتكون من نسختين) لنقل ملكية الهيكل وتوقيع المفوض بالتوقيع عن المؤسسة البائعة أو من ينوب عنه بموجب وكالة عدلية أوتفويض خطي ثم اعتماده بتوقيع الموظف المسئول وختمه بختم الدائرة .
- 5. يقوم الموظف بإصدار كتاب (ترخيص هيكل بدل هيكل ) أو (ترخيص أولي) للجهة المشترية موجه إلى دائرة الترخيص يظهر فيه لون الحافلة وأية شروط أخرى.
- .6 يتم تصوير جميع الوثائق وحفظها في ملفي رخص التشغيل ، وتسليم الوثائق األصلية ألصحاب العالقة وتوجيههم إلى دائرة الترخيص الستكمال إجراءات نقل الملكية .